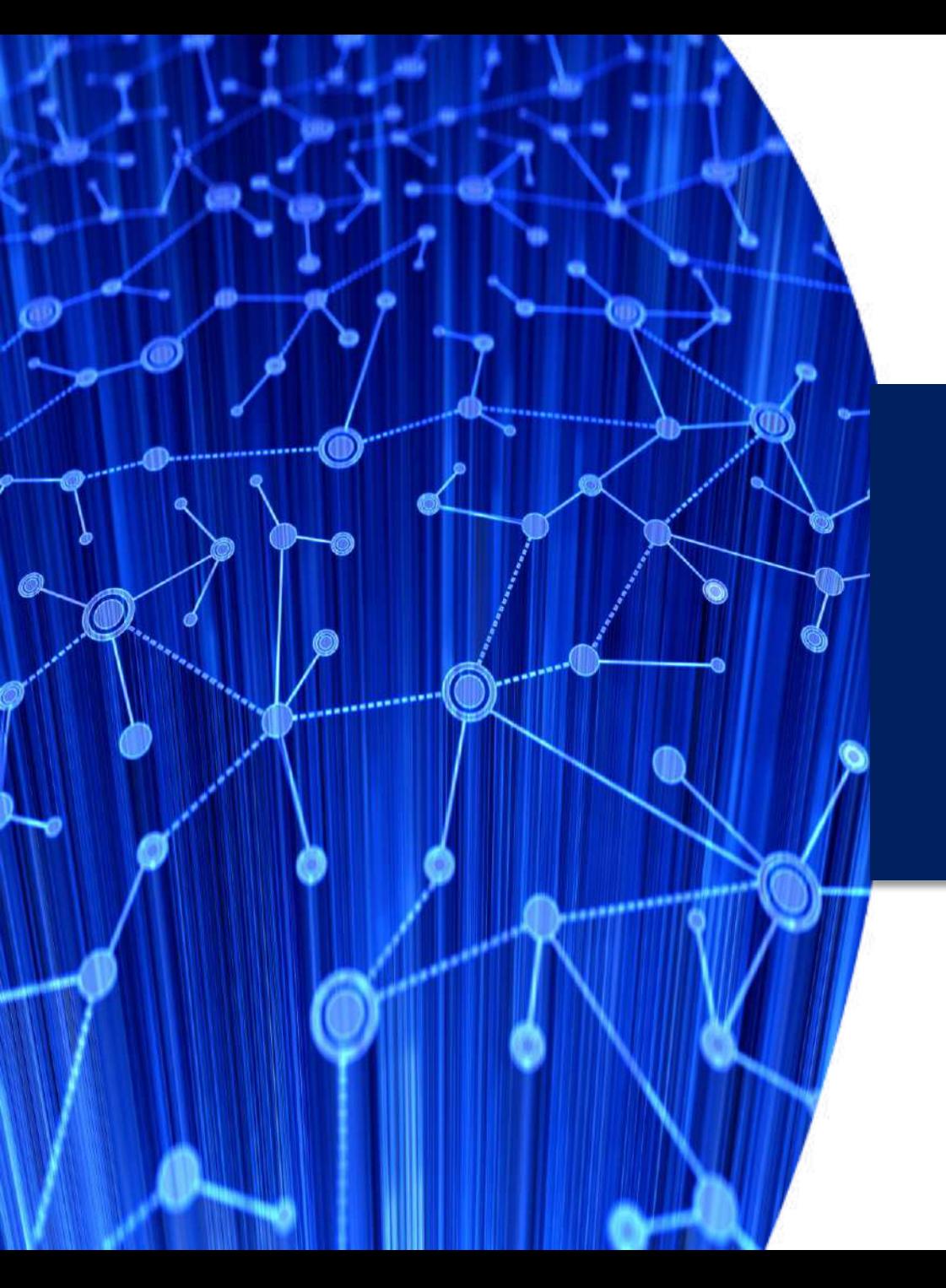

Εθνικό Μετσόβιο Πολυτεχνείο Σχολή Πολιτικών Μηχανικών Τομέας Μεταφορών και Συγκοινωνιακής Υποδομής

# Σεμινάριο Μεθοδολογίας για την Εκπόνηση Διπλωματικής Εργασίας

#### **Γιώργος Γιαννής** Καθηγητής ΕΜΠ

Μάιος 2021

#### **Περιεχόμενα Παρουσίασης** Γερμανικών Γερμανικών Μηχανικών (Ε. Ε.)

- Α. Σκοπός και Στάδια (11)
- Β. Στατιστική Ανάλυση (8)
- Γ. Συγγραφή (25)
- Δ. Παρουσίαση (5)
- Ε. Ψηφιακή Συμπεριφορά Μηχανικού (19)

*Μια συνολική εμπειρία Μηχανικού*

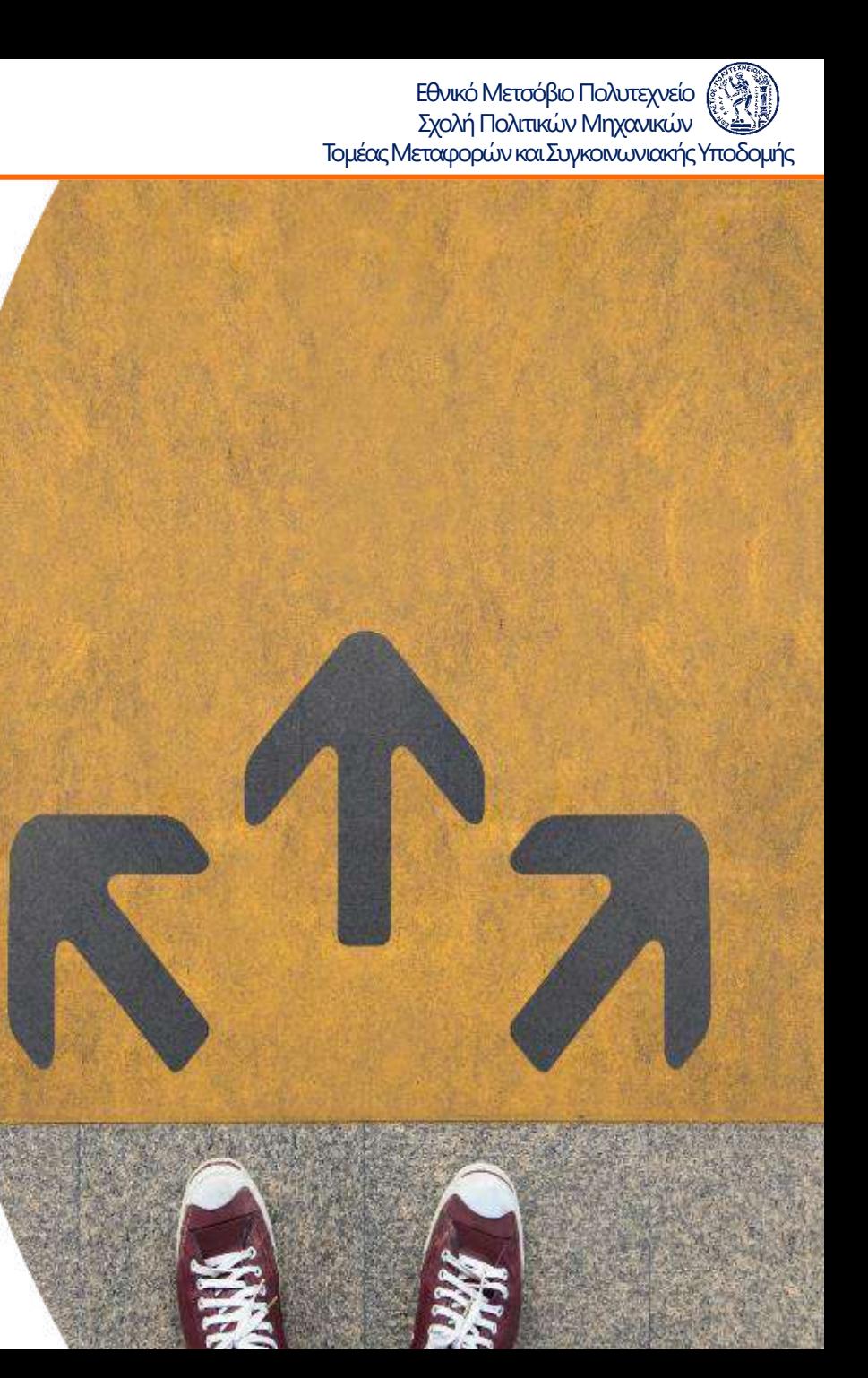

## Α. Σκοπός και Στάδια

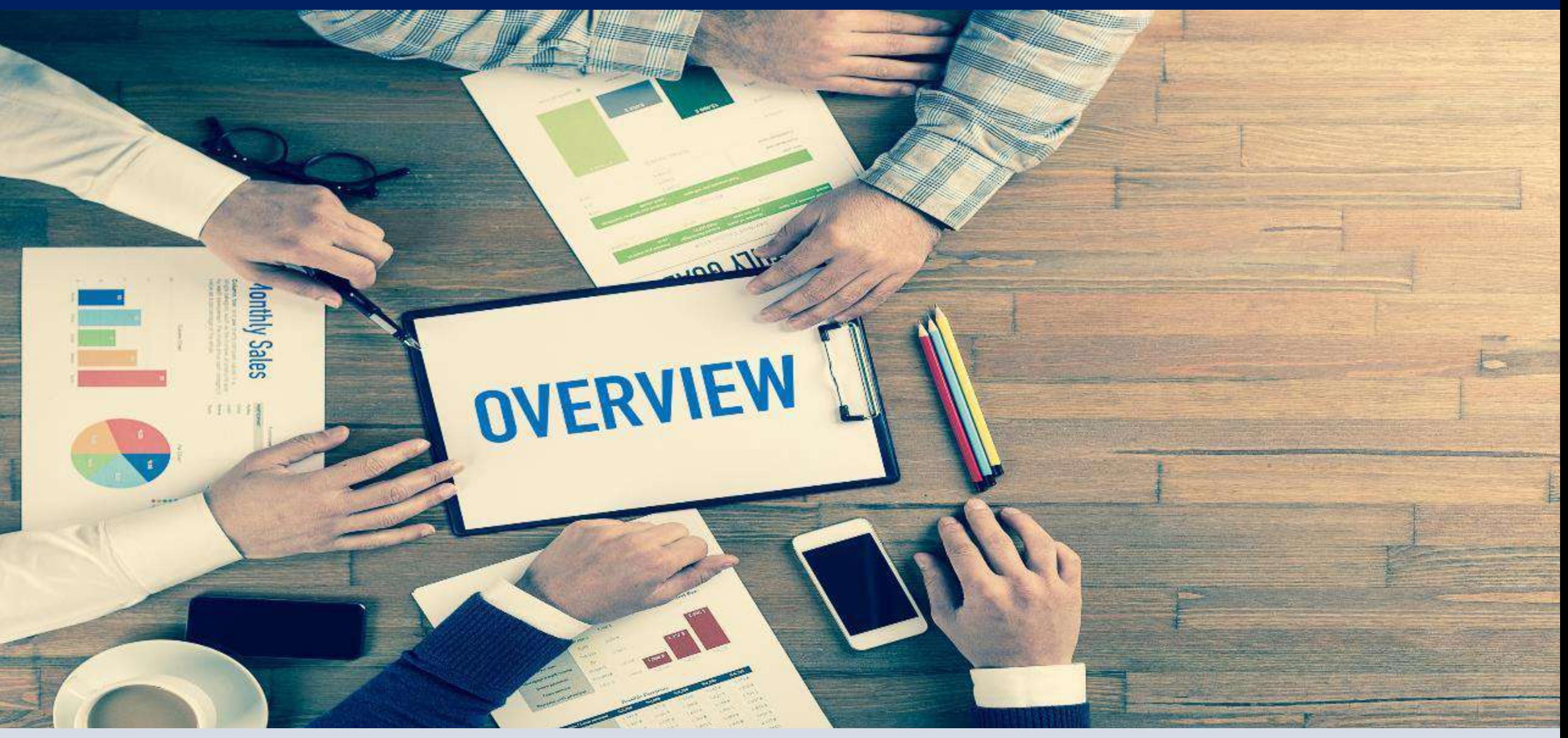

*<https://www.nrso.ntua.gr/geyannis/wp-content/uploads/DiplomaThesisGuidelines.pdf>*

#### Ανάλυση

- βιβλιογραφική ανασκόπηση
- καθορισμός αντικειμένου
- επιλογή μεθοδολογίας
- συλλογή και κωδικοποίηση στοιχείων

#### Σύνθεση

- επεξεργασία αναλύσεις
- διατύπωση συμπερασμάτων
- συγγραφή Διπλωματικής Εργασίας
- παρουσίαση

*Στη φάση της Ανάλυσης τίθεται το ερώτημα στη φάση της Σύνθεσης επιχειρείται η απάντησή του*

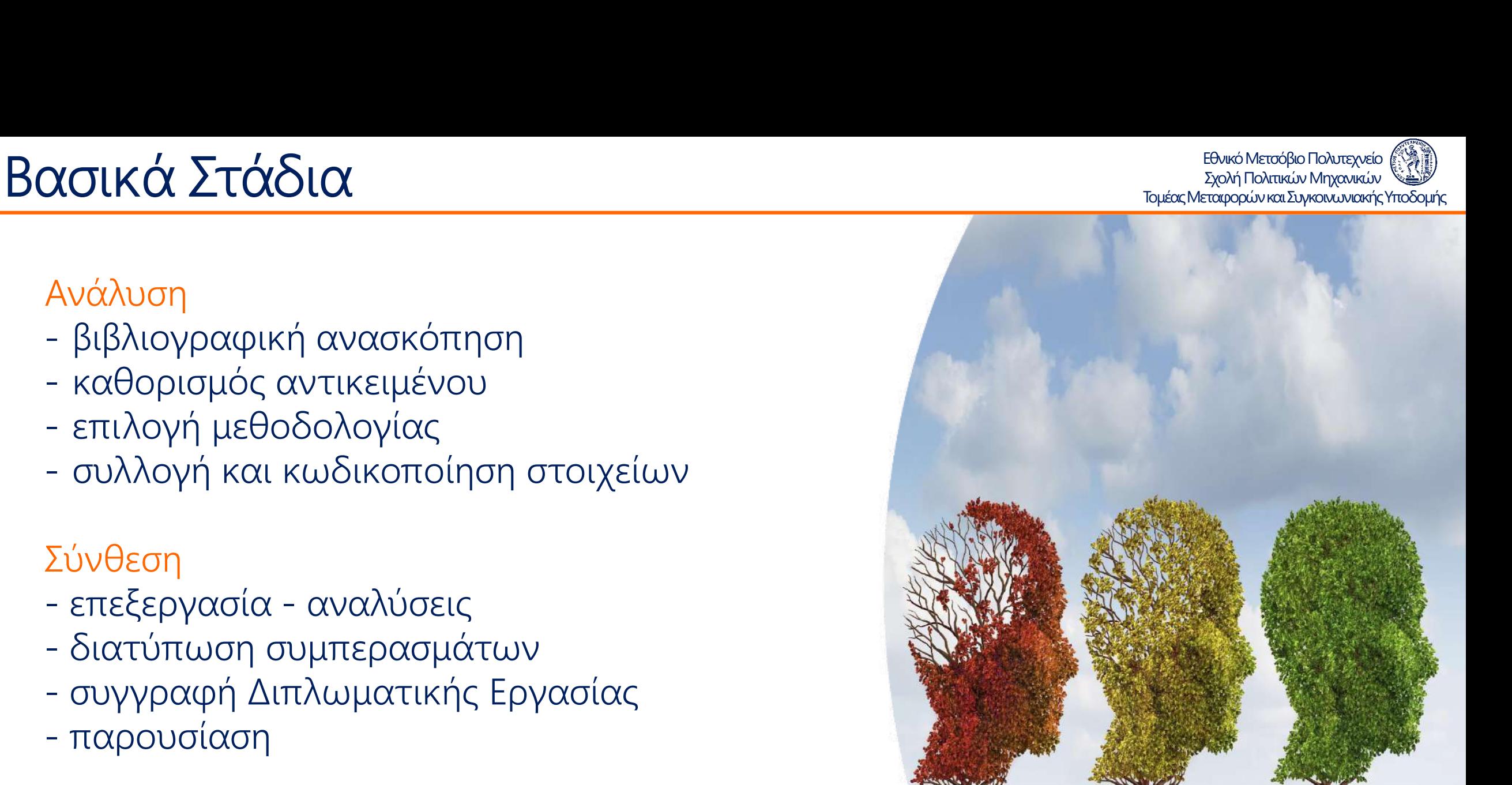

### Βιβλιογραφική Ανασκόπηση (Κεφάλαιο 2) <u>Τομέας Μεταφορών και Συγκοινωνιακής Υποδομής</u>

Εθνικό Μετσόβιο Πολυτεχνείο

- Οι φάσεις:
	- Αναζήτηση Ανάκτηση (vpn)
	- Επεξεργασία Σύνθεση
- Πηγές αναζήτησης βιβλιογραφίας:
	- science direct (εργασίες σε επιστημονικά περιοδικά)
	- google, κλπ. (γενική αναζήτηση)
	- βιβλιοθήκες Εργαστηρίων (ηλεκτρονικές ή μη)
- Λέξεις κλειδιά (κατάλληλη επιλογή π.χ. crash / road accident)

*Πρέπει να βρίσκω ότι ψάχνω και όχι να ψάχνω ότι βρίσκω*

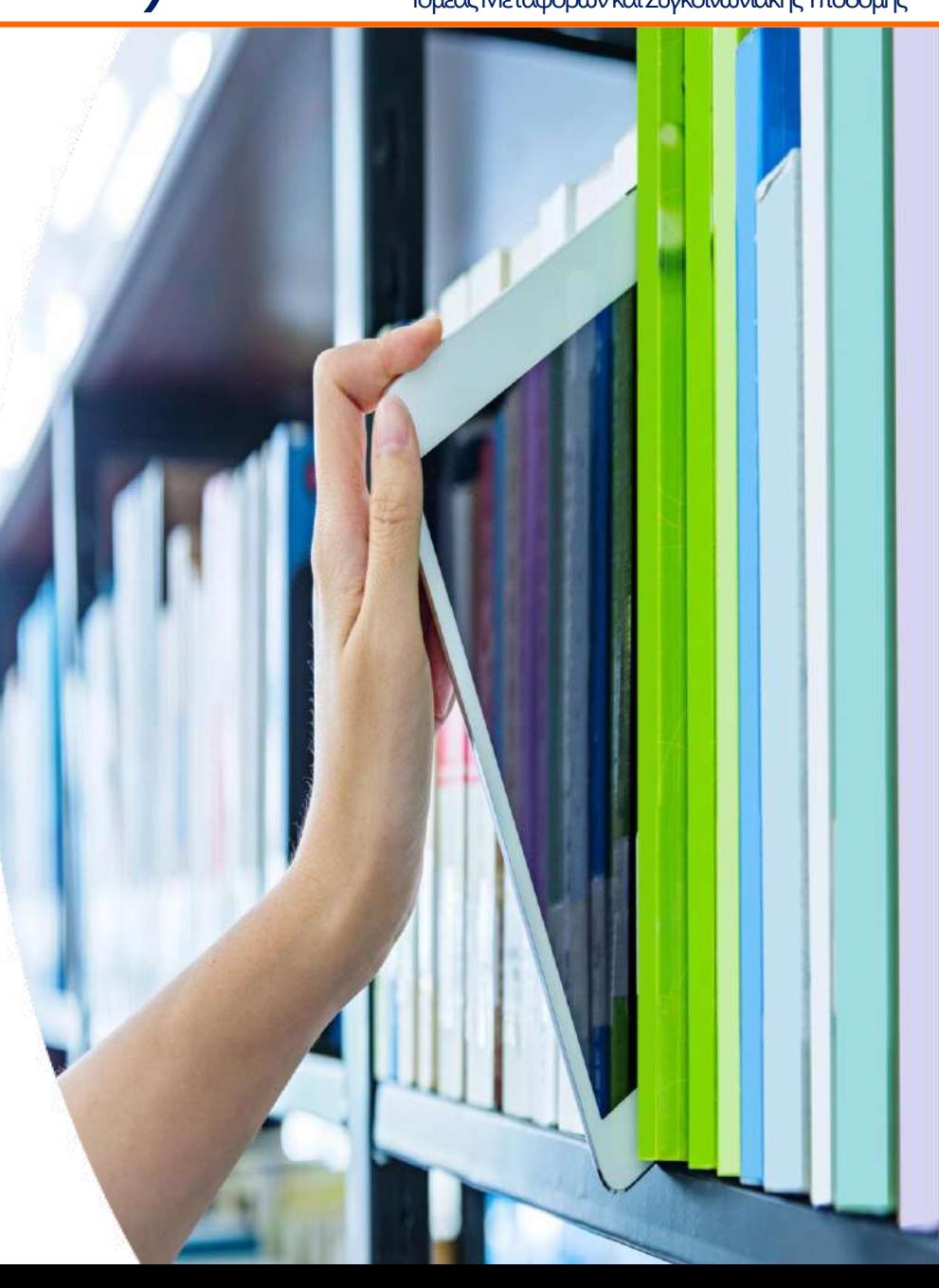

Από τα αποτελέσματα της βιβλιογραφικής ανασκόπησης καθορίζονται:

- το αντικείμενο
- ο ακριβής στόχος
- η κατάλληλη μεθοδολογία για την επίτευξη του στόχου

Ο στόχος και η μεθοδολογία εξειδικεύονται και επανακαθορίζονται με βάση την πρόοδο των εργασιών και οριστικοποιούνται στο τέλος της Εργασίας

*Καθαρός στόχος καθαρά αποτελέσματα*

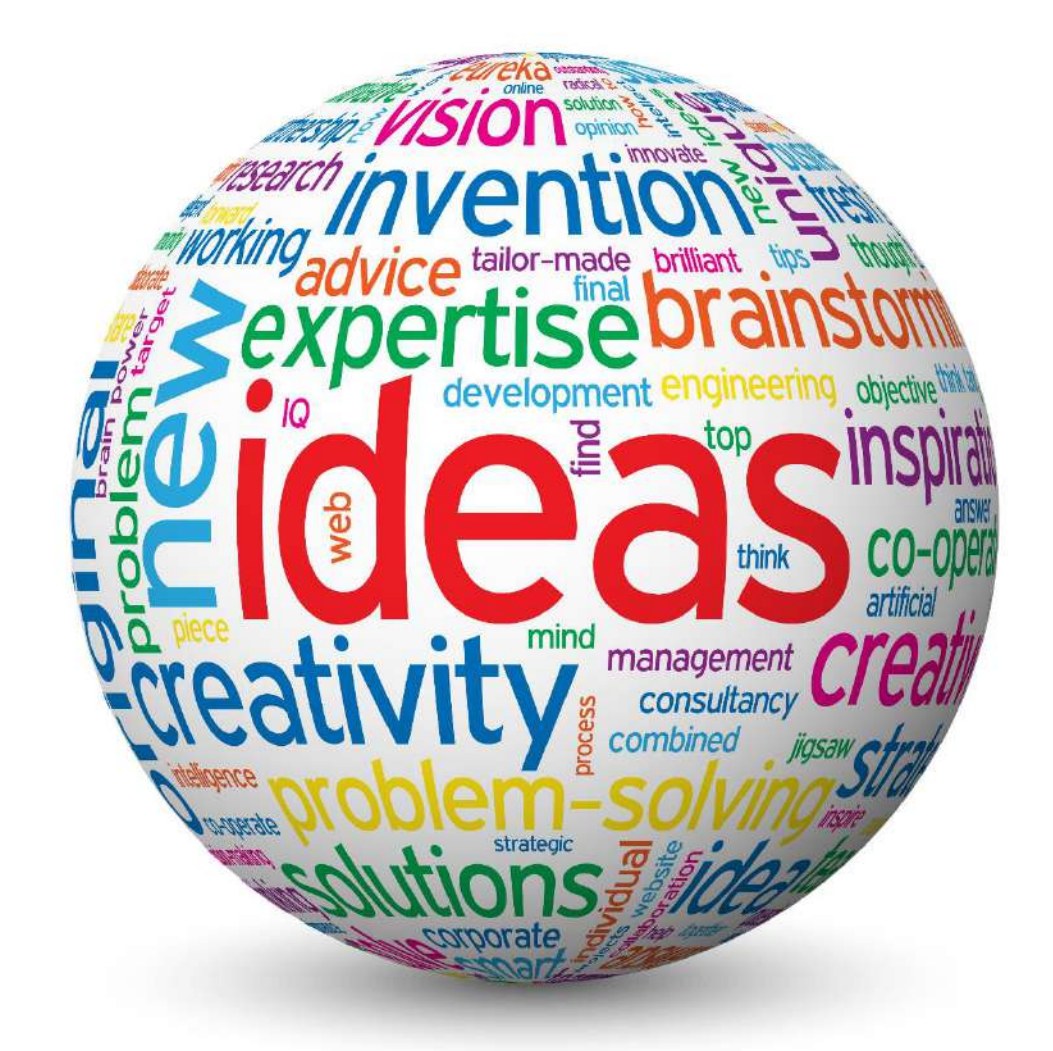

#### Εθνικό Μετσόβιο Πολυτεχνείο<br>Σχολή Πολιτικών Μηχανικών Συλλογή & Δημιουργία Στοιχείων (Κεφάλαιο 4) **Εθνικό Μεταφρα Πολυτεχνείο**

Τα στοιχεία, εναλλακτικά ή σωρευτικά:

- συλλέγονται από υφιστάμενες βάσεις δεδομένων - πειράματα του Εργαστηρίου ή και άλλων δημόσιων ή ιδιωτικών φορέων και υπηρεσιών
- δημιουργούνται σε πειράματα (στο Εργαστήριο, στην ύπαιθρο), έρευνες πεδίου (ερωτηματολόγια), κλπ.
- Έλεγχος ποιότητας
- Κωδικοποίηση (σε πίνακες)
- Δημιουργία Βασικού Πίνακα (Master File)
- Προκαταρκτικές αναλύσεις

*Ο Βασικός Πίνακας θέλει δουλειά και τέχνη*

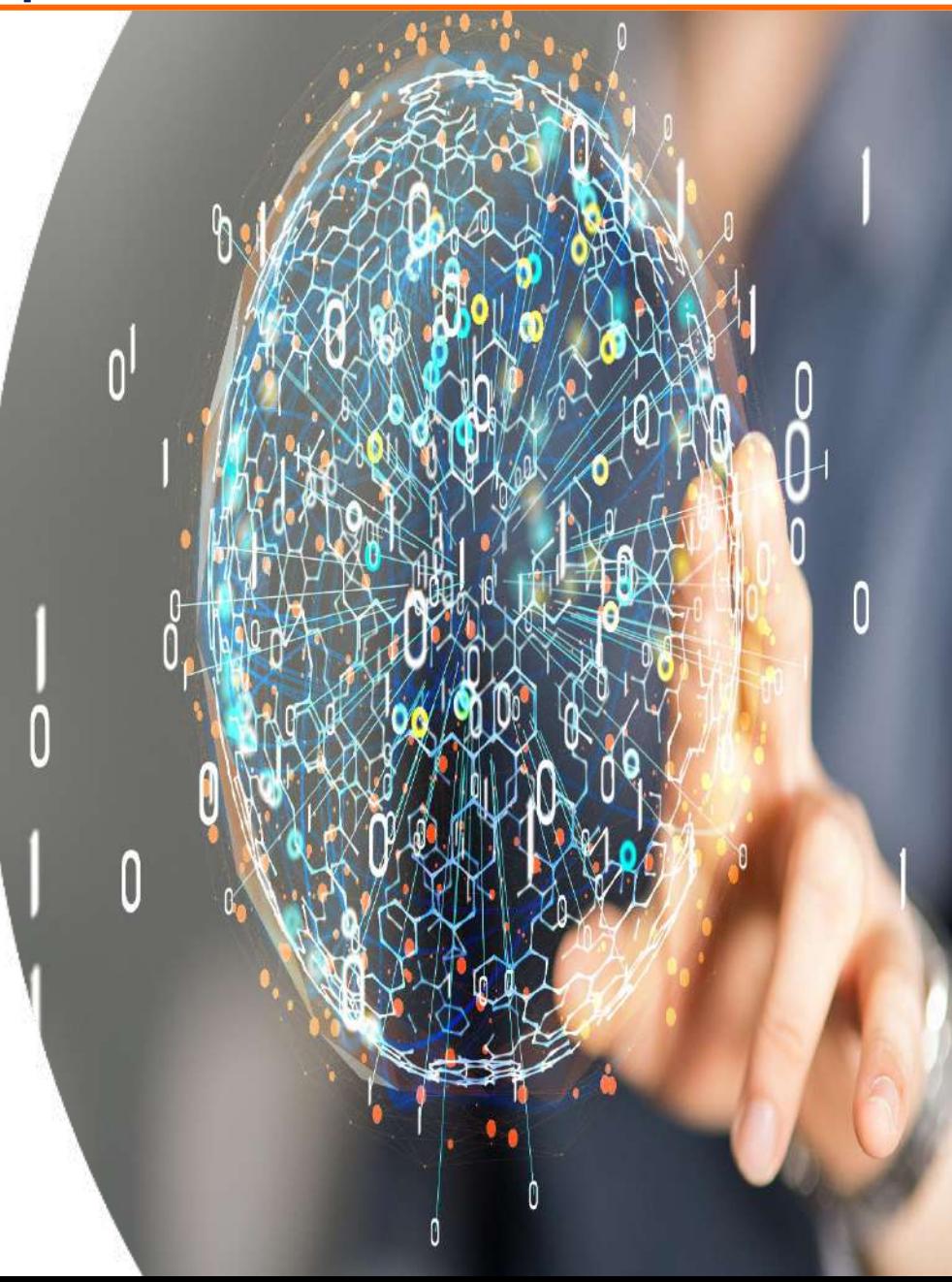

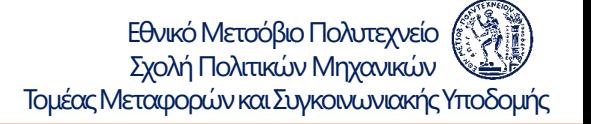

#### Επεξεργασία - Αναλύσεις (Κεφάλαιο 5) <sup>Εθνικό Μεταφ</sup>ρα Μπλανικών **Επρικής Πολιτικών Μηχανικών**

• Με βάση την επιλεγείσα μεθοδολογία πραγματοποιούνται η επεξεργασία και οι αναλύσεις των στοιχείων (μοντέλα, δοκιμές, κλπ.) ώστε να βρεθούν τα περισσότερο ενδιαφέροντα αποτελέσματα

*Οι δοκιμές θέλουν τέχνη και υπομονή*

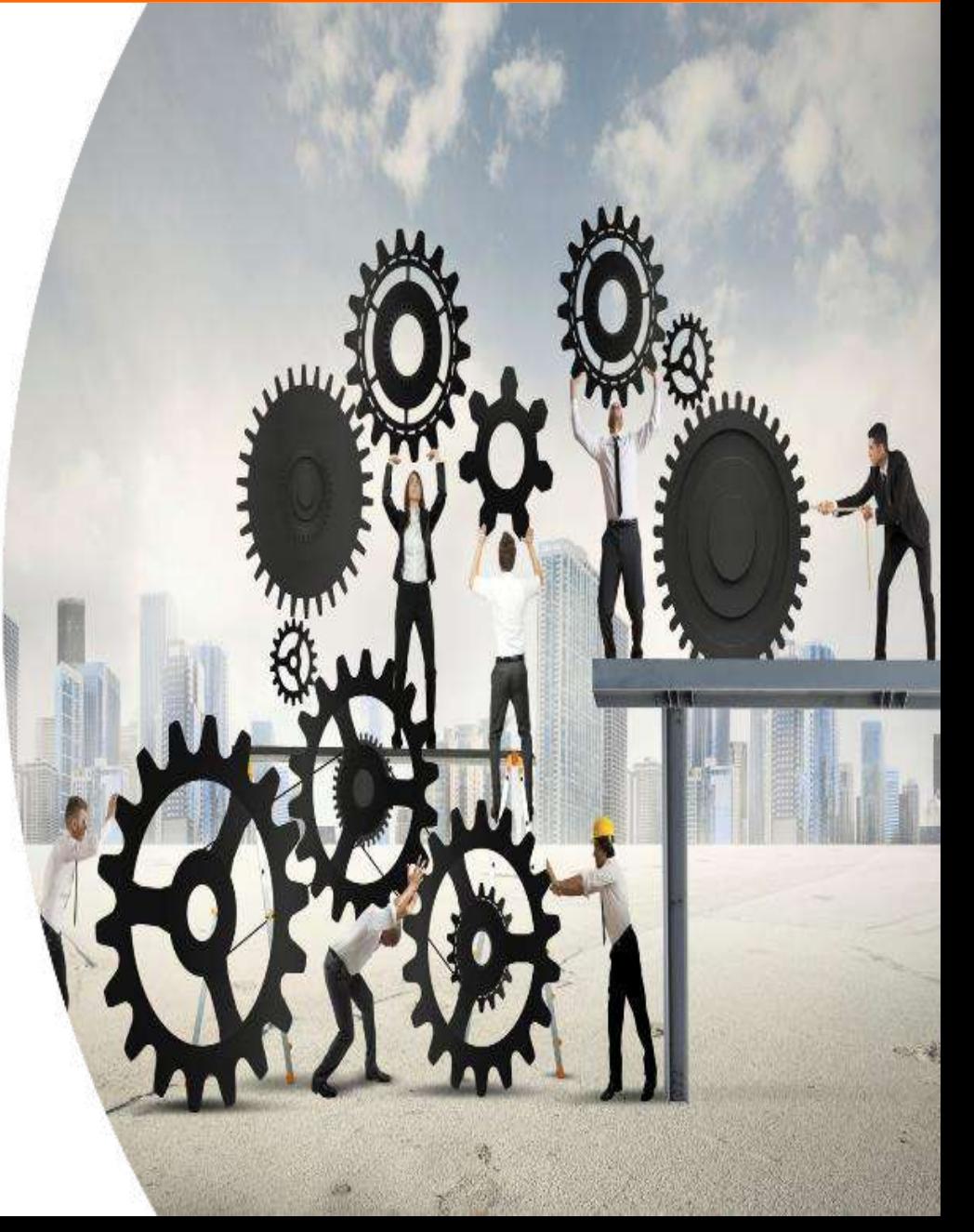

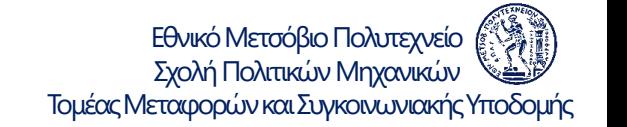

### Επεξεργασία - Αναλύσεις (Κεφάλαιο 5) <u>Επικών Μακανικών Νηχανικών</u> Επροσ

- Αναλυτική περιγραφή και ερμηνεία των αποτελεσμάτων της επεξεργασίας και των αναλύσεων συχνά με τη χρήση Πινάκων και Διαγραμμάτων
- Παρουσίαση Αποτελεσμάτων:
	- Παρουσίαση (πως)
	- Περιγραφή (τι)
	- Εξήγηση (γιατί)

*Πλήρη και ενδιαφέροντα αποτελέσματα*

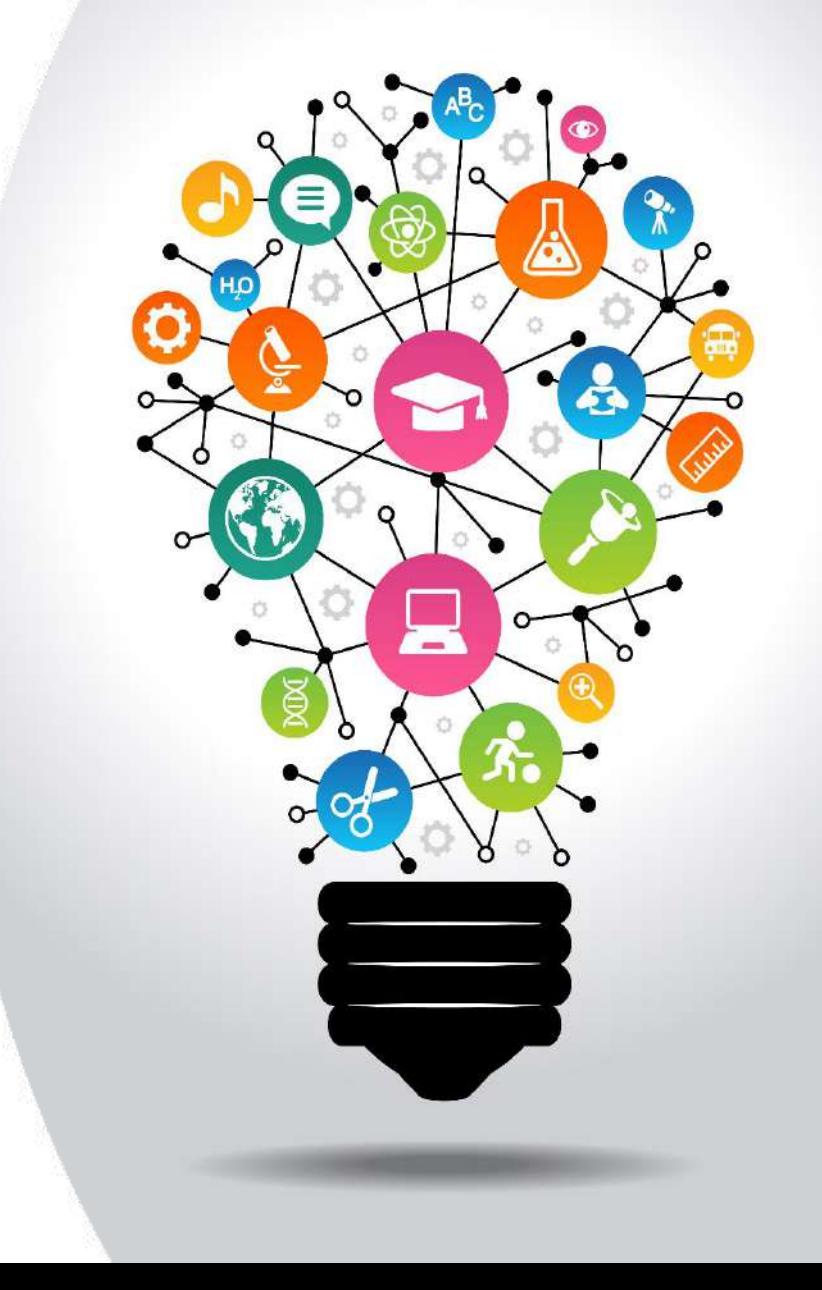

#### Διατύπωση Συμπερασμάτων (Κεφάλαιο 6) <sup>Εθνικό Μεταφ</sup>βο Πολιπερ<sup>ίο</sup> (Απερασμάται 1998)

Εθνικό Μετσόβιο Πολυτεχνείο<br>Σχολή Πολιτικών Μηχανικών

- Με βάση τα αποτελέσματα της επεξεργασίας και των αναλύσεων εξάγονται τα συμπεράσματα και διατυπώνονται προτάσεις
- Τα συμπεράσματα δίνουν απαντήσεις στα ερωτήματα (στόχους) της Διπλωματικής Εργασίας

*Η αξία του Μηχανικού φαίνεται στη σύνθεση*

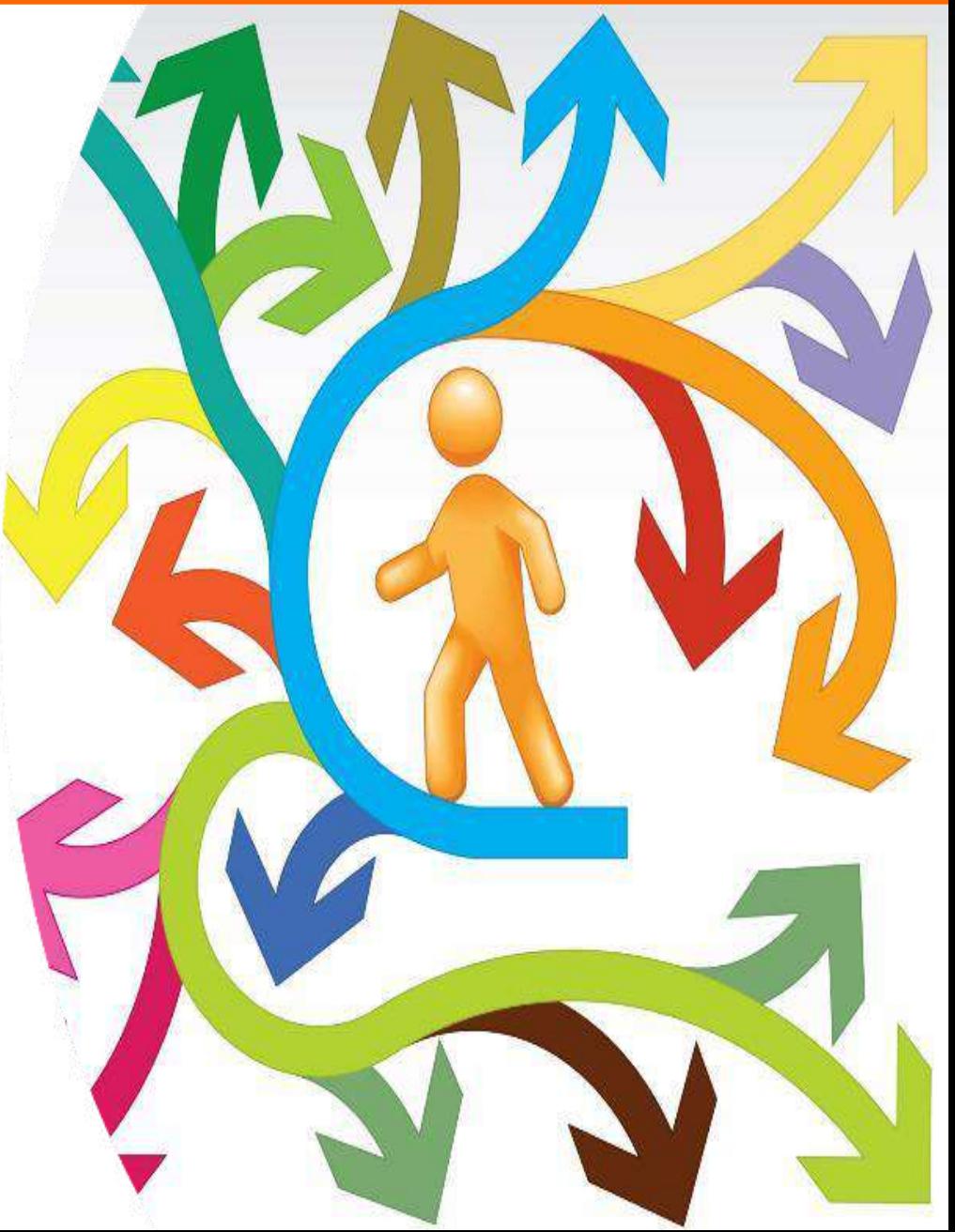

### Συγγραφή Διπλωματικής Εργασίας Γεργασίας Γεργασίας Γερμάν Σχολή Πολιπικών Μηχανικών

Εθνικό Μετσόβιο Πολυτεχνείο

- Με την ολοκλήρωση όλων των σταδίων ξεκινά η συγγραφή της Διπλωματικής Εργασίας
- Οριστικοποίηση στόχου και μεθοδολογίας
- Συγγραφή κεφαλαίων με τη σειρά, από το πρώτο προς το τελευταίο

*Η συγγραφή θέλει τέχνη και αφοσίωση*

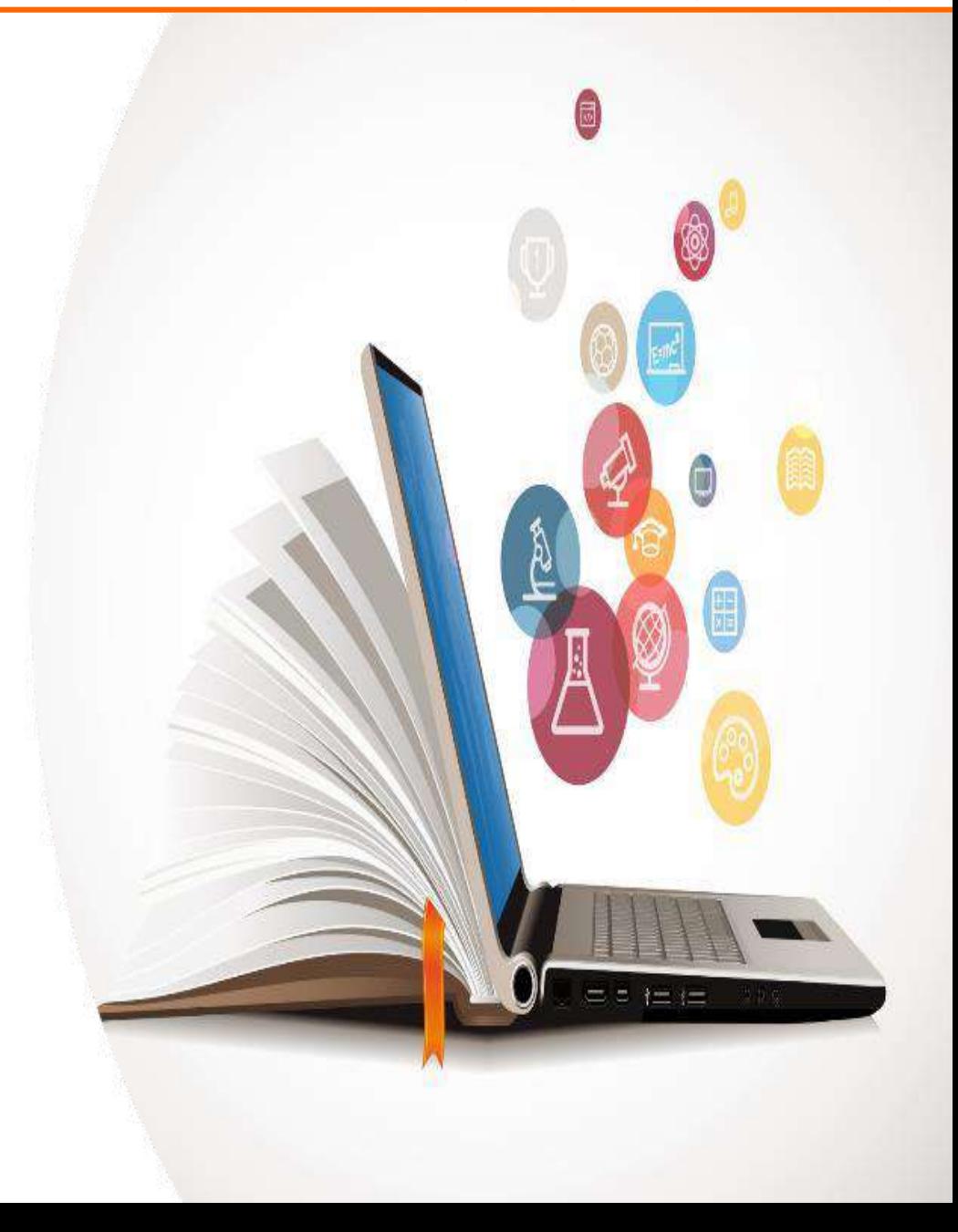

### **Παρουσίαση Διπλωματικής Εργασίας** Γενναι το Εφρακό Μεταφορών και Συγκοινωνιακής Υποδομής

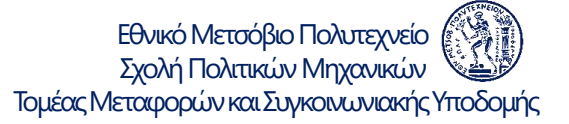

- Μετά τη συγγραφή και υποβολή της Διπλωματικής Εργασίας, ακολουθεί η δημόσια παρουσίαση και υποστήριξή της στην Τριμελή Επιτροπή Εξέτασης
- Πλήρης και κατάλληλη παρουσίαση (powerpoint) στην οποία συνοψίζονται όλα τα στάδια και τα βασικά αποτελέσματα της Διπλωματικής Εργασίας

*Ανάπτυξη των «θεατρικών» ικανοτήτων*

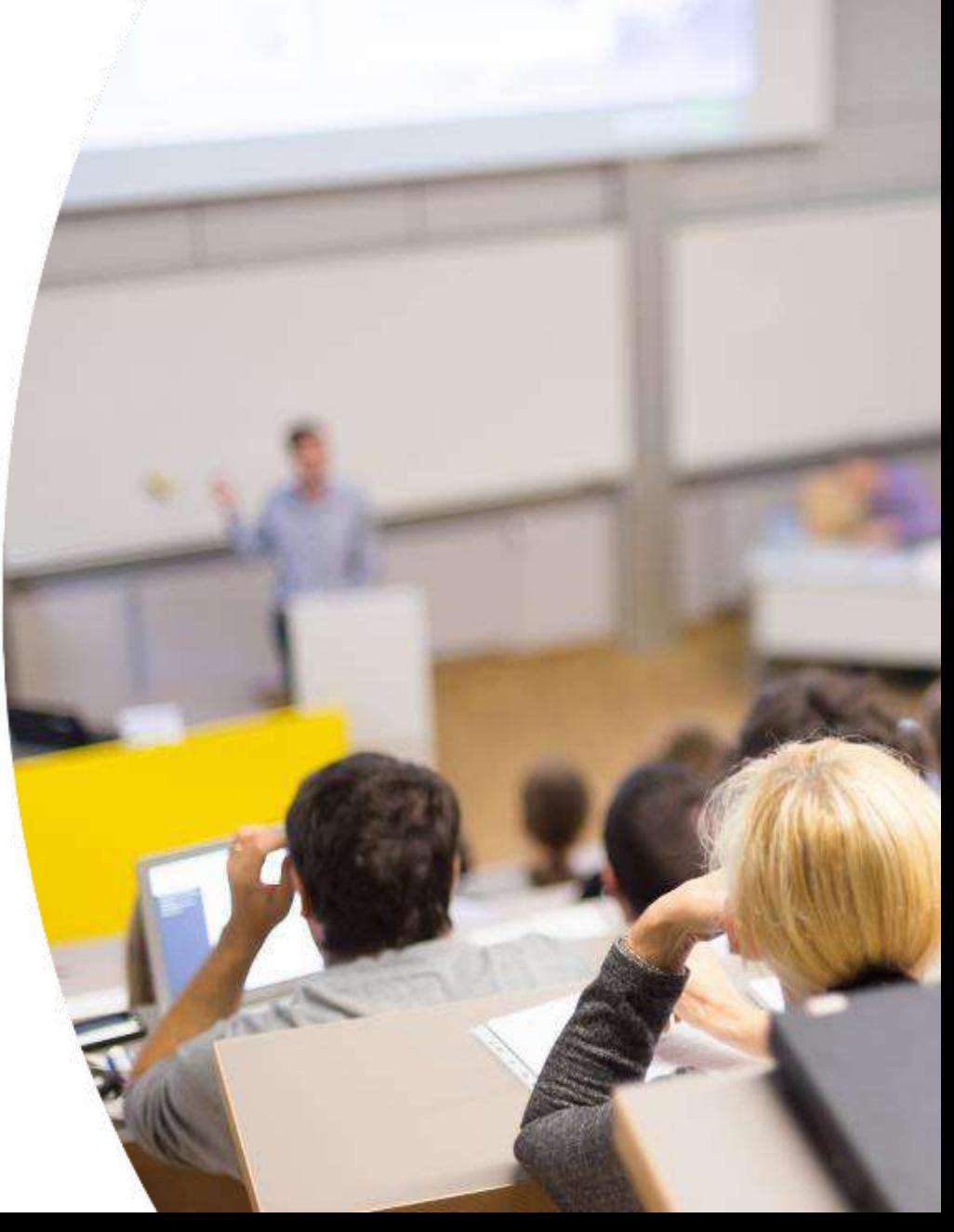

## *Σχολή Πολιτικών Μηχανικών*<br>Τομέας Μεταφορών και Συγκοινωνιακής Υποδομής

Εθνικό Μετσόβιο Πολυτεχνείο

Έως τέλος Φεβρουαρίου / Σεπτεμβρίου Οριστικοποίηση θέματος

Έως τέλος Μαρτίου /Οκτωβρίου Ολοκλήρωση συλλογής και επεξεργασίας στοιχείων

Έως τέλος Απριλίου / Νοεμβρίου Ολοκλήρωση μοντέλων (στατιστική ανάλυση)

Έως τέλος Μαΐου / Δεκεμβρίου Ολοκλήρωση συγγραφής

Αρχές Ιουλίου / Μαρτίου Παρουσίαση – Εξέταση Διπλωματικής Εργασίας

Έως τέλος Ιουλίου / Μαρτίου Ολοκλήρωση Δημοσίευσης

> *Η αξία του Μηχανικού φαίνεται στην τήρηση των χρονοδιαγραμμάτων*

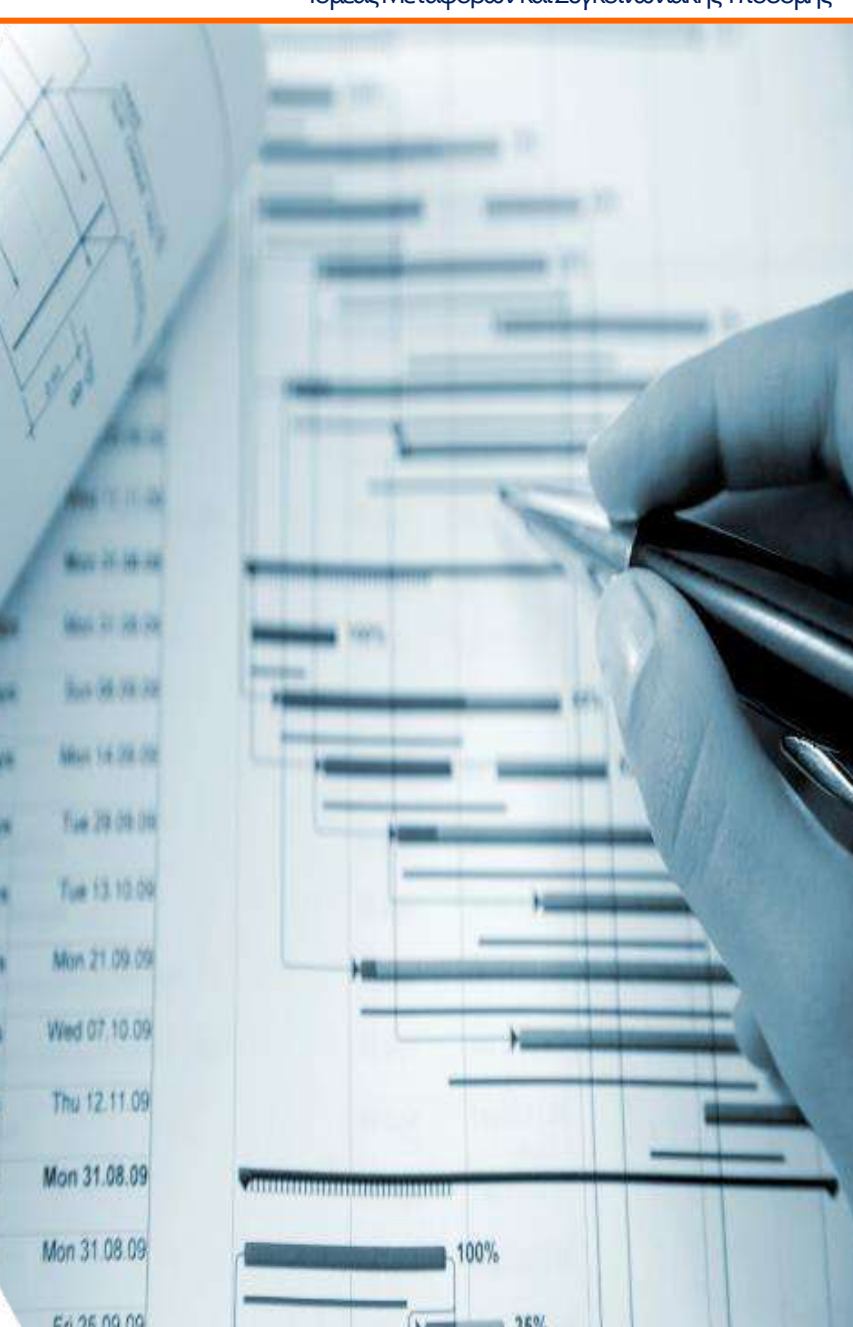

80.00

40 day

# Σύνοψη Πρότασης για την Εκπόνηση Δ.Ε. **Ερμέας Μεταφορών και Συγκοινωνιακής Υποδομής**

• Στην αρχή της εκπόνησης της Δ.Ε. ο/η σπουδαστής/ρια μπορεί να διατυπώνει τα βασικά στοιχεία της Διπλωματικής Εργασίας (αντικείμενο, στόχος, στοιχεία, πρόγραμμα, κλπ), ώστε να κατανοήσει καλύτερα τα επόμενα στάδια

• Τα συνοπτικά στοιχεία που διατυπώνει ο σπουδαστής δεν πρέπει να ξεπερνούν τις δύο σελίδες

#### *Ένα preview του έργου*

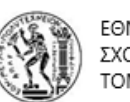

ΕΘΝΙΚΟ ΜΕΤΣΟΒΙΟ ΠΟΛΥΤΕΧΝΕΙΟ ΣΧΟΛΗ ΠΟΛΙΤΙΚΩΝ ΜΗΧΑΝΙΚΩΝ

Εθνικό Μετσόβιο Πολυτεχνείο

ΌΜΕΑΣ ΜΕΤΑΦΟΡΩΝ ΚΑΙ ΣΥΓΚΟΙΝΩΝΙΑΚΗΣ ΥΠΟΔΟΜΗΣ

#### Αρχικός Τίτλος Διπλωματικής Εργασίας

Ονοματεπώνυμο Σπουδαστή/Σπουδάστριας Μήνας Έτος

Σύνοψη πρότασης για την εκπόνηση Διπλωματικής Εργασίας

#### Μάθημα - Επιστημονική Περιοχή

Αναφέρεται το μάθημα στο οποίο εμπίπτει η επιστημονική περιοχή της προτεινόμενης Διπλωματικής Εργασίας.

#### Ανασκόπηση Αντικειμένου

Αναφέρονται τα βασικά επιστημονικά ζητήματα που αφορούν στο αντικείμενο της προτεινόμενης Διπλωματικής Εργασίας (π.χ. μέγεθος προβλήματος, αναγκαιότητα επίλυσής του, χρησιμότητα, κλπ.).

#### Τα ερευνητικά ερωτήματα

Αναφέρονται συνοπτικά τα 3 - 4 βασικά ερωτήματα, στα οποία στοχεύεται να δοθεί απάντηση από τα αποτελέσματα της προτεινόμενης Διπλωματικής Εργασίας.

#### Πιθανές πηνές στοιχείων

Αναφέρονται οι πιθανές πηγές και τα βασικά χαρακτηριστικά των στοιχείων που θα χρησιμοποιηθούν (π.χ. υφιστάμενες βάσεις δεδομένων, εκτέλεση πειράματος, κλπ.

#### Μέθοδοι Ανάλυσης

Αναφέρονται οι βασικές μέθοδοι ανάλυσης των στοιχείων που θα συλλεχθούν (π.χ. μέθοδοι στατιστικής ανάλυσης, εφαρμογή υφιστάμενων μοντέλων, σύνθεση αποτελεσμάτων βιβλιογραφίας, κλπ.).

#### Πρόγραμμα Εργασίας

Αναφέρεται συνοπτικά το χρονοδιάγραμμα εκτέλεσης κάθε σταδίου της προτεινόμενης Διπλωματικής Εργασίας.

# B. Στατιστική Ανάλυση

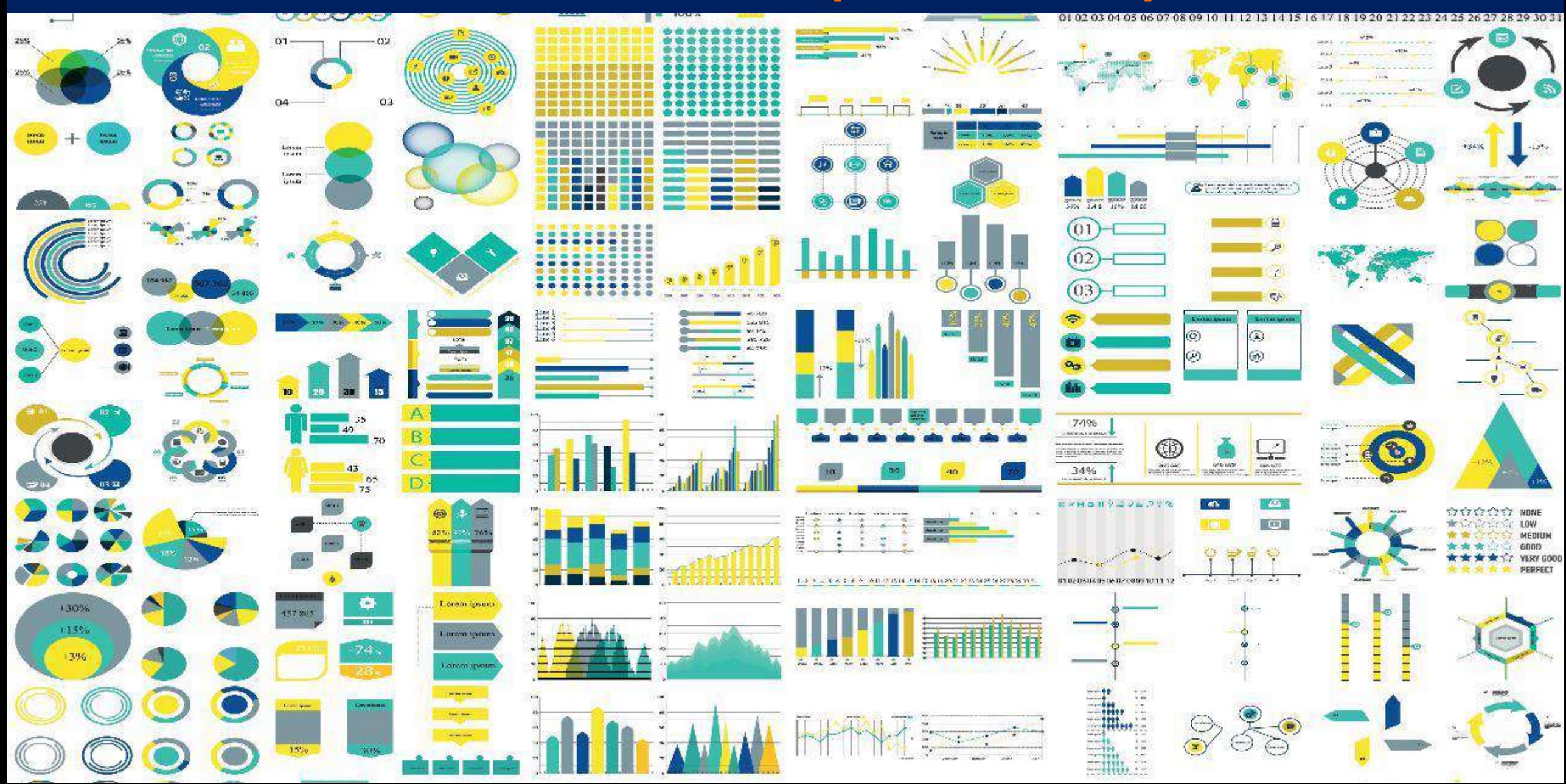

### **Μεθοδολογικά Βήματα Στατιστικής Ανάλυσης** Γερμέας Μεταφορών και Συγκοινωνιακής Υποδομής

Εθνικό Μετσόβιο Πολυτεχνείο<br>Σχολή Πολιτικών Μηχανικών

- 1. Επεξεργασία και Ανάλυση Δεδομένων
- 2. Επιλογή Μοντέλων Στατιστικής Ανάλυσης
- 3. Επιλογή Λογισμικού Στατιστικής Ανάλυσης
- 4. Ανάπτυξη και Εφαρμογή Μαθηματικών Μοντέλων (Δοκιμές)
- 5. Εξήγηση Αποτελεσμάτων

*Τα σωστά βήματα*

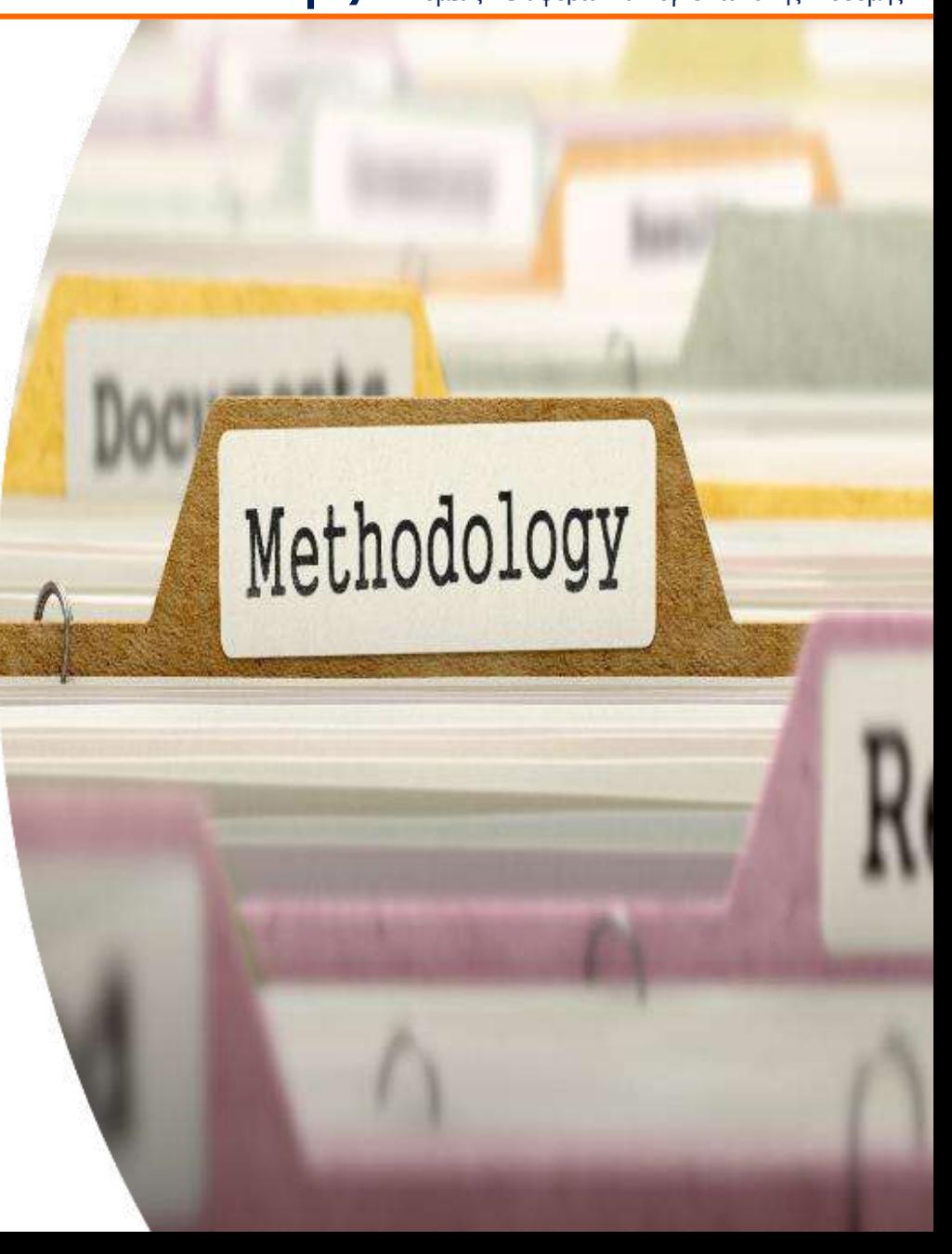

### EΠΕξεργασία και Ανάλυση Δεδομένων Τομέας Μεταφορών και Σχολή Πολιπικών Μηχανικών

Εθνικό Μετσόβιο Πολυτεχνείο

- Κατάρτιση Βασικού Πίνακα (Master Table)
	- ‒ Τελική βάση δεδομένων
- Περιγραφική Στατιστική Ανάλυση
	- ‒ Μέτρα θέσης: Μέση τιμή, σταθμικός μέσος, διάμεσος, επικρατούσα τιμή
	- ‒ Μέτρα διασποράς: Εύρος, Διακύμανση, Τυπική απόκλιση
	- ‒ Γραφήματα, Ιστογράμματα
- Έλεγχος Συσχέτισης Μεταβλητών
	- ‒ Μέγιστη δυνατή συσχέτιση μεταξύ εξαρτημένης και ανεξάρτητων μεταβλητών
	- ‒ Μηδενική συσχέτιση μεταξύ των ανεξάρτητων μεταβλητών

*Αρχίζουμε να αντιλαμβανόμαστε τα μεγέθη*

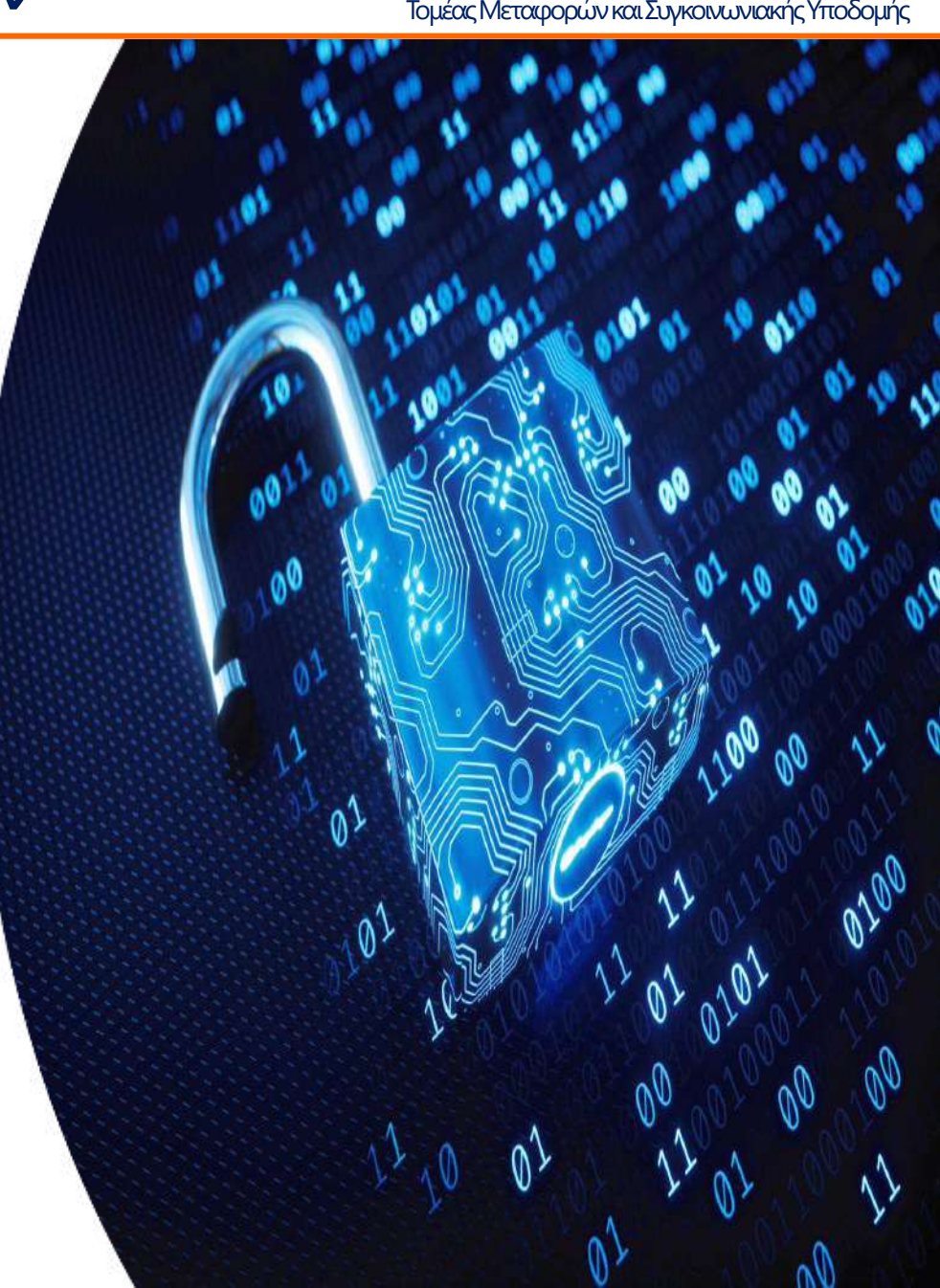

Επιλογή Μοντέλων Στατιστικής Ανάλυσης (1/3) <sup>Εθνικό Μεταφορών και Συγκοινωνιακής Υποδομής</sup>

- Γραμμική Παλινδρόμηση Διερεύνηση σχέσης μεταξύ μιας συνεχούς εξαρτημένης μεταβλητής (που ακολουθεί κανονική κατανομή) και μίας ή περισσότερων ανεξάρτητων μεταβλητών
- Λογαριθμοκανονική Παλινδρόμηση Ο φυσικός λογάριθμος της εξαρτημένης συνεχούς μεταβλητής
- Λογιστική Ανάλυση Παλινδρόμησης Διερεύνηση της σχέσης μεταξύ μιας διακριτής εξαρτημένης μεταβλητής και μίας ή περισσότερων ανεξάρτητων μεταβλητών

*Ανάλυση παλινδρόμησης - σταθερή αξία*

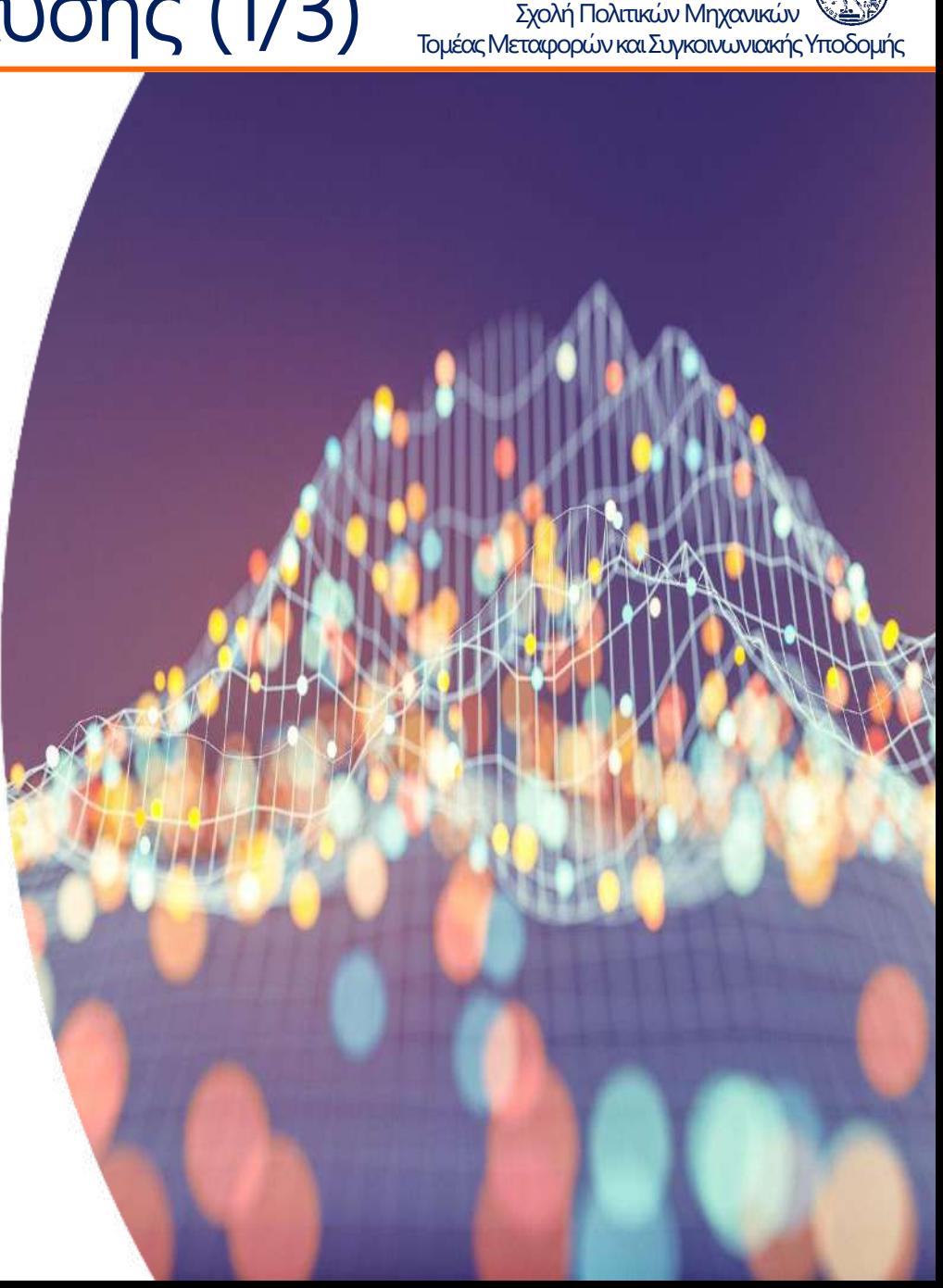

Εθνικό Μετσόβιο Πολυτεχνείο

### Επιλογή Μοντέλων Στατιστικής Ανάλυσης (2/3) Γερμέας Μεταφορών και Συγκό Μπράνκών Εφωτέρ

Εθνικό Μετσόβιο Πολυτεχνείο

- Μοντέλα Μικτών Επιδράσεων αποτελεί επέκταση των μοντέλων παλινδρόμησης όπου οι ανεξάρτητες μεταβλητές θεωρείται ότι επιδρούν με σταθερό και τυχαίο τρόπο
- Πολυ-επίπεδη Ανάλυση αποτελεί επέκταση των μοντέλων παλινδρόμησης όπου τα δεδομένα αναλύονται σε δύο διαφορετικά επίπεδα ανάλυσης
- Μοντέλα λανθανουσών μεταβλητών πολυμεταβλητή ανάλυση που στόχο έχει να μετρήσει αφηρημένες έννοιες (μη παρατηρούμενες / λανθάνουσες μεταβλητές ή παράγοντες)

*Περισσότερα βήματα και επίπεδα*

#### Εθνικό Μετσόβιο Πολυτεχνείο<br>Σχολή Πολιτικών Μηχανικών Επιλογή Μοντέλων Στατιστικής Ανάλυσης (3/3) <sup>Εθνικό Μεταθβο Πολιτεχνείο</sup> (1978)

- Αναλύσεις Ομαδοποίησης ένα σύνολο από «αντικείμενα», διαχωρίζονται σε ένα σύνολο από λογικές ομάδες
- Παραγοντική Ανάλυση έχει στόχο να βρει την ύπαρξη κοινών παραγόντων ανάμεσα σε μια ομάδα μεταβλητών
- Ανάλυση διακριτών επιλογών έχει στόχο τον υπολογισμό του συνολικού αριθμού ή του ποσοστού ενός πλήθους που κάνει μια επιλογή

*Επιπλέον διαστάσεις ανάλυσης*

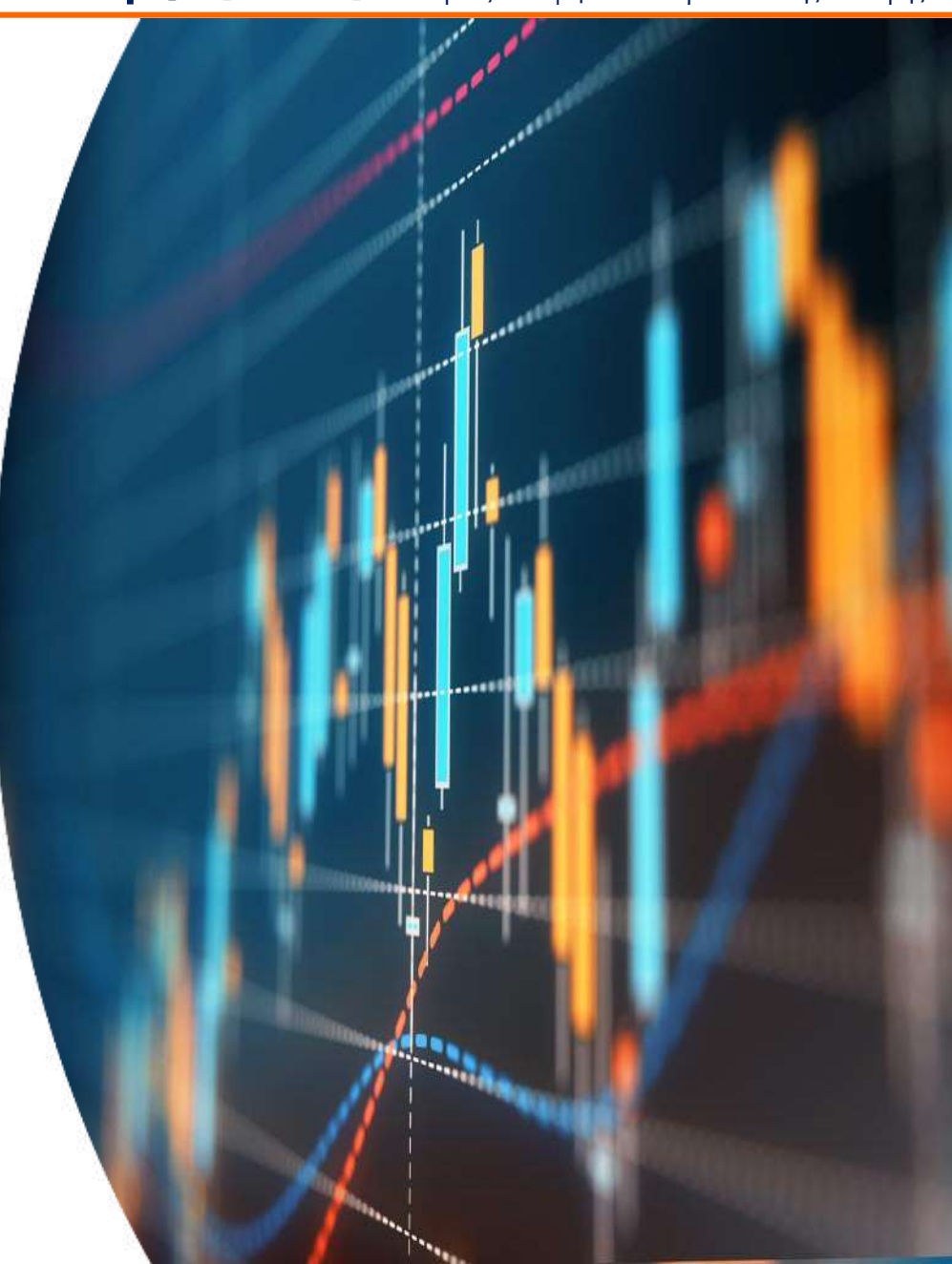

#### Eπιλογή Λογισμικού Στατιστικής Ανάλυσης <sup>Ερνικό Μεταφορών και Σχολή Πολιτικών Μηχανικών</sup>

Εθνικό Μετσόβιο Πολυτεχνείο<br>Σχολή Πολιτικών Μηχανικών

- SPSS (Statistical Package for the Social Sciences)
- R (Programming language for statistical computing and graphics)
- Python (Statistical software package for fitting Multilevel Models)

*Σταθμίζουμε οφέλη και δυσκολίες*

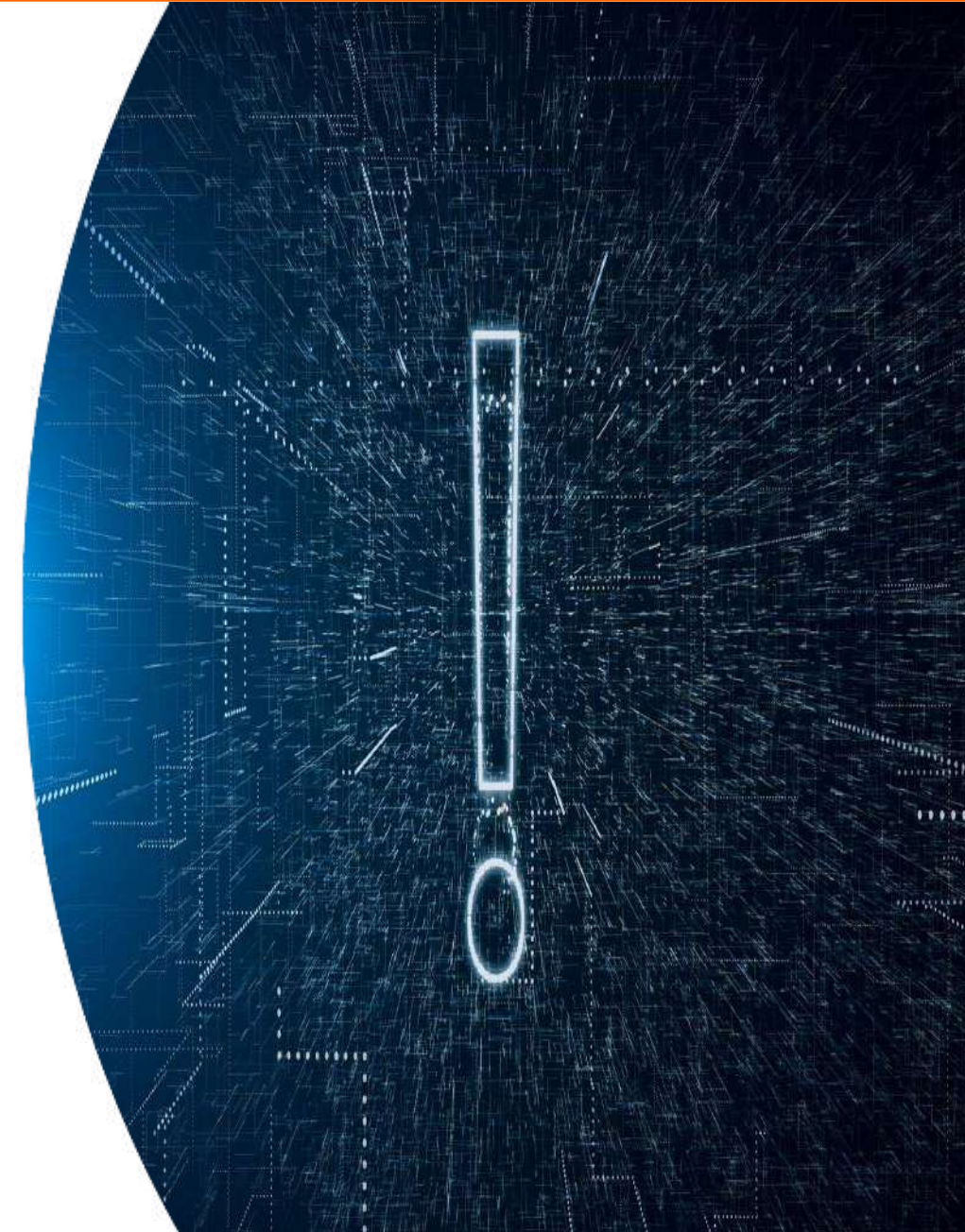

#### Aνάπτυξη και Εφαρμογή Μαθηματικών Μοντέλων <sub>Τομέας Μεταφορών και Σχολή Πολιπκών Μηχανικών</sub>

Εθνικό Μετσόβιο Πολυτεχνείο

- Δοκιμές
	- Ξεκινάμε με μοντέλο με πολλές μεταβλητές και αφαιρούμε
	- Ξεκινάμε με μοντέλο με λίγες μεταβλητές και προσθέτουμε
- Κριτήρια αποδοχής του μοντέλου
	- Στατιστική σημαντικότητα (t-test, Wald)
	- Λογική εξήγηση των συντελεστών βi της εξίσωσης
	- Ποιότητα του μοντέλου (R<sup>2</sup>, Likelihood Ratio Test)
	- Σφάλμα

*Οι δοκιμές θέλουν σύστημα και υπομονή*

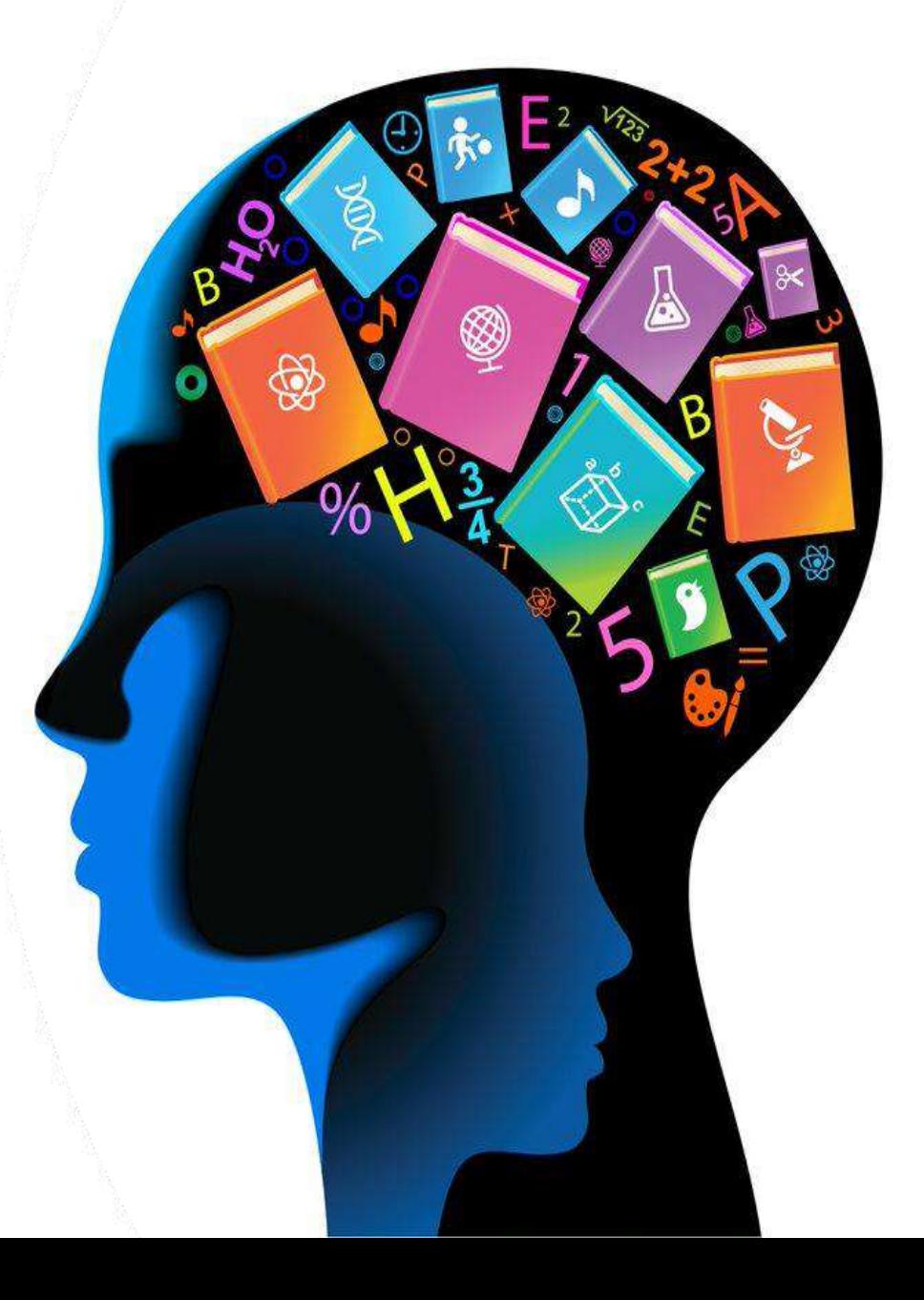

# Eξήγηση Aπoτελεσμάτων Γερμάτων Γερμάτων Εξήγηση Αποτελεσμάτων Γερμάτων Σχολή Πολιτικών Μηχανικών **Εξωρών Πολιτικών Μηχανικών**

- Εξήγηση αποτελεσμάτων
	- Εξήγηση σχέσεων εξαρτημένης και ανεξάρτητων μεταβλητών (πρόσημα)
	- Επιβεβαίωση (ή όχι) διεθνούς βιβλιογραφίας
- Ελαστικότητα
	- Σχετική επιρροή των ανεξάρτητων μεταβλητών στο μαθηματικό μοντέλο
- Ανάλυση Ευαισθησίας Ευαισθησία της εξεταζόμενης εξαρτημένης μεταβλητής στην μεταβολή των ανεξάρτητων μεταβλητών

*Ρεαλισμός και φαντασία*

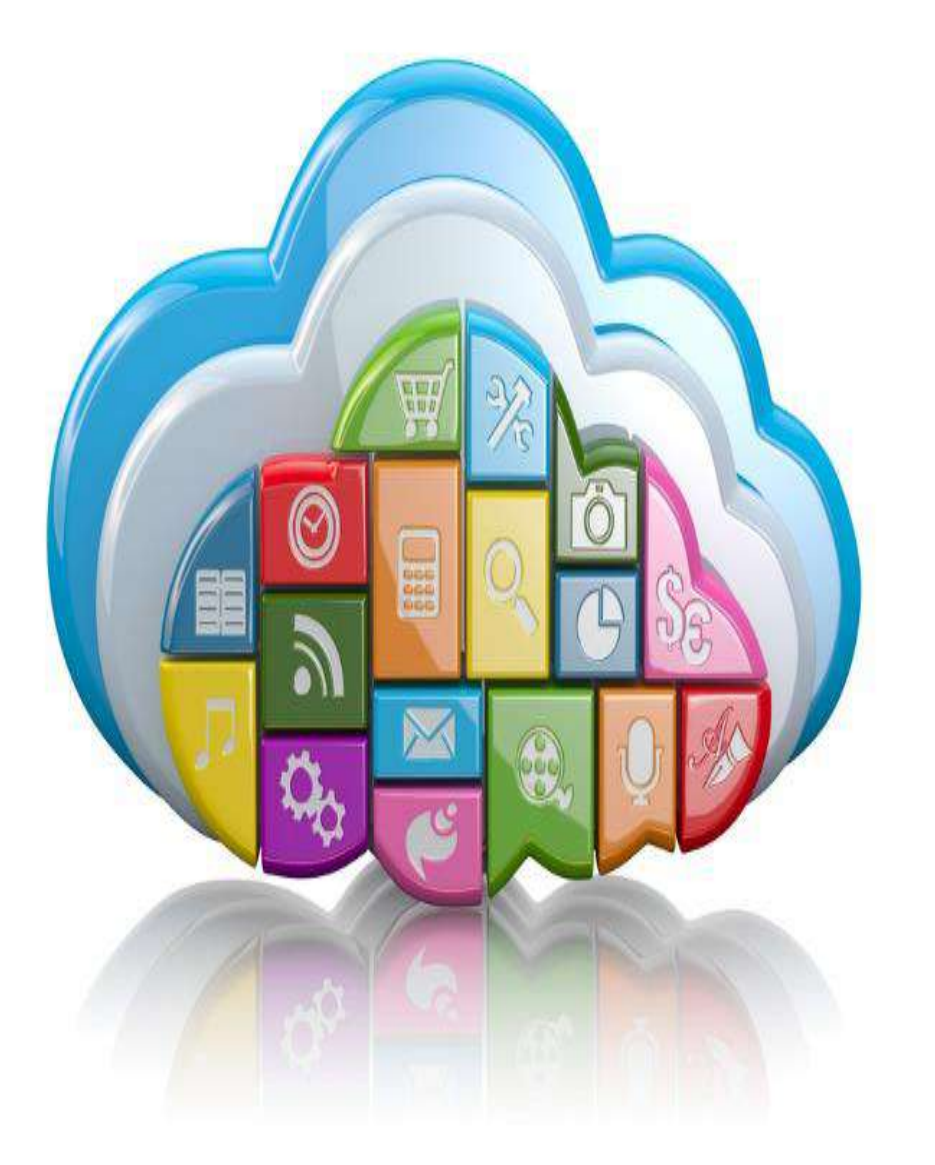

# Γ. Συγγραφή Διπλωματικής Εργασίας

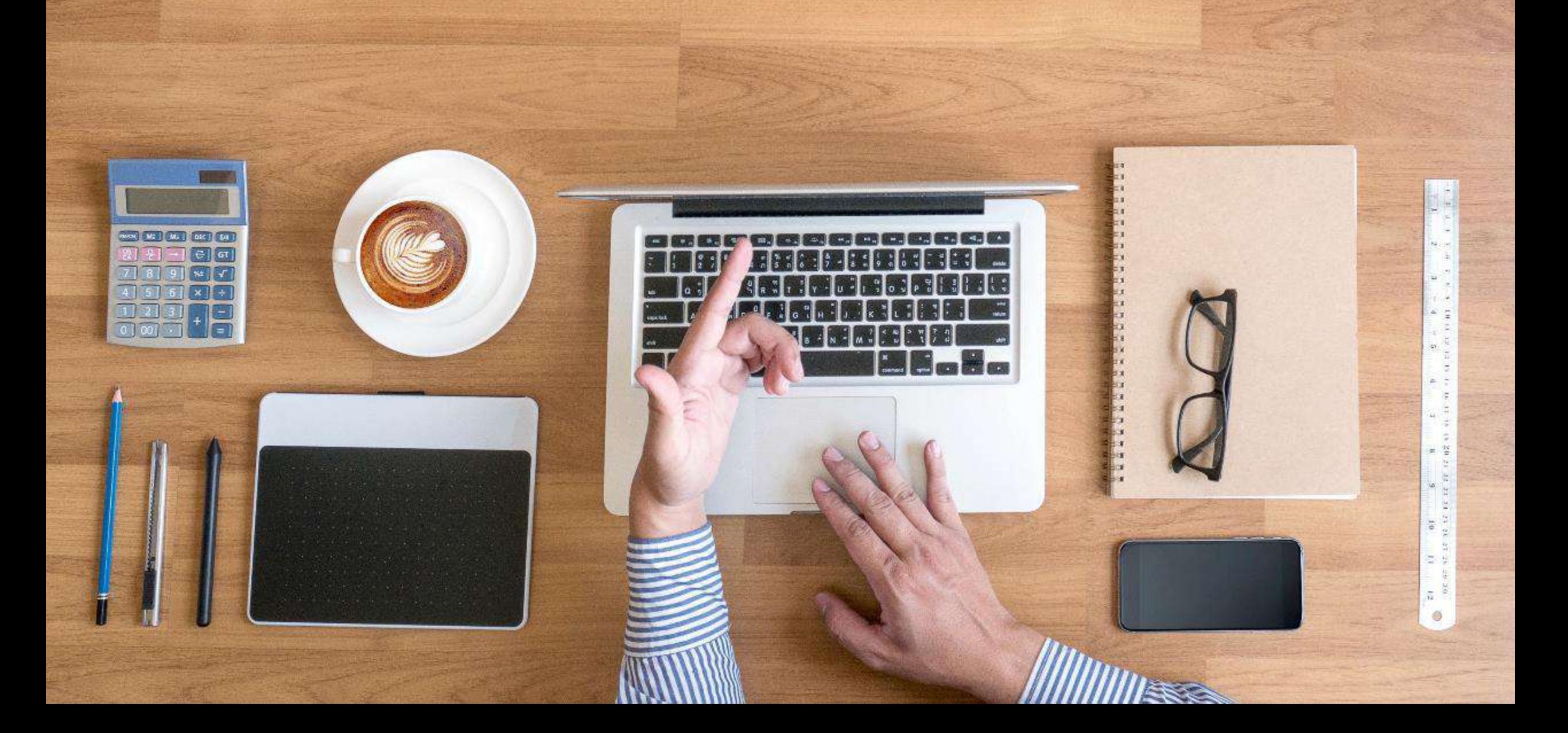

# Γενικές Οδηγίες Συγγραφής Εργασίας (1/3) <sup>Εργκό Μεταφρ</sup>ά Πολιπεχνείο (1798)

- Συνιστάται η Εργασία να μην ξεπερνά τις 60 σελίδες (κατά μέγιστο 80 σελίδες), χωρίς τα Παραρτήματα (ελάχιστα περιθώρια T2-B2-L2,2- R2,2 - ελάχιστο μέγεθος χαρακτήρων 11pt – προτιμώμενο 12pt)
- Ομαλή ροή του κειμένου
- Συγγραφή κεφαλαίων με τη σειρά, από το πρώτο προς το τελευταίο
- Περιεκτική Εργασία με σωστή κατανομή και βέλτιστη τοποθέτηση κειμένων, πινάκων και διαγραμμάτων
	- *Καλή ροή κειμένου δυναμώνει τις έννοιες*

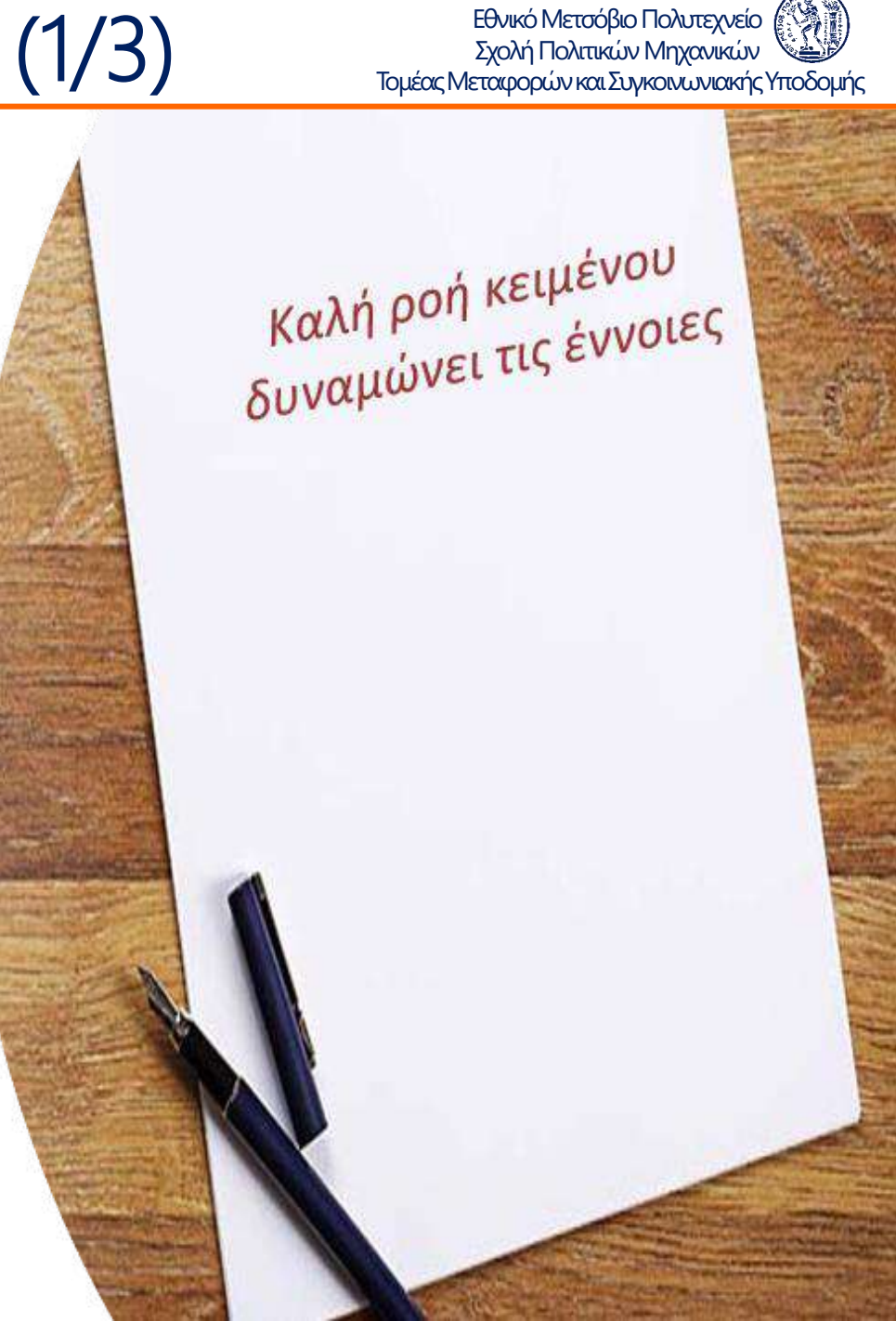

## Γενικές Οδηγίες Συγγραφής Εργασίας (2/3) <sup>Εργκό Μεταφορών και Συγκοινωνιακής Υποδομής</sup>

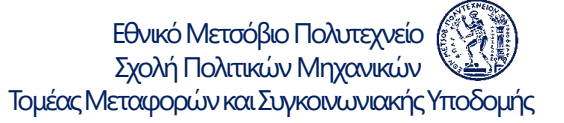

- Είναι πολύ χρήσιμο σε κάθε παράγραφο να υπάρχει μία φράση δύο - τριών λέξεων που σημειώνεται με έντονους χαρακτήρες (bold), η οποία θα περιλαμβάνει τη βασική έννοια (τίτλο) της παραγράφου
- Η χρήση αγγλικών όρων αποφεύγεται. Μπορούν να αναφέρονται μέσα σε παρένθεση μετά τον ελληνικό όρο (συνήθως την πρώτη φορά που αναφέρεται ο όρος)
- Ακρίβεια στις αναφορές σε δημόσιους και ιδιωτικούς φορείς και προγράμματα
- Τα ακρωνύμια πρέπει την πρώτη φορά να αναφέρονται ολογράφως (με το ακρωνύμιο σε παρένθεση)

*Το προσεγμένο κείμενο ξεχωρίζει*

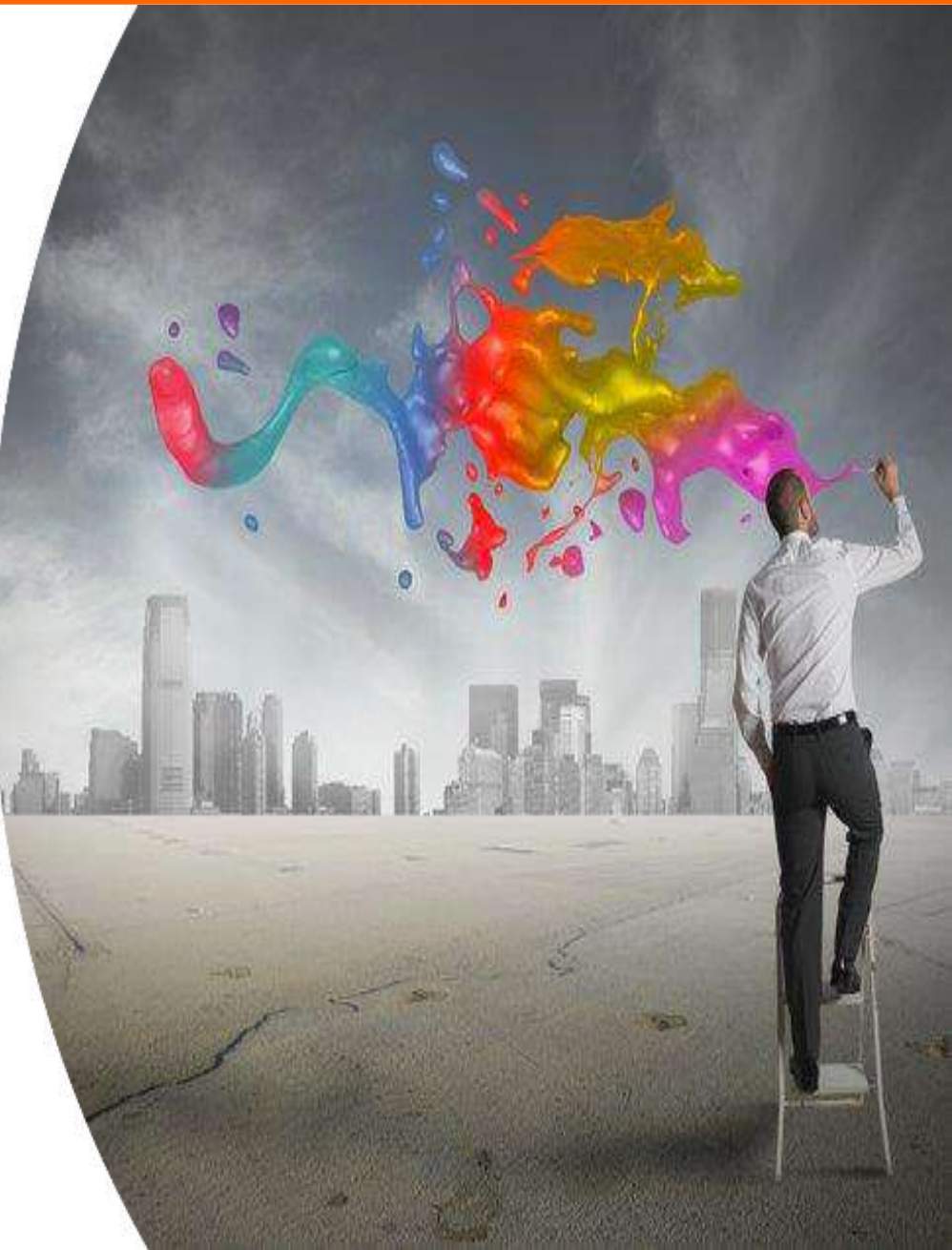

#### Εθνικό Μετσόβιο Πολυτεχνείο

# Γενικές Οδηγίες Συγγραφής Εργασίας (3/3) <sup>Εργκό Μεταφρ</sup>ρά Πολιτικών Μηχανικών

- Αποφεύγεται το πρώτο πρόσωπο και προτιμάται το τρίτο πρόσωπο
- Οι βασικές έννοιες και όροι πρέπει να χρησιμοποιούνται με τον ίδιο όρο στο σύνολο του κειμένου, αποφεύγοντας έτσι πιθανές παρανοήσεις
- Αποφυγή της χρήσης κεφαλαίων χαρακτήρων με εξαίρεση ακρωνύμια και πιθανώς τους τίτλους των Κεφαλαίων
- Τα Κεφάλαια και υπο-κεφάλαια να είναι αριθμημένα

*Το προσεγμένο κείμενο ξεχωρίζει*

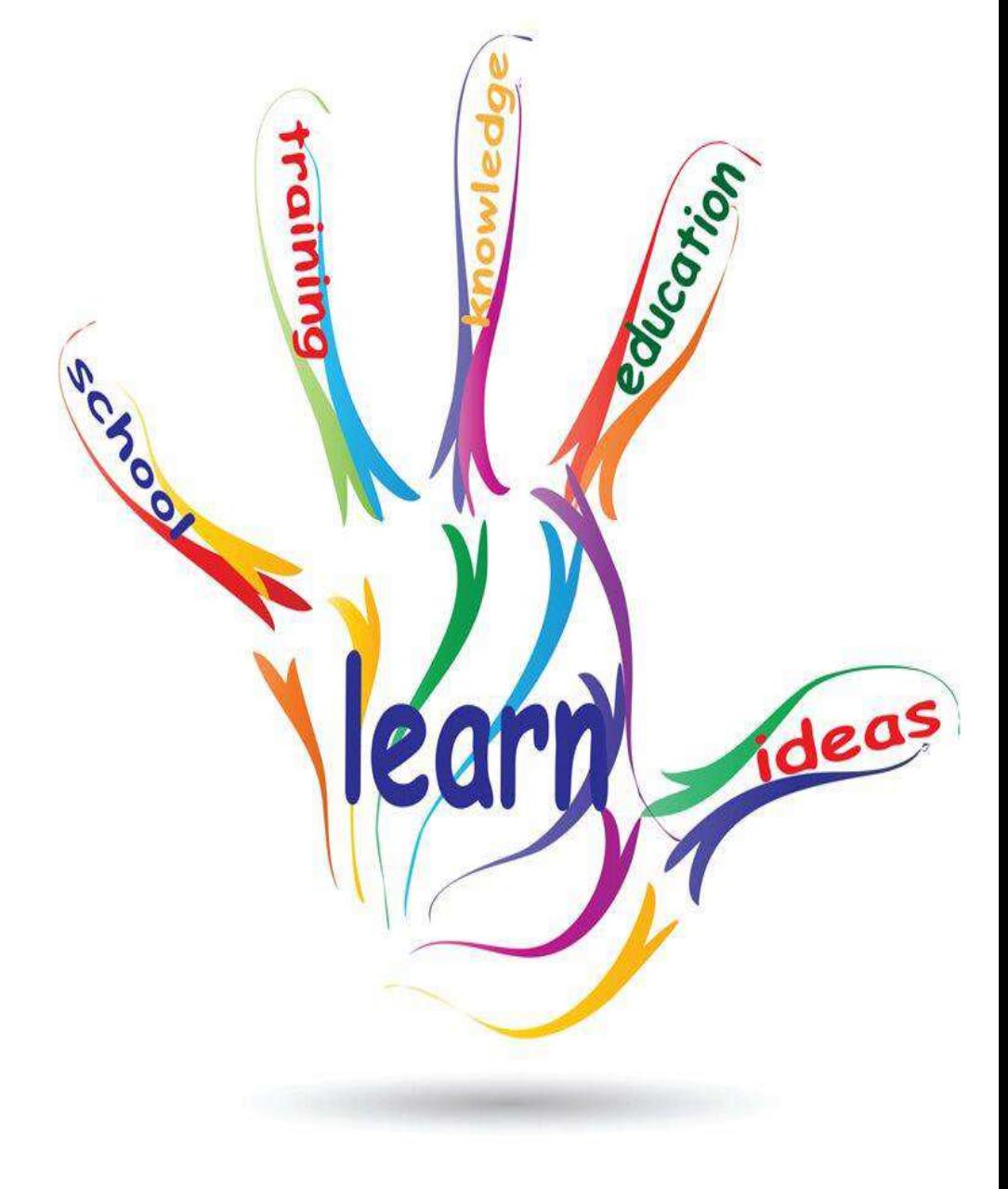

#### Ενδεικτική Τυπική Δομή Διπλωματικής Εργασίας

Εθνικό Μετσόβιο Πολυτεχνείο Σχολή Πολιτικών Μηχανικών Τομέας Μεταφορών και Συγκοινωνιακής Υποδομής

- 1. Εισαγωγή (~ 5-8 σελίδες)
- Γενική Ανασκόπηση
- Στόχοι, Μεθοδολογία
- Δομή Διπλωματικής Εργασίας
- 2. Βιβλιογραφική Ανασκόπηση (~ 6-10 σελίδες)
- Συναφείς έρευνες
- Συναφείς μεθοδολογίες
- 3. Θεωρητικό Υπόβαθρο (~ 3-6 σελίδες)
- Μέθοδοι ανάλυσης
- Επιλεγείσα μέθοδος
- 4. Συλλογή και Επεξεργασία Στοιχείων (~ 8-14 σ.)
- Συλλογή στοιχείων
- Επεξεργασία στοιχείων
- 5. Επεξεργασία-Αναλύσεις (~20-30 σελίδες)
- Επεξεργασία Αναλύσεις
- Αποτελέσματα
- 6. Συμπεράσματα (~ 6-8 σελίδες)
- Σύνοψη αποτελεσμάτων
- Συνολικά συμπεράσματα - Προτάσεις
- Περαιτέρω έρευνα

Βιβλιογραφία (~ 2-4 σελιδες) 20-50 αναφορές

Παραρτήματα (~ 0-20 σελίδες)

*Καθαρή δομή καθαρή σκέψη*

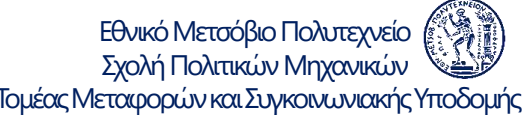

## Eισαγωγή (Κεφάλαιο 1) <sup>Εθνικό Μετσόβιο Πολυτεχνείο</sup> (<sub>Σχολή Πολιτικών Μηχανικών</sub>

Γενική ανασκόπηση Γενικότερο πλαίσιο, επιστημονική περιοχή, στατιστικά

Στόχος (όμοιος με τίτλο Διπλωματικής Εργασίας) Επιμέρους στόχοι, αναμενόμενη χρησιμότητα

Μεθοδολογία Βασικά στάδια, στοιχεία, μεθοδολογία, διάγραμμα ροής

Δομή Κεφάλαια και περιεχόμενα Εργασίας

Ευχαριστίες Προς όλους που συνεισέφεραν στη Διπλωματική Εργασί

*Σύντομη συνολική εικόνα*

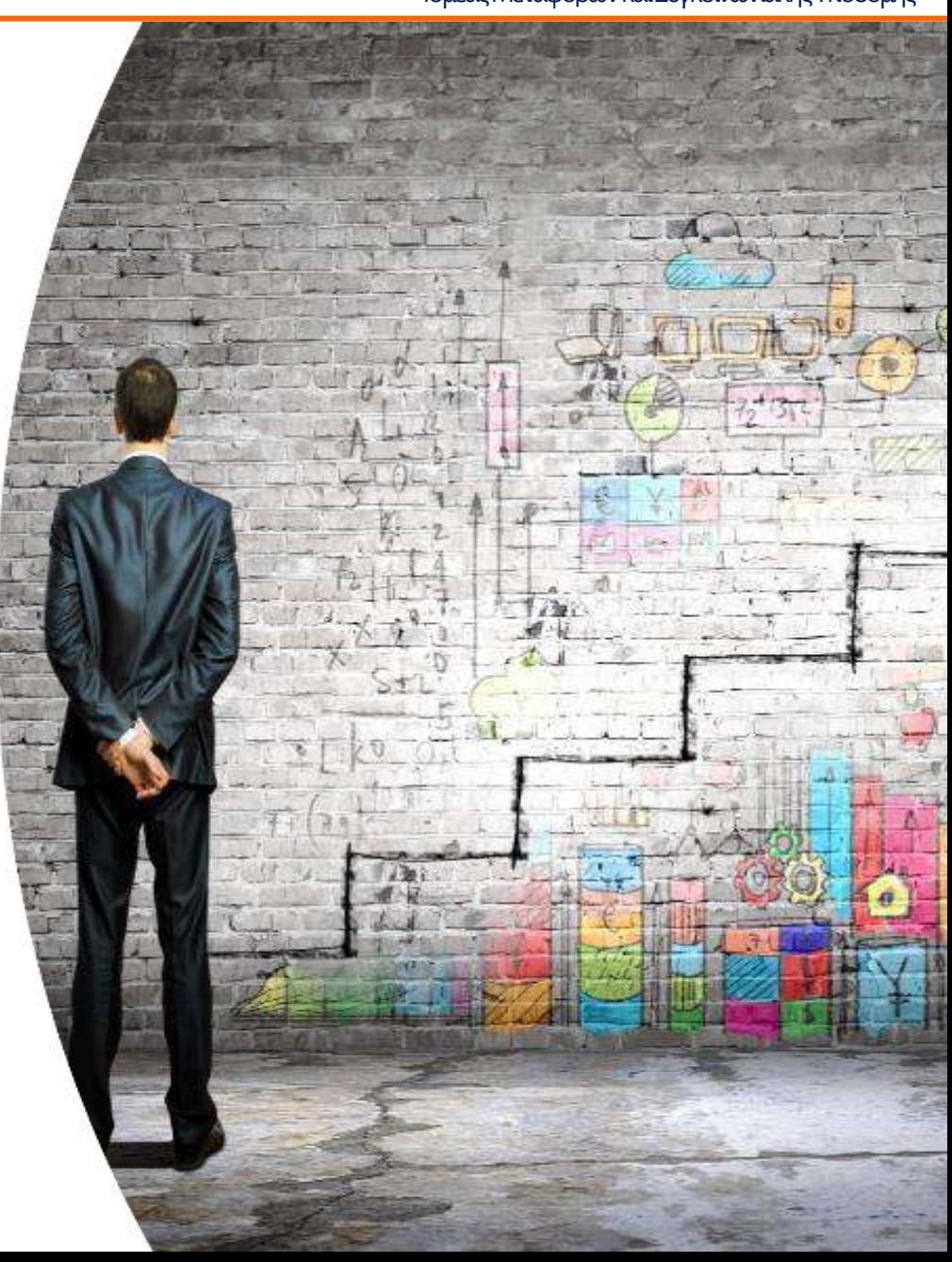

### Βιβλιογραφική Ανασκόπηση (Κεφάλαιο 2) <sup>Εθνικό Μεταφ</sup>ρα Μπλανικών **Ελλα**νικών Μηχανικών

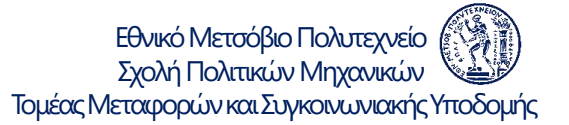

Ανασκόπηση επιστημονικών εργασιών

- συναφείς έρευνες
- μεθοδολογίες

#### Κριτική Ανάλυση

- επισκόπηση πεδίων εφαρμογής
- σύγκριση αποτελεσμάτων
- αντιπαράθεση μεθοδολογιών

Σύνοψη ανασκόπησης

- σύνθεση βασικών σημείων
- αναγκαιότητα εξέτασης του αντικειμένου της ΔΕ
- αιτιολόγηση επιλογής μεθοδολογίας

*Συμπληρώνοντας το puzzle*

#### **Θεωρητικό Υπόβαθρο (Κεφάλαιο 3)** <sup>Ελλ</sup>ικό Μεταφορών και Σχολή Πολιπικών Μηχανικών **Ο**

- Στατιστική οικογένεια και επιμέρους χαρακτηριστικά μεθοδολογιών που επελέγησαν
- Μαθηματικές και στατιστικές θεωρίες, στις οποίες βασίζονται οι επιλεγείσες μεθοδολογίες
- Αναφορά σε εναλλακτικές μεθοδολογίες
- Αιτιολόγηση καταλληλότητας μεθοδολογιών

*Από τη θεωρία στην πράξη*

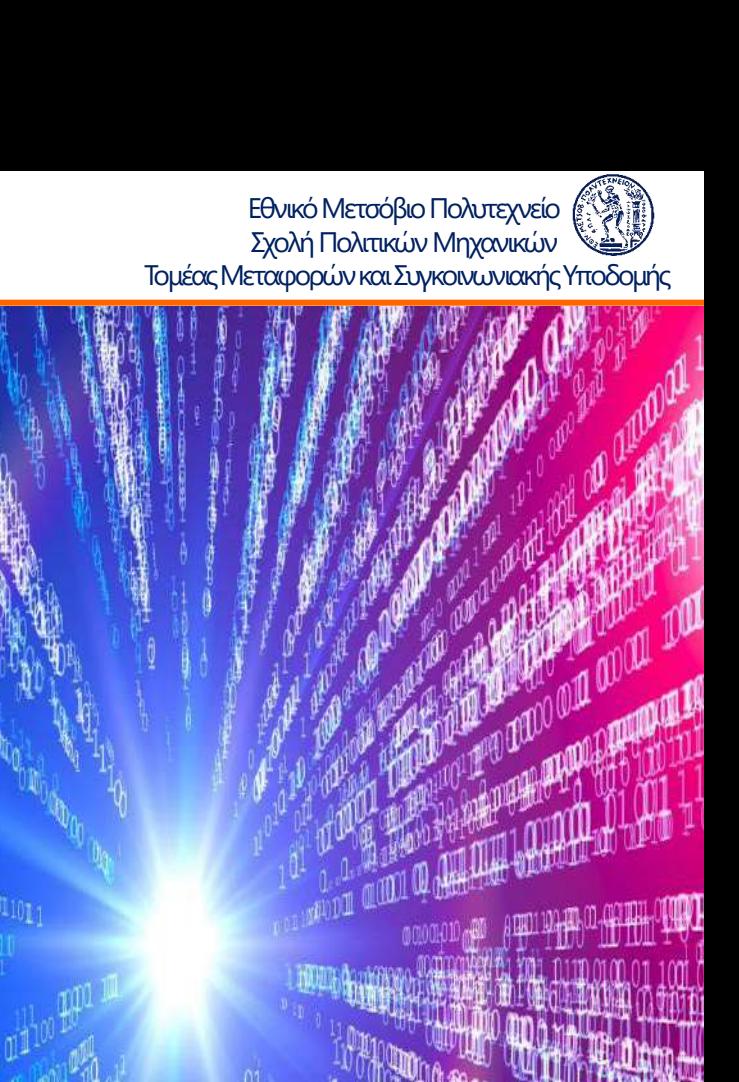

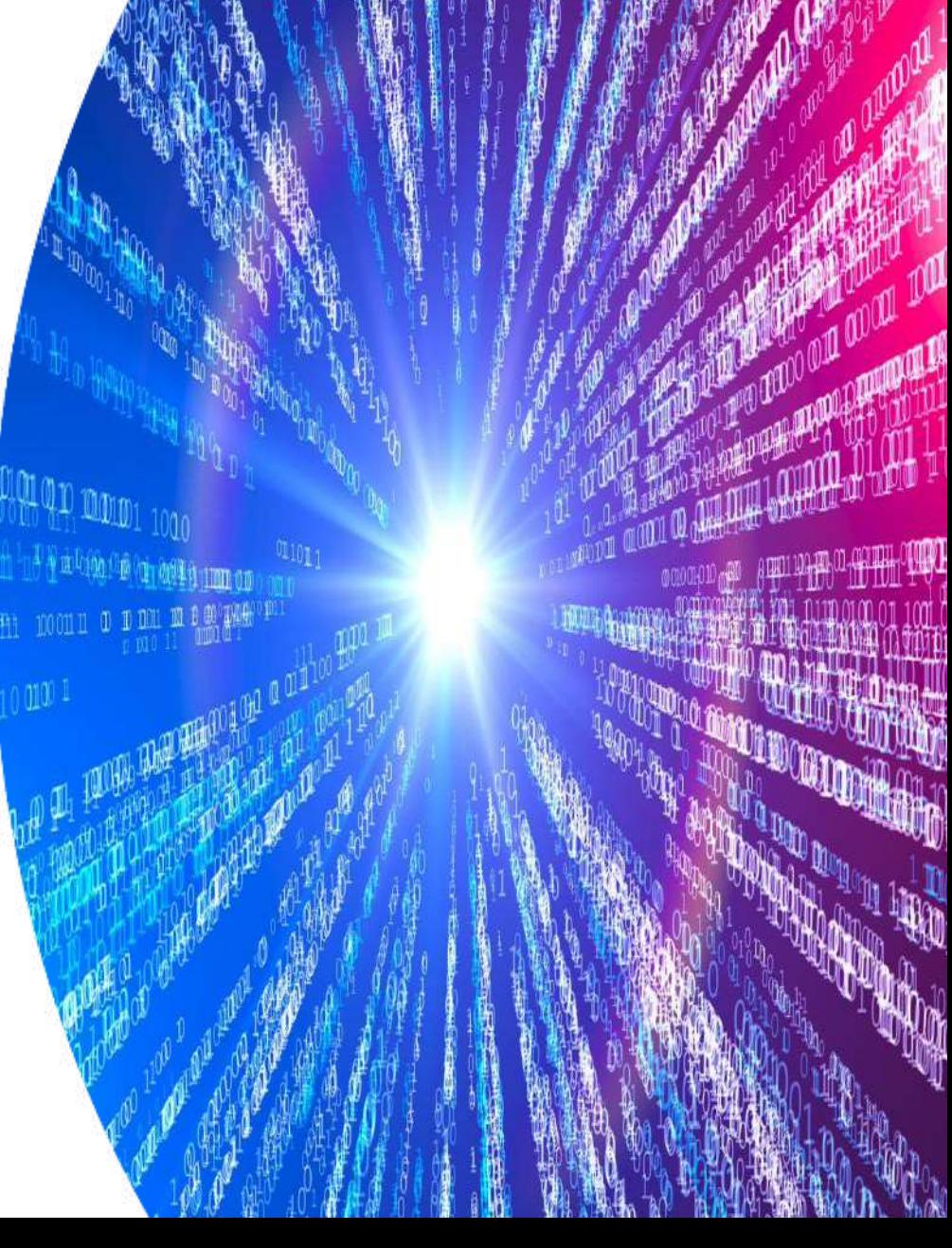

#### Συλλογή και Επεξεργασία Στοιχείων (Κεφάλαιο 4)

Εθνικό Μετσόβιο Πολυτεχνείο Σχολή Πολιτικών Μηχανικών Τομέας Μεταφορών και Συγκοινωνιακής Υποδομής

#### Συλλογή στοιχείων

- Πηγές
- Διαδικασία συλλογής

#### Επεξεργασία στοιχείων

- Έλεγχος ποιότητας
- Κωδικοποίηση (σε πίνακες)
- Προκαταρκτική στατιστική ανάλυση
- Δημιουργία Βασικού Πίνακα (Master File)

*Η ποιότητα της Εργασίας στηρίζεται στην ποιότητα των στοιχείων*

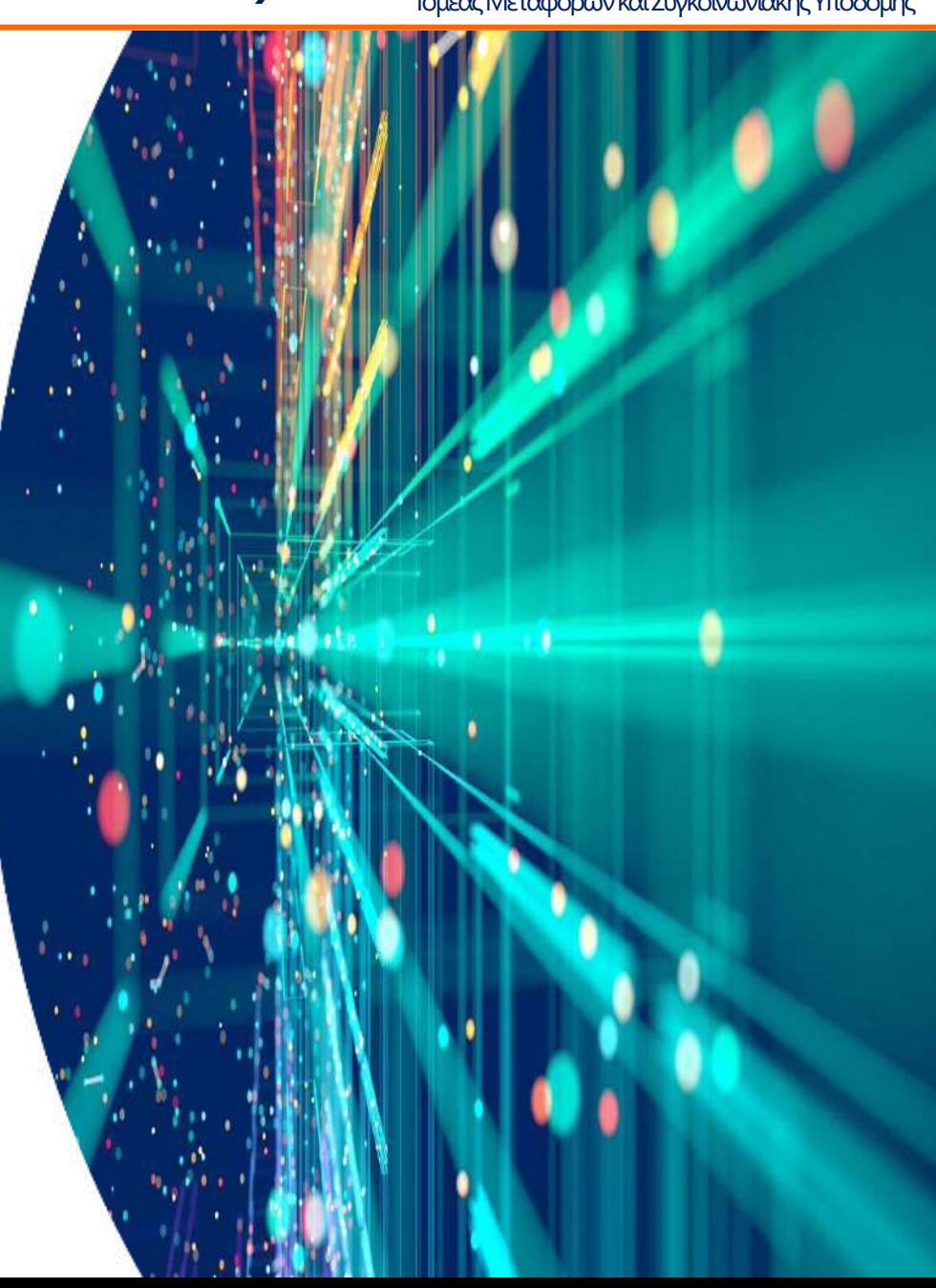

### Επεξεργασία - Αναλύσεις (Κεφάλαιο 5) Environment Environment Marcon Marcon (Starte Contex velo (Starte)

- Διαδοχικές δοκιμές και στατιστικοί έλεγχοι αξιοπιστίας αποτελεσμάτων
- Αναλυτική παρουσίαση αποτελεσμάτων (σχέσεις, πίνακες και διαγράμματα)
- Εξήγηση σχέσεων εξαρτημένης και ανεξάρτητων μεταβλητών (πρόσημα) και επιβεβαίωση (ή όχι) διεθνούς βιβλιογραφίας
- Ελαστικότητα Σχετική επιρροή των ανεξάρτητων μεταβλητών στο μαθηματικό μοντέλο
- Ανάλυση Ευαισθησίας εξεταζόμενης εξαρτημένης μεταβλητής στη μεταβολή των ανεξάρτητων μεταβλητών

*Περιεκτική παρουσίαση αποτελεσμάτων*

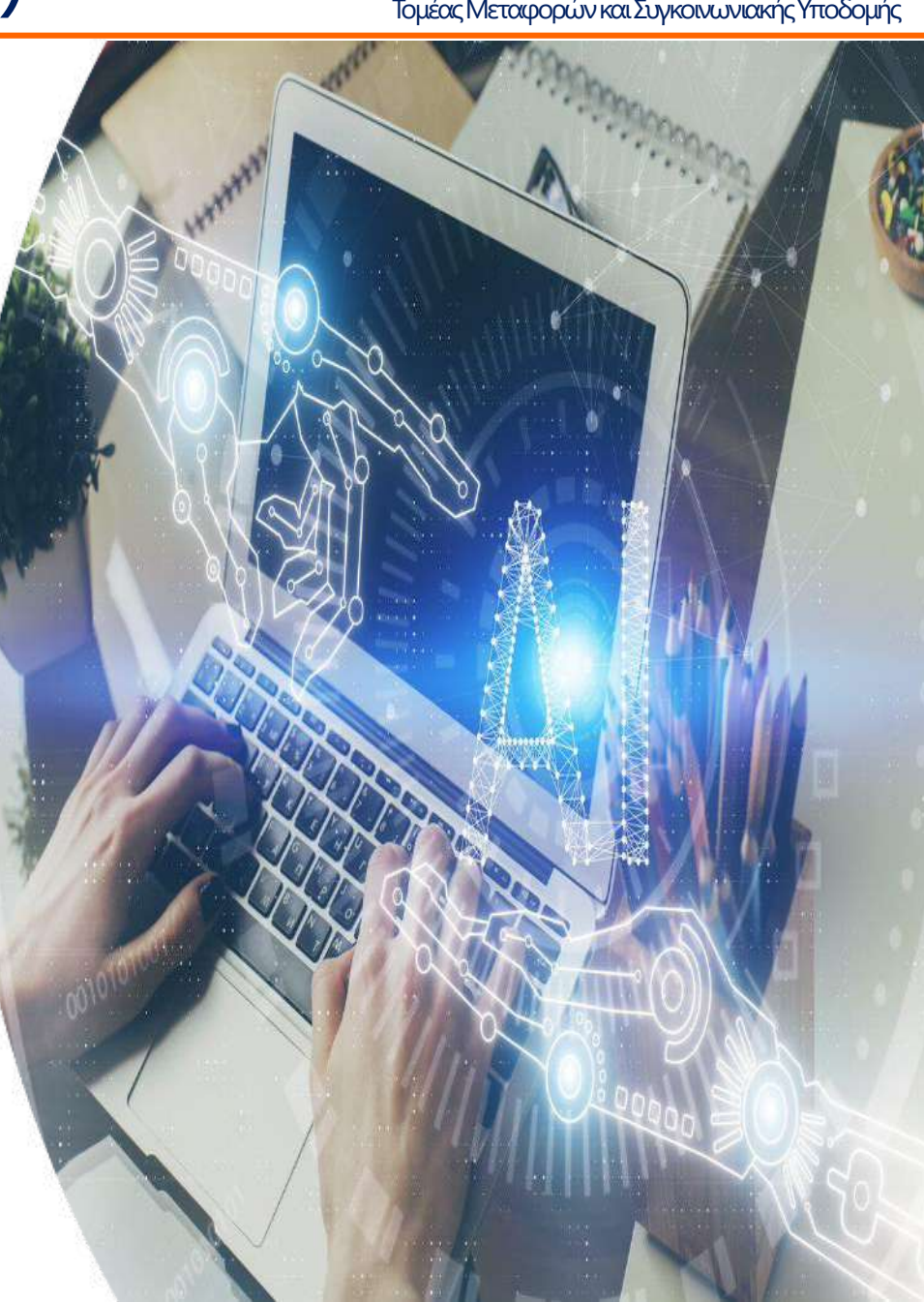

Εθνικό Μετσόβιο Πολυτεχνείο

Εθνικό Μετσόβιο Πολυτεχνείο<br>Σχολή Πολιτικών Μηχανικών

#### Συμπεράσματα (Κεφάλαιο 6) <sup>Ελλ</sup>ικό Μεταφρών Γολιτικών Μηχανικών **Ελλικών Μηχανικών**

Σύνοψη αποτελεσμάτων Στόχοι, μεθοδολογία, ανασκόπηση αποτελεσμάτων (συγκεντρωτικός πίνακας)

Συνολικά συμπεράσματα Σύνθεση επιλεγμένων πρωτότυπων και χρήσιμων συμπερασμάτων

Προτάσεις Προτάσεις για αξιοποίηση των αποτελεσμάτων και για περαιτέρω έρευνα

*Σύνθεση και πρωτοτυπία*

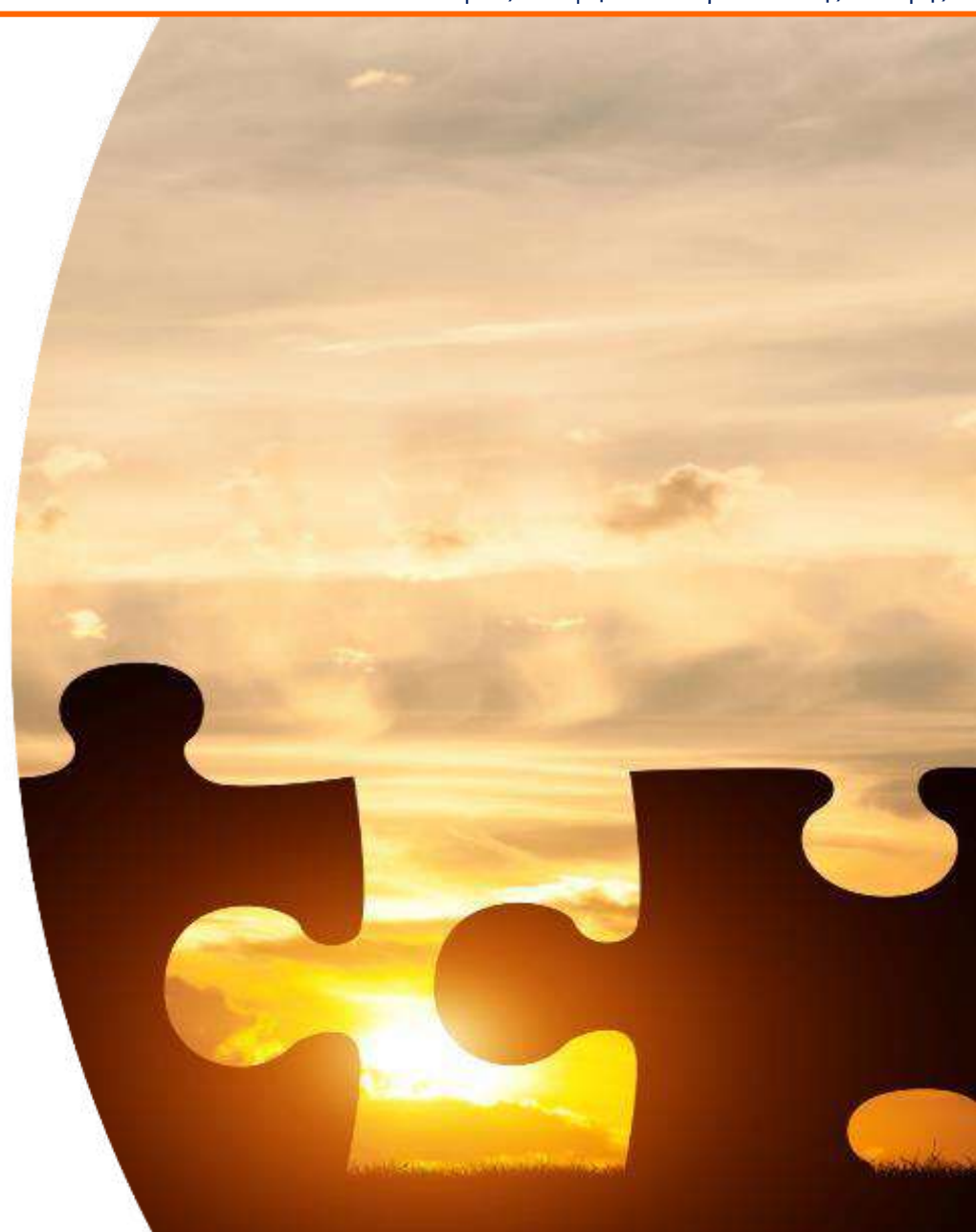

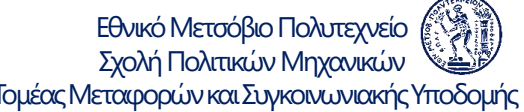

<u>Βιβλιογραφία</u> Γιατία Το Γραφία Το Παντελείο (Ελληνικών Μηχανικών (Ελληνικών Μηχανικών (Ελληνικών (Ελληνικών Ελληνικών (Ελληνικών (Ελληνικών (Ελληνικών (Ελληνικών (Ελληνικών (Ελληνικών (Ελληνικών (Ελληνικών (Ελληνικών (Ελ

- Κατάλογος βιβλιογραφικών αναφορών (20 -50 αναφορές ), ελληνικών και ξένων, είτε χρησιμοποιήθηκαν στο κείμενο της Διπλωματικής Εργασίας είτε όχι
- Πλήρης και ομοιόμορφη παρουσίαση

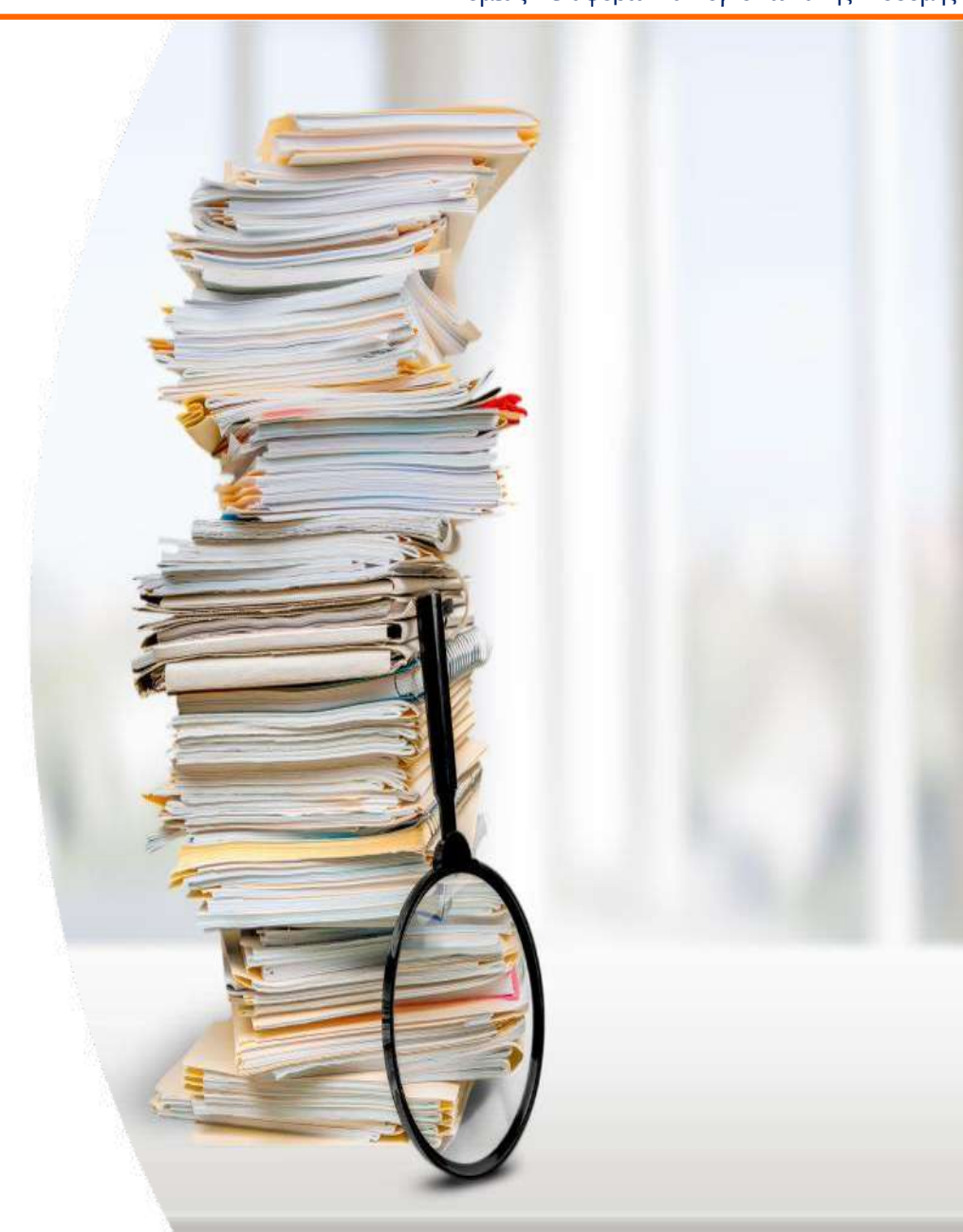

#### **ΔΟΟΟΤή ματα Το πρώτο Παραστήματα Το μεσίας Μεταφορών και Συγκοινωνιακής Υποδομής**<br>Τομέας Μεταφορών και Συγκοινωνιακής Υποδομής

Εθνικό Μετσόβιο Πολυτεχνείο<br>Σχολή Πολιτικών Μηχανικών

Αναλυτικά στοιχεία και άλλο υλικό που χρησιμοποιήθηκε ή παράχθηκε και δεν περιλήφθηκε στο κείμενο της Διπλωματικής Εργασίας:

- Ερωτηματολόγια
- Προγράμματα
- Πίνακες
- Διαγράμματα
- Σχήματα
- Εικόνες

*Ανάδειξη της συνολικής δουλειάς*

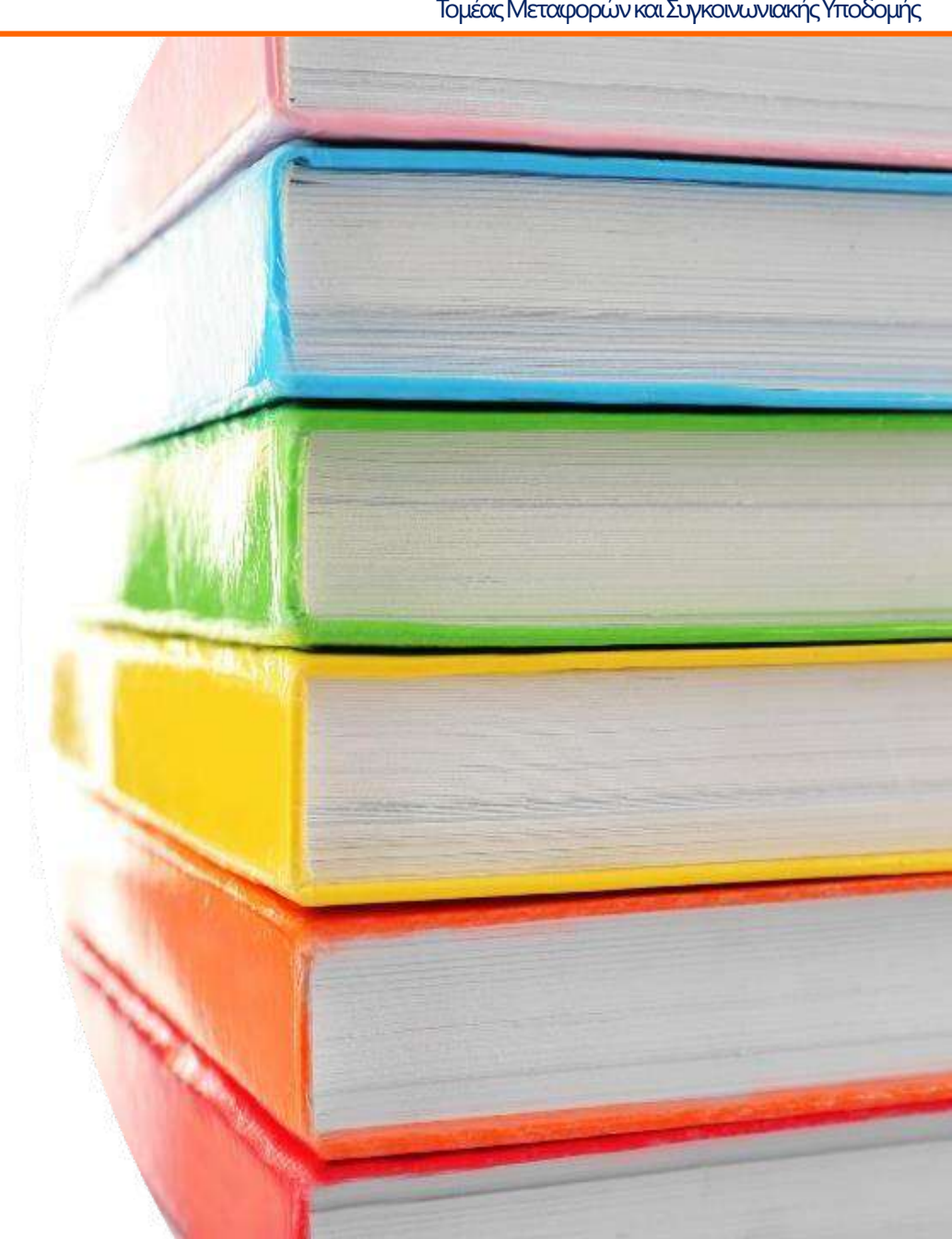
Εθνικό Μετσόβιο Πολυτεχνείο <u>Εξών του λλο</u> Γραμματικών Μηχανικών Εξώφυλλο Τομέας Μεταφορών και Συγκοινωνιακής Υποδομής<br>Τομέας Μεταφορών και Συγκοινωνιακής Υποδομής

Στο εξώφυλλο της Εργασίας αναφέρονται:

- τα στοιχεία του ΕΜΠ (ΕΜΠ, Σχολή, Τομέας)
- ο τίτλος της Εργασίας (σε κεντρικό σημείο και με μεγάλους χαρακτήρες)
- το όνομα του σπουδαστή
- ο τίτλος του Μαθήματος
- η πόλη, ο μήνας και το έτος παράδοσης της Εργασίας

Στο εξώφυλλο μπορεί να προστεθεί ωραίο γράφημα (φωτογραφία, διάγραμμα, σκίτσο, κλπ.)

> *Το ωραίο εξώφυλλο κερδίζει τις πρώτες εντυπώσεις*

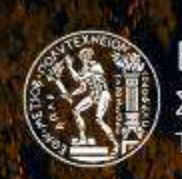

Εθνικό Μετσόβιο Πολυτεχνείο

Σχολή Πολιτικών Μηχανικών Τομέας Μεταφορών και Συγκοινων<mark>ια</mark>

Διπλωματική Εργασία

ΑΝΑΛΥΣΗ ΤΗΣ ΕΠΙΡΡΟΗΣ ΤΗΣ ΝΥΧΤΕΡΙΝΗΣ ΟΔΗΓΗΣΗΣ ΣΤΗ ΣΥΜΠΕΡΙΦΟΡΑ ΚΑΙ ΣΤΗΝ ΑΣΦΑΛΕΙΑ ΤΩΝ ΝΕΩΝ ΟΔΗΓΩΝ ΣΤΙΣ ΕΠΑΡΧΙΑΚΕΣ ΟΔΟΥΣ ΜΕ ΤΗ ΧΡΗΣΗ ΠΡΟΣΟΜΟΙΩΤΗ ΟΔΗΓΗΣΗΣ

Κυριακούλη Ελευθερία

Επιβλέπων: Γιώργος Γιαννής, Καθηγητής ΕΜΠ

Αθήνα, Νοέμβριος 2017

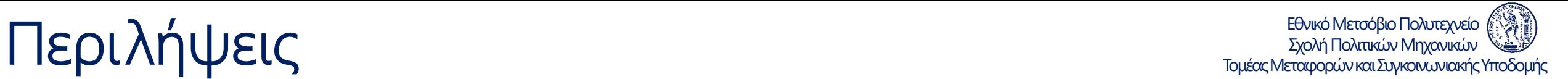

Σύντομη περίληψη (abstract - 10 έως 15 γραμμές)

- Επιγραμματική αναφορά στον στόχο, στη μεθοδολογία και στα βασικά αποτελέσματα και συμπεράσματα της Διπλωματικής Εργασίας
- Ελληνική και αγγλική γλώσσα
- Λέξεις κλειδιά

Περίληψη (summary - 3 έως 5 σελίδες) Σύνοψη αποτελεσμάτων και συνολικά συμπεράσματα

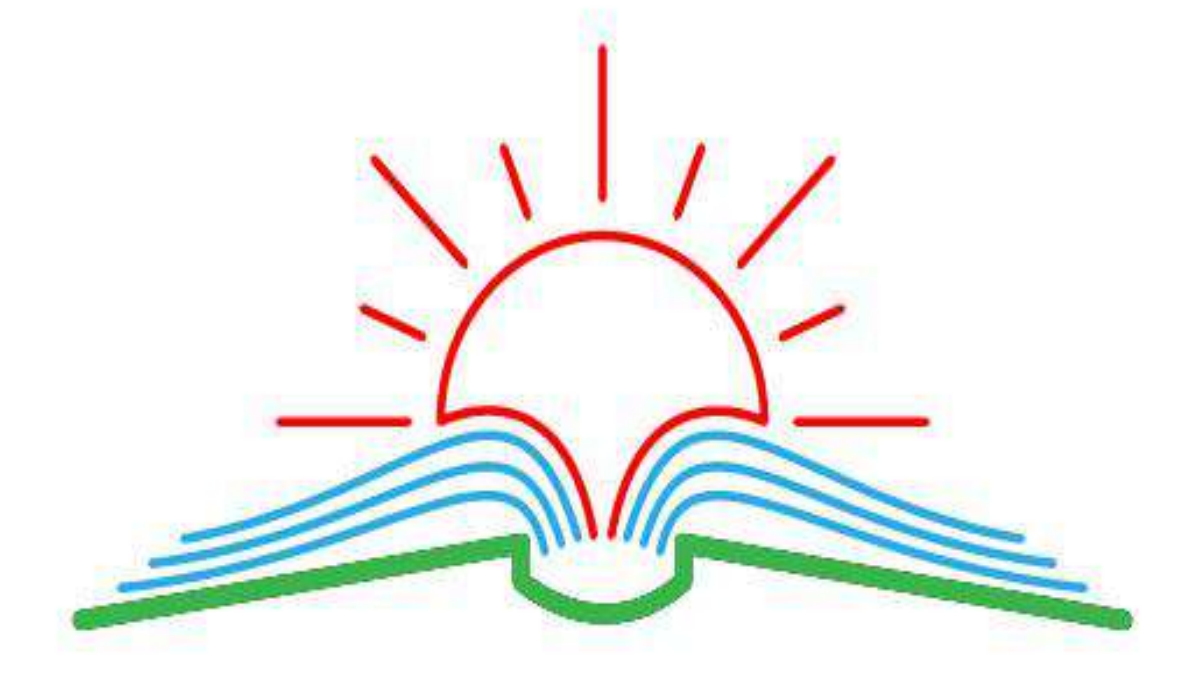

*Η σύνθεση της σύνθεσης*

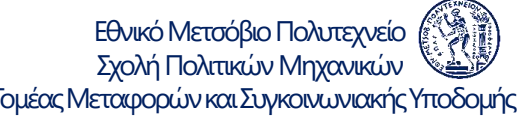

# **Πίνακας Περιεχομένων Γερναμένων Γραμματικών Μηχανικών Περιεχνείο (1991)**

- Στην αρχή (ανάλογα το μέγεθος της Εργασίας) παρατίθεται Πίνακας Περιεχομένων
- Μετά τον Πίνακα Περιεχομένων μπορεί να παρατίθενται:
	- ‒ Κατάλογος Πινάκων
	- ‒ Κατάλογος Σχημάτων
	- ‒ Κατάλογος Εικόνων

*Ο πίνακας περιεχομένων δίνει γρήγορα τη συνολική εικόνα*

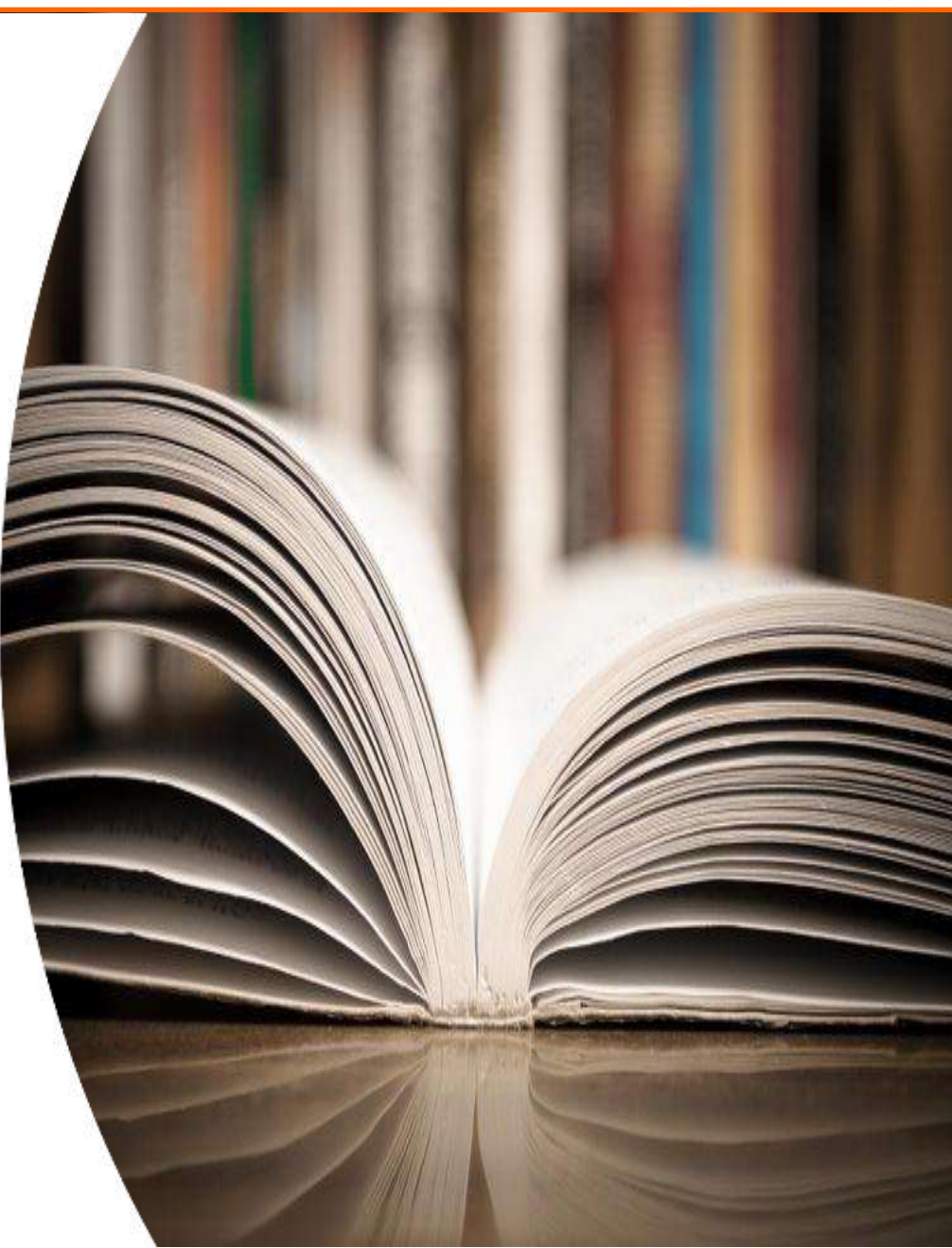

# Πίνακες και Διαγράμματα - Τίτλοι <u>Γράκες Μεταφορών και Σχολή Πολιπικών Μηχανικών</u>

- Όλοι οι Πίνακες, Σχήματα και Φωτογραφίες είναι αριθμημένοι (συνήθως ανεξάρτητη αρίθμηση ανά κεφάλαιο, π.χ. 3.1, 3.2 κλπ.)
- Όλοι οι Πίνακες, Σχήματα και Φωτογραφίες έχουν τίτλο
- Ο τίτλος κάθε Πίνακα, Σχήματος και Εικόνας πρέπει να περιγράφει με ακρίβεια το περιεχόμενό του (μετρούμενες μονάδες, περίοδος αναφοράς, πηγή, κλπ.)

*Σωστές αναφορές για αποφυγή παρεξηγήσεων*

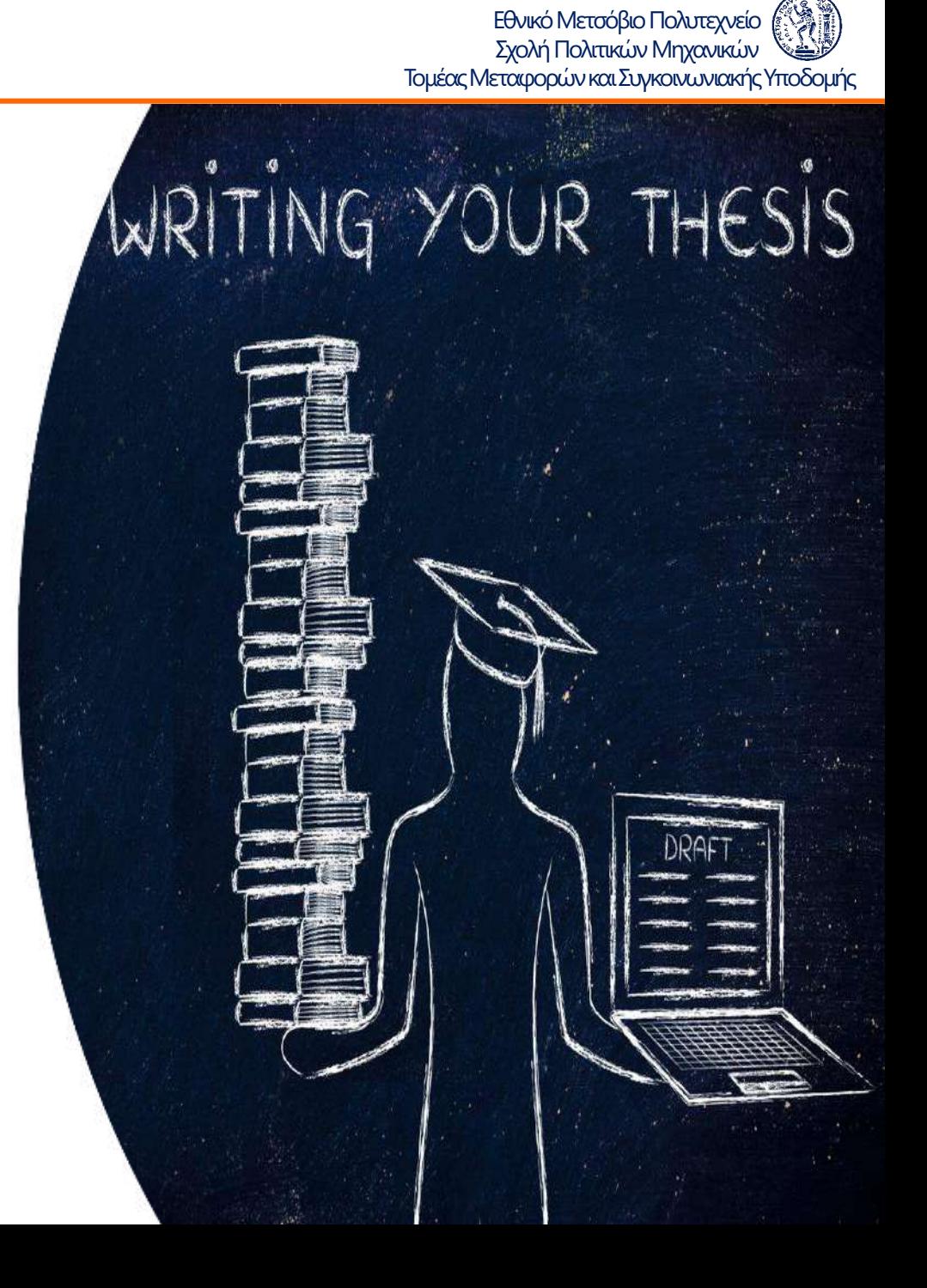

# Πίνακες και Διαγράμματα - Περιεχόμενα <sub>Τομέας Μεταφρών και Σχολή Πολιπικών Μηχανικών</sub>

Εθνικό Μετσόβιο Πολυτεχνείο

- Στους Πίνακες αναφέρονται πάντα με πληρότητα οι τίτλοι των στηλών και των γραμμών καθώς και οι αντίστοιχες μονάδες που χρησιμοποιούνται
- Ο τίτλος των Πινάκων τοποθετείται πριν τον Πίνακα, ενώ ο τίτλος των Σχημάτων και Φωτογραφιών τοποθετείται μετά το Σχήμα ή την Εικόνα
- Στα Διαγράμματα αναφέρονται πάντα οι τίτλοι των αξόνων Χ και Y καθώς και οι αντίστοιχες μονάδες
- Όταν παρουσιάζεται σειρά διαγραμμάτων που πρέπει να συγκριθούν, οι μονάδες στους άξονες των X και Ψ είναι οι ίδιες σε όλα τα διαγράμματα, εκτός εάν αυτό δεν είναι εφικτό (πολύ μεγάλη διαφοροποίηση των τιμών)

*Πλήρεις αναφορές για κατανοητούς πίνακες*

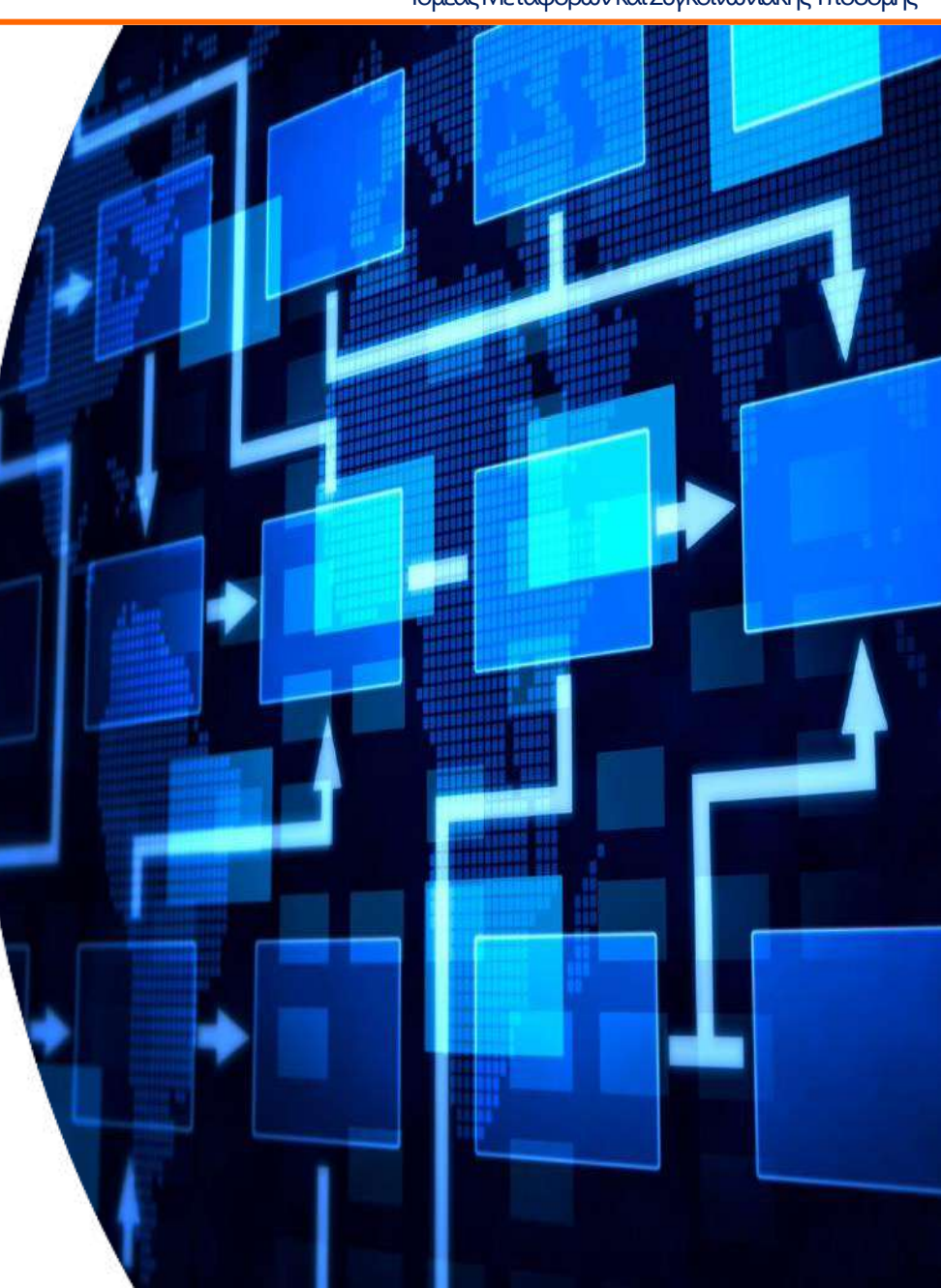

# Πίνακες και Διαγράμματα - Αριθμοί <sup>Εθνικό Μεταφορών και Σχολή Πολιπικών Μηχανικών</sup>

Εθνικό Μετσόβιο Πολυτεχνείο

- Αποφεύγονται τα πολλά δεκαδικά (3-4 ψηφία είναι αρκετά)
- Χρήση της τελείας διαχωρισμού των χιλιάδων σε κάθε αριθμό με περισσότερα από τρία ψηφία, τόσο στους Πίνακες και τα Διαγράμματα όσο και μέσα στο κείμενο γενικότερα
- Χρήση οριζόντιων (σε ορισμένες περιπτώσεις και κατακόρυφων) γραμμών που αντιστοιχούν στις μονάδες του άξονα των Υ
- Τα χρώματα και το πάχος των διαφόρων γραμμών (καμπύλες, άξονες, κλπ.) και του αντίστοιχου υπόβαθρου των διαγραμμάτων πρέπει να επιτρέπουν την άνετη ανάγνωσή τους τόσο σε έγχρωμη, όσο και σε ασπρόμαυρη εκτύπωση

*Η παρουσίαση αριθμών θέλει τέχνη*

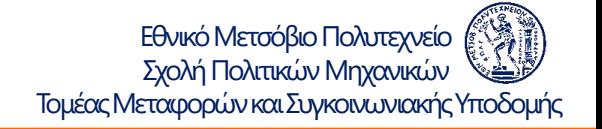

### Πίνακες και Διαγράμματα - Μορφοποίηση <u>Τομέας Μεταφορών και Σχολή Πολπικών Μηχανικών</u>

- Σε κάθε Πίνακα, Διάγραμμα, Σχήμα ή Εικόνα γίνεται και η σχετική αναφορά μέσα στο κείμενο
- Για τη βέλτιστη αξιοποίηση του διαθέσιμου χώρου (ιδιαίτερα σε πολυσύνθετους Πίνακες) συνιστάται η χρήση χαρακτήρων Arial Narrow καθώς και η αυτόματη προσαρμογή του πλάτους των στηλών (Column Width Autofit)
- Μορφοποίηση των Πινάκων και Σχημάτων να είναι κατά το δυνατόν ομοιογενής

*Η βελτιστοποίηση πινάκων και σχημάτων θέλει τέχνη*

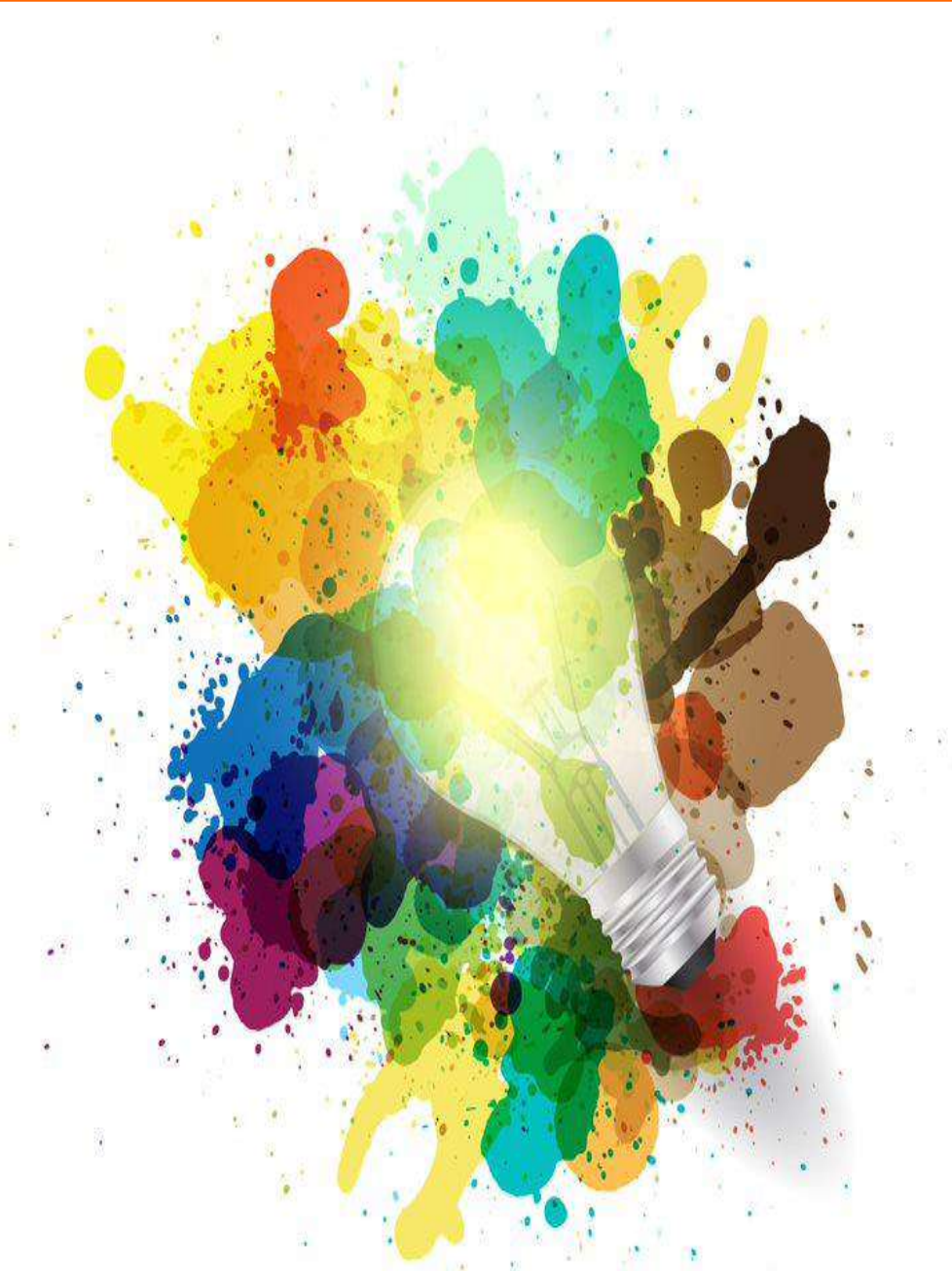

# SON **ΠΟΛΟΡΈΣ** (1/2) ΓΙΣΣΥΣ ΤΟ ΠΑΠΕΛΕΙΣ ΤΟ ΠΑΠΕΛΕΙΣ ΤΟ ΠΑΠΕΛΕΙΣ (1990 ΠΟΝΤΕΚΧΕΙΣ ΠΑΠΕΛΕΙΣ ΤΟ ΠΑΠΕΛΕΙΣ ΤΟ ΠΑΠΕΛΕΙΣ ΤΟ ΠΑΠΕΛΕΙΣ ΤΟ ΠΑΠΕΛΕΙΣ ΤΟ ΠΑΠΕΛΕΙΣ ΤΟ ΠΑΠΕΛΕΙΣ ΤΟ ΠΑΠΕΛΕΙΣ ΤΟ ΠΑΠΕΛΕΙΣ ΤΟ ΠΑΠΕΛΕΙΣ ΤΟ ΠΑΠΕΛΕΙΣ ΤΟ ΠΑΠΕΛΕΙΣ

Εθνικό Μετσόβιο Πολυτεχνείο

Όταν αναφέρονται στοιχεία από άλλη εργασία πρέπει να γίνεται αναφορά στην εργασία αυτή: (Armstrong et al., 1999)

Στο Κεφάλαιο της Βιβλιογραφίας:

- παρατίθενται όλες οι βιβλιογραφικές αναφορές, είτε αυτές χρησιμοποιήθηκαν είτε όχι • παράθεση τουλάχιστον 20 αναφορών
- οι βιβλιογραφικές αναφορές παρατίθενται συνήθως με αλφαβητική σειρά του πρώτου Συγγραφέα, συνήθως πρώτα οι λατινικοί χαρακτήρες και ύστερα οι ελληνικοί χαρακτήρες

*Οι αναφορές αναδεικνύουν τη σοβαρή δουλειά*

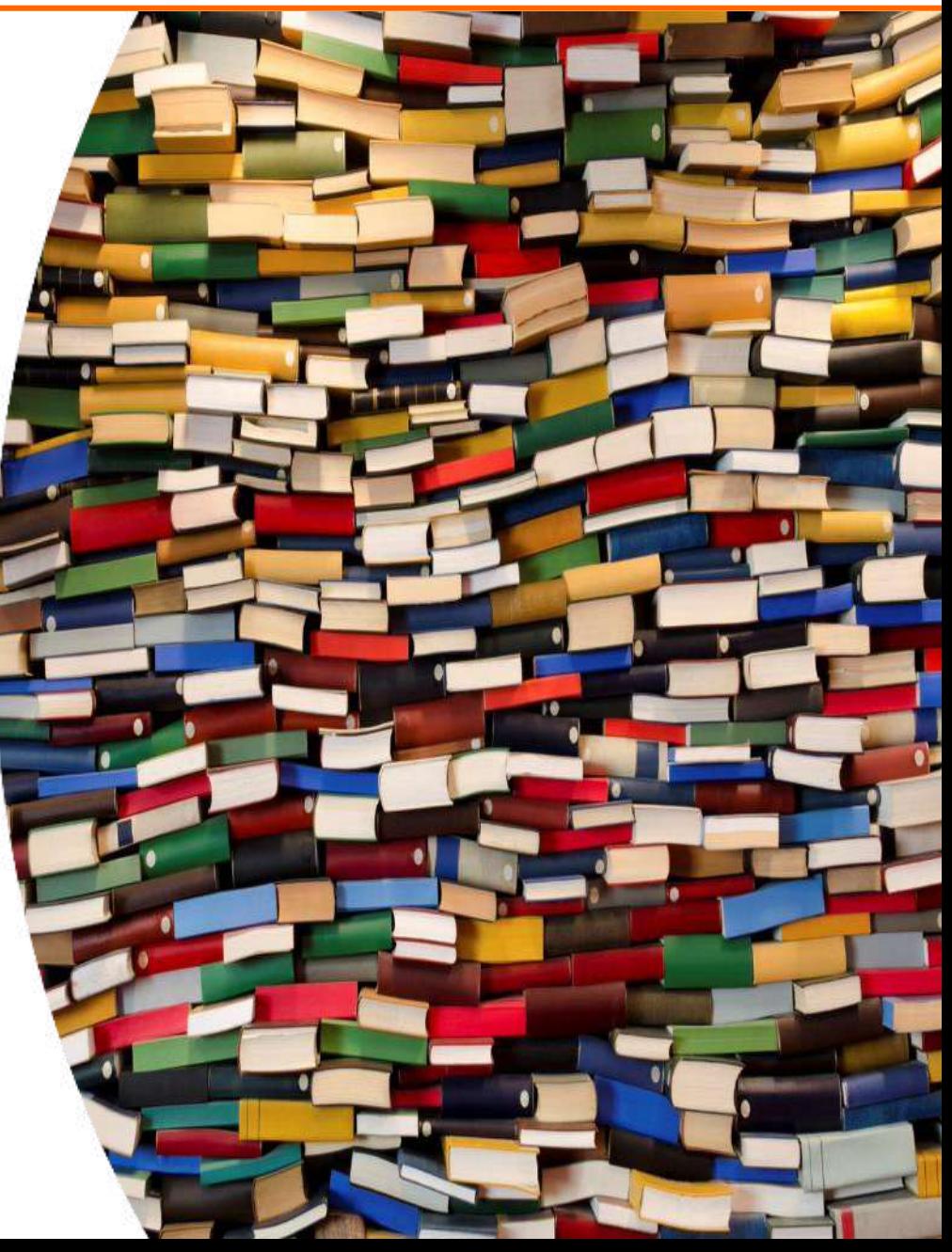

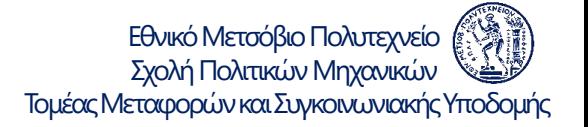

# SOM ΠΟΝΑΣ (2/2) Το μέσα Μεταφορών και Συγκοινωνιακής Υποδομής (2/2) Το μέσα Μεταφορών και Συγκοινωνιακής Υποδομής

- Η μορφοποίηση των βιβλιογραφικών αναφορών, πρέπει να ακολουθεί ένα από τα διεθνώς αναγνωρισμένα συστήματα αναφορών και να περιέχει οπωσδήποτε όλα τα παρακάτω στοιχεία (κατά προτίμηση με την παρακάτω σειρά):
	- όνομα συγγραφέα (ων), τίτλος αναφοράς
	- τίτλος και αριθμός περιοδικού, συνεδρίου, κλπ. (εάν υπάρχει)
	- εκδότης, πόλη, έτος
- Η παράθεση των παραπάνω στοιχείων των βιβλιογραφικών αναφορών πρέπει να γίνεται με τον ίδιο τρόπο σε ολόκληρο τον κατάλογο των βιβλιογραφικών αναφορών
- Όταν η αναφορά αφορά σε κείμενο από το διαδίκτυο, παρατίθεται επιπλέον και η ηλεκτρονική διεύθυνση της σχετικής ιστοσελίδας

*Οι αναφορές αναδεικνύουν τη σοβαρή δουλειά*

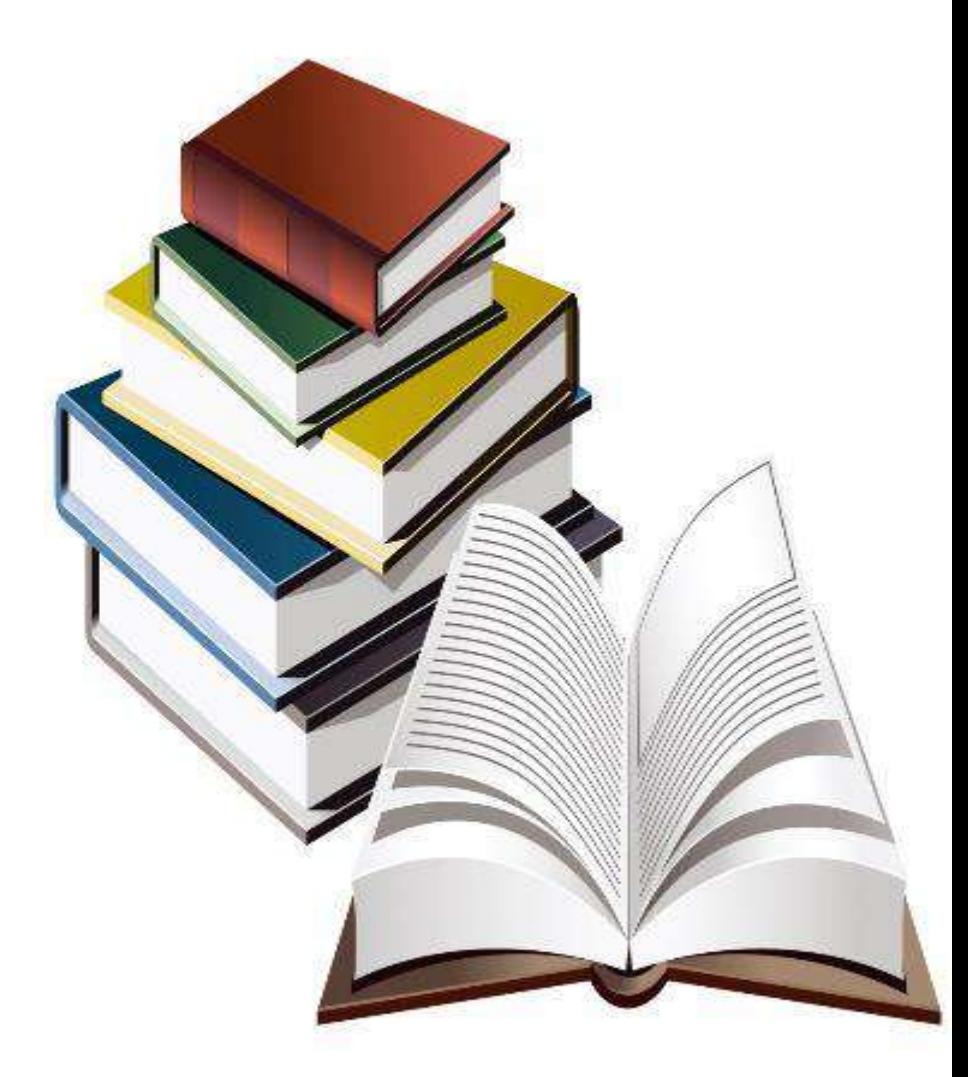

# <u>Εργικό Μεταφορών Γκινακής Μπολαπικών (δραστικών Προτιμότερες</u> Γκινών Μηχανικών (προσπράθεις Προσπράθεις Προσπράθεις Το Προσπράθεις Το Προσπράθεις Προσπράθεις Προσπράθεις Προσπράθεις Προσπράθεις (Προσπράθεις Προσπράθεις Π

Εθνικό Μετσόβιο Πολυτεχνείο

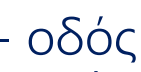

- 
- φωτεινός σηματοδότης (αντί φανάρι)
- 
- 
- 
- 
- πραγματοποιήθηκε (αντί έγινε)
- 
- 
- 
- 
- 
- 
- 
- οπότε, κατά συνέπεια (αντί έτσι)
- 
- 
- 

- οδός (αντί δρόμος) - τμήμα οδού (αντί κομμάτι οδού) - σταθμευμένο (αντί παρκαρισμένο) - μαθηματική σχέση (αντί μαθηματικός τύπος) - κίνδυνος (αντί ρίσκο) - επιρροή (αντί επίδραση) - αποτελεί (αντί είναι) - επισημαίνεται (αντί σημειώνεται) - αναφέρεται (αντί λέγεται) - στο πλαίσιο (αντί στα πλαίσια) - γεγονός (αντί κάτι) - ως (αντί σαν) - ότι (αντί πως) - σχετικά (αντί γύρω από) - επιπλέον, (αντί ακόμα,) - δύο, τρία, κλπ. (αντί 2, 3 κλπ. μαζί με λέξεις κειμένου)

*Αποφεύγονται εκφράσεις του προφορικού λόγου, όπως: τώρα, λοιπόν, κλπ.*

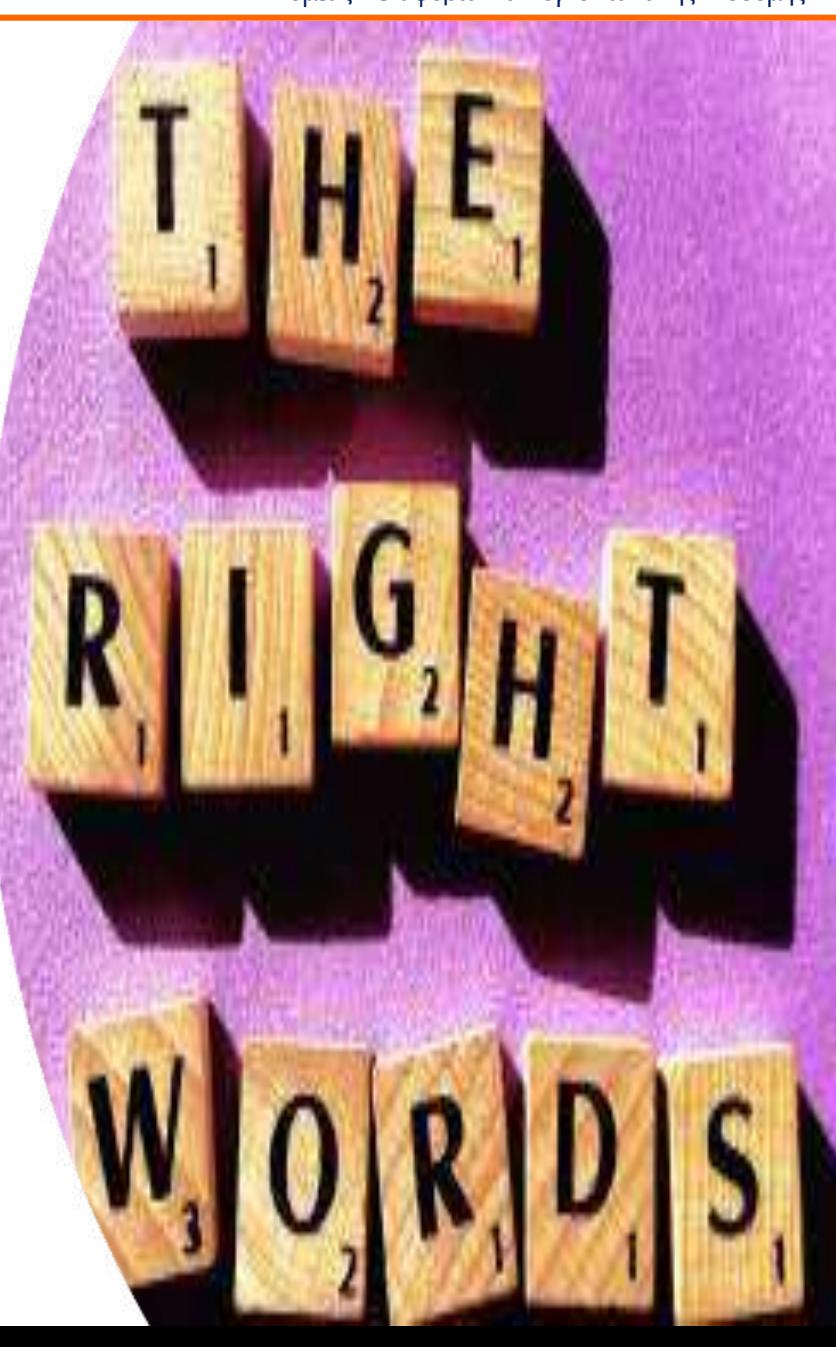

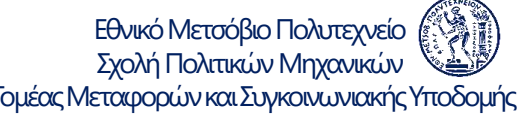

## <u>Δροφογραφία - Συντακτικό</u> Γερμέας Μεταφορών και Συγκοινωνιακής Υποδομής

- Σωστή χρήση σημείων στίξης
- Αυτόματος έλεγχος ορθογραφίας από τον επεξεργαστή κειμένου, σε τακτά διαστήματα κατά τη διάρκεια της συγγραφής και οπωσδήποτε στο τέλος της συγγραφής
- Το "ν" στα θηλυκά άρθρα (την, στην) μπαίνει μόνο όταν ακολουθεί λέξη με φωνήεν ή ένα από τα σύμφωνα κ, π, τ, ενώ στα αρσενικά συνηθίζεται να μπαίνει πάντοτε για να αποφεύγεται πιθανή σύγχυση με τα ουδέτερα

*Το σωστό κείμενο κερδίζει τις εντυπώσεις*

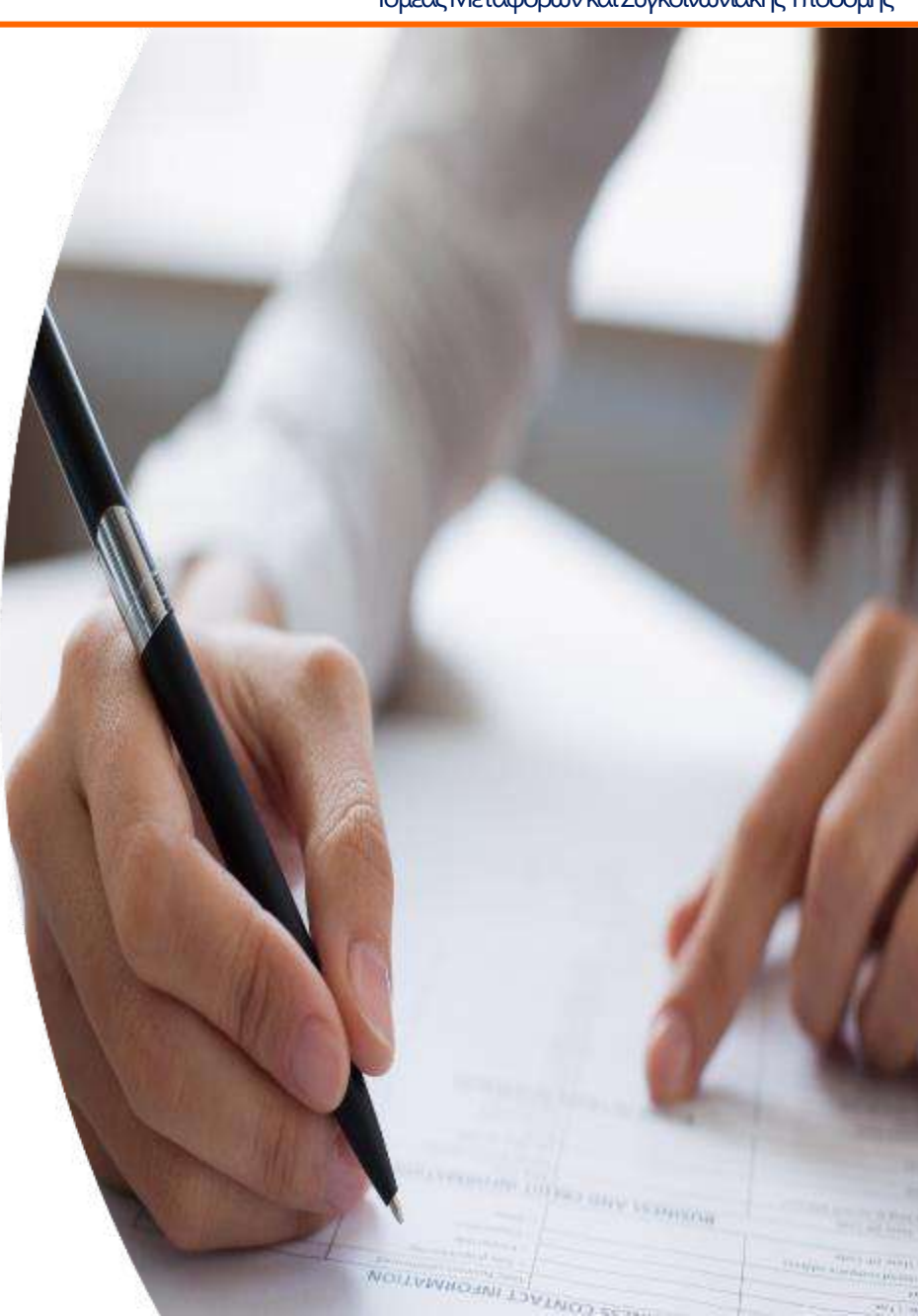

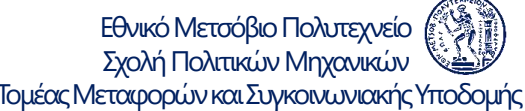

## **MOP TOMPOTT** *KEI μένου Γερμή το και το μένο Μεταφορών και Σχολή Πολιτικών Μηχανικών*

- Χρήση όσο το δυνατόν λιγότερων αυτοματισμών στην επεξεργασία κειμένου
- Χρήση της ίδιας γραμματοσειράς χαρακτήρων στο σύνολο του κειμένου
- Χρήση των ίδιων χαρακτηριστικών μορφοποίησης στο σύνολο του κειμένου
- Μορφοποίηση των τίτλων των Κεφαλαίων και υπο-κεφαλαίων που να διαφέρει από το υπόλοιπο κείμενο

*Οι αυτοματισμοί αφαιρούν τον έλεγχο από τον χρήστη*

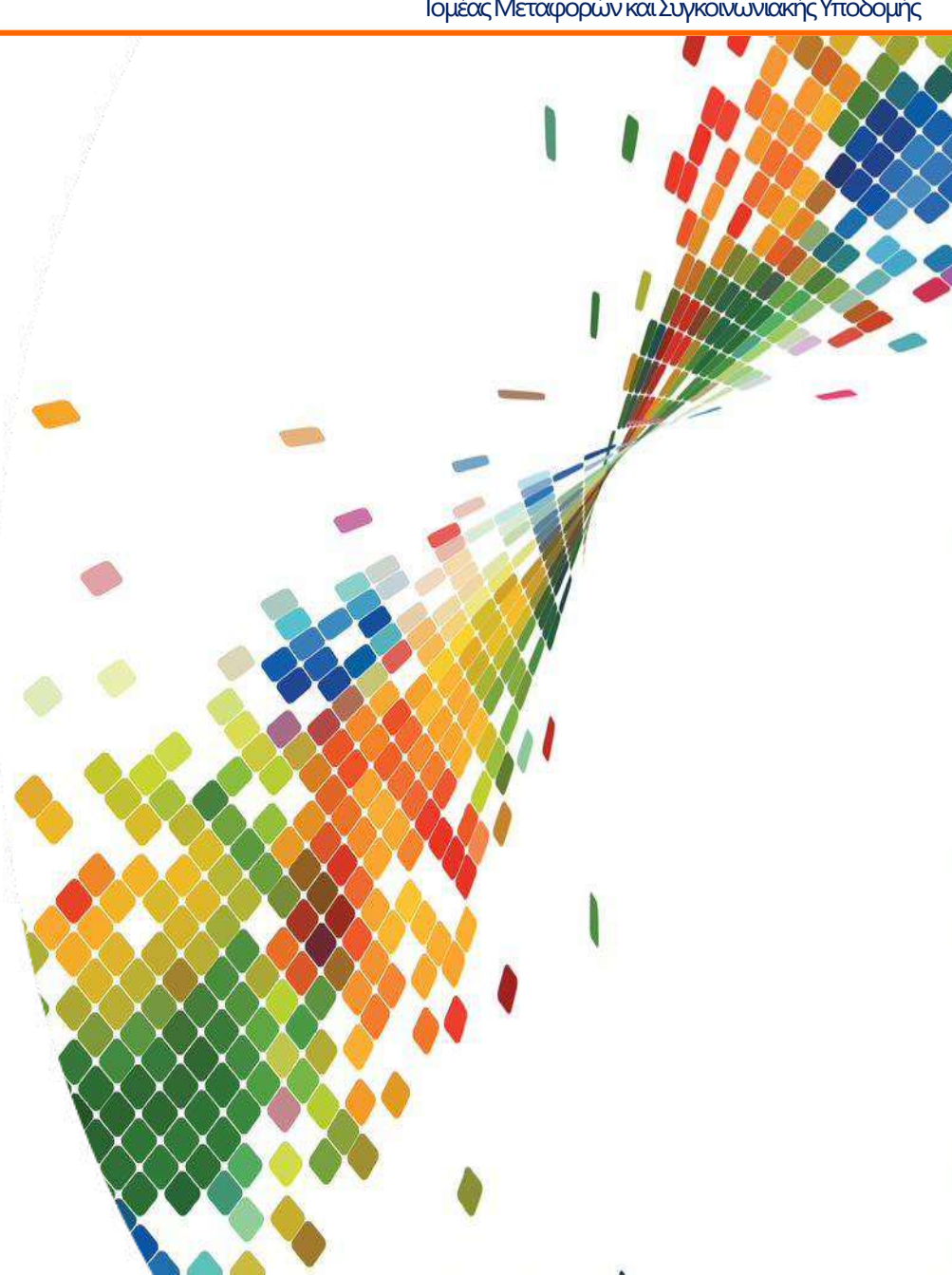

- Βιβλιοδετημένο τεύχος, με θερμοκόλληση (όχι σπιράλ),
- Έγχρωμο εξώφυλλο, βιβλιοδετημένο με το σύστημα "Α3-έγχρωμο "
- Αναγραφή τίτλου Διπλωματικής Εργασίας και όνομα σπουδαστή στη ράχη του τεύχους
- Παράδοση σε ηλεκτρονική μορφή pdf:
	- τεύχος Διπλωματικής Εργασίας
	- τυχόν Παραρτήματα
	- παρουσίαση
	- πίνακες δεδομένων

*Ένα ωραίο τεύχος για τη βιβλιοθήκη*

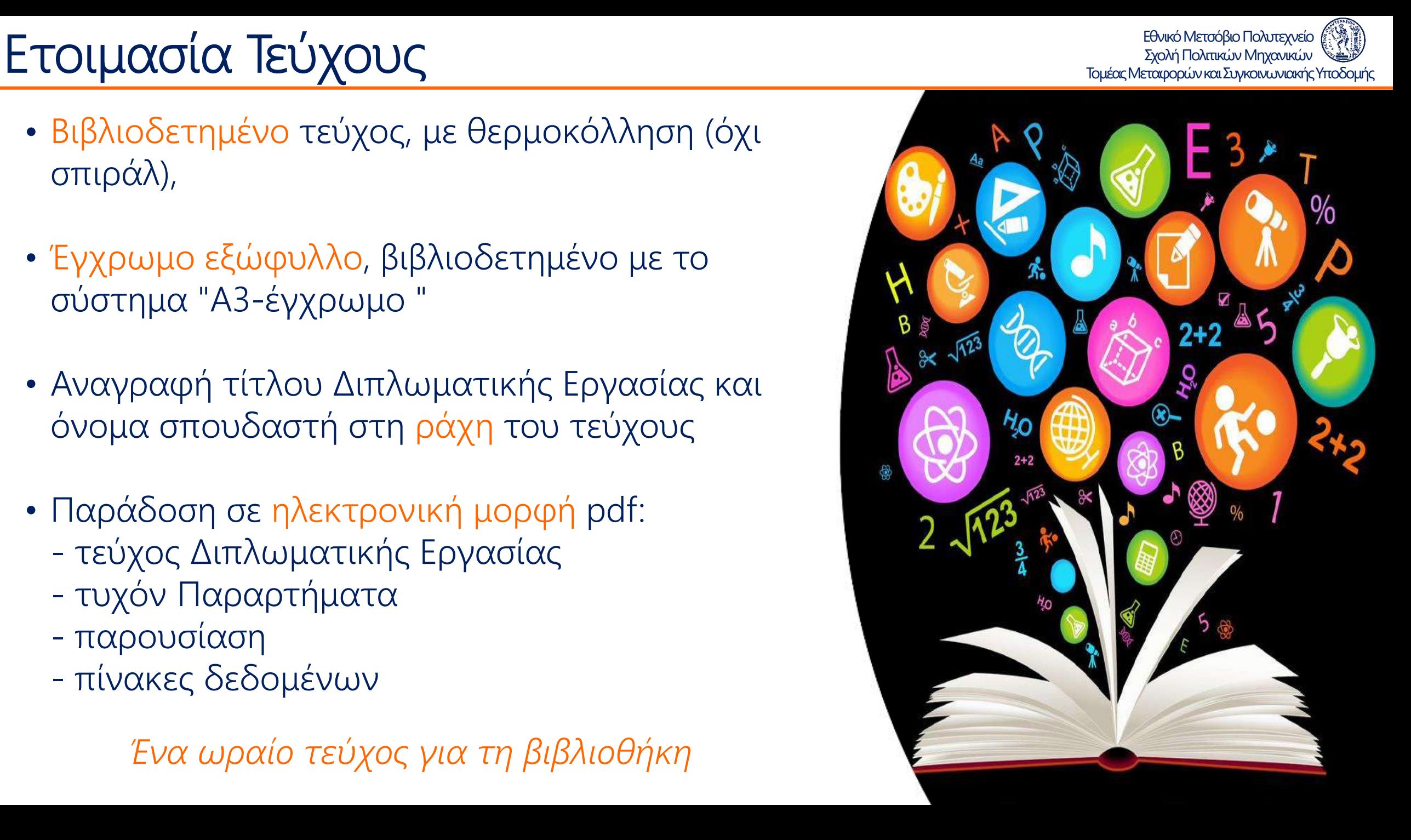

# Δ. Παρουσίαση Διπλωματικής Εργασίας

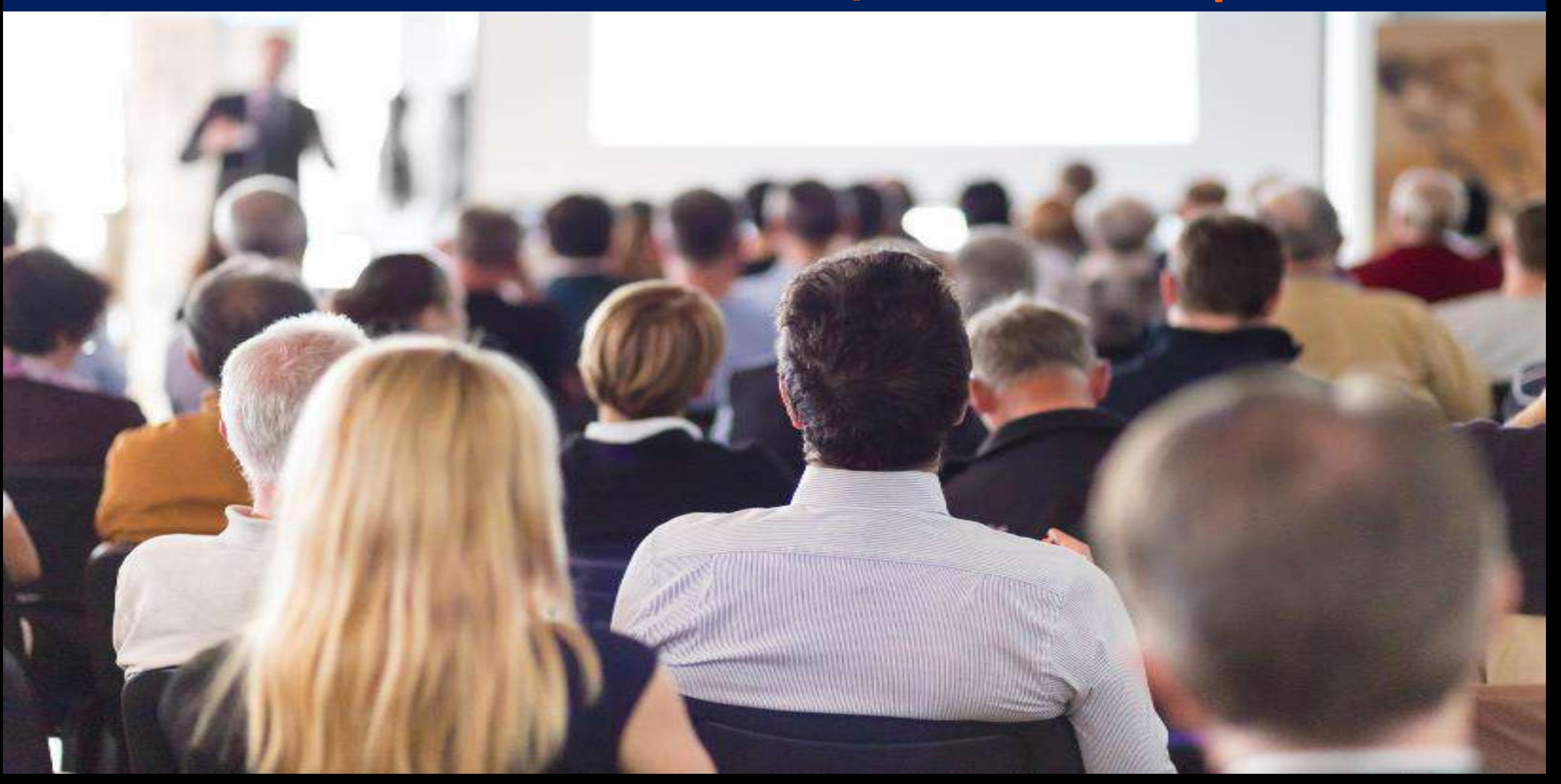

### Εθνικό Μετσόβιο Πολυτεχνείο

# **ΔΟμή Παρουσίασης** Γεννή Παρουσίασης Γεννή Παρακολίτας Μπολιτικών Μηχανικών **Δομής Μπολιτικών Μηχανικών**

- Για παρουσίαση της τάξης των 15 λεπτών συνίσταται συνήθως η ετοιμασία 15 έως 20 διαφανειών, κατά μέγιστο 25
- Αποφεύγεται η υπερφόρτωση των διαφανειών με πληροφορίες, για καλύτερη παρακολούθησή από τον ακροατή
- Αρκετές από τις γενικές οδηγίες συγγραφής της Εργασίας ισχύουν και για την ετοιμασία της παρουσίασης (συγγραφή σε τρίτο πρόσωπο, αποφυγή αγγλικών όρων, μορφοποίηση Πινάκων και Διαγραμμάτων, ορθογραφία και συντακτικό, κλπ)

*Η παρουσίαση πρέπει να είναι αφαιρετική*

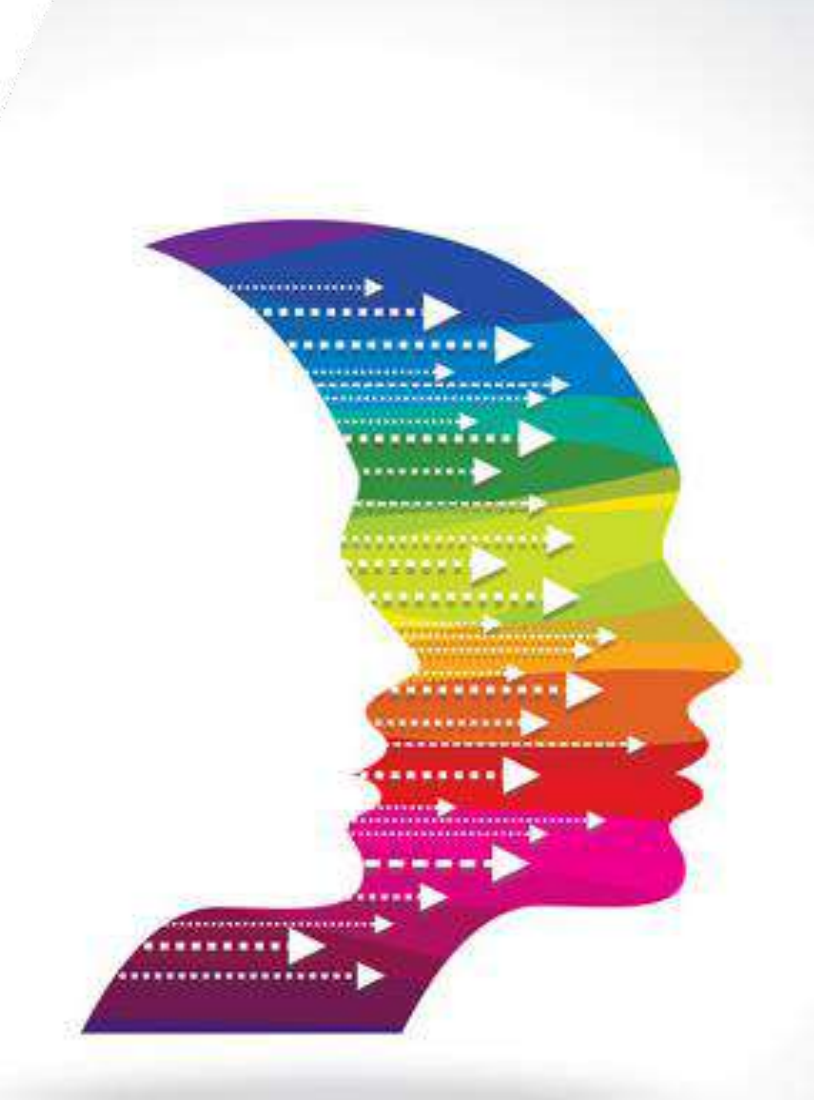

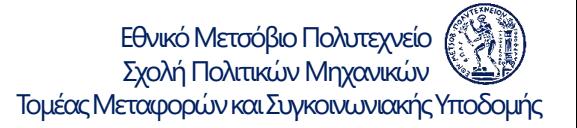

# <u>Σχολή Πολιτικών Μηχανικών</u> Σχολή Πολιτικών Μηχανικών **Σχολή Πολιτικών Μηχανικών** (

- Αποφυγή σύνθετων τρόπων μετάβασης από τη μία διαφάνεια στην άλλη για να μην αποσπούν την προσοχή του ακροατή
- Συνιστάται η αποφυγή πολλών και διαφορετικών χρωμάτων και εφέ που επίσης αποσπούν την προσοχή του ακροατή
- Είναι προτιμότερη η χρήση χαρακτήρων σκούρου χρώματος (μαύρο, μπλε, κλπ.) επί υπόβαθρου ανοικτού χρώματος (λευκό, κίτρινο, κλπ.)
- Βέλτιστη χρωματική αντίθεση ανάμεσα στους χαρακτήρες και στο υπόβαθρο για καλύτερη αναγνωσιμότητα

*Προσεγμένα χρώματα προσεγμένη εργασία*

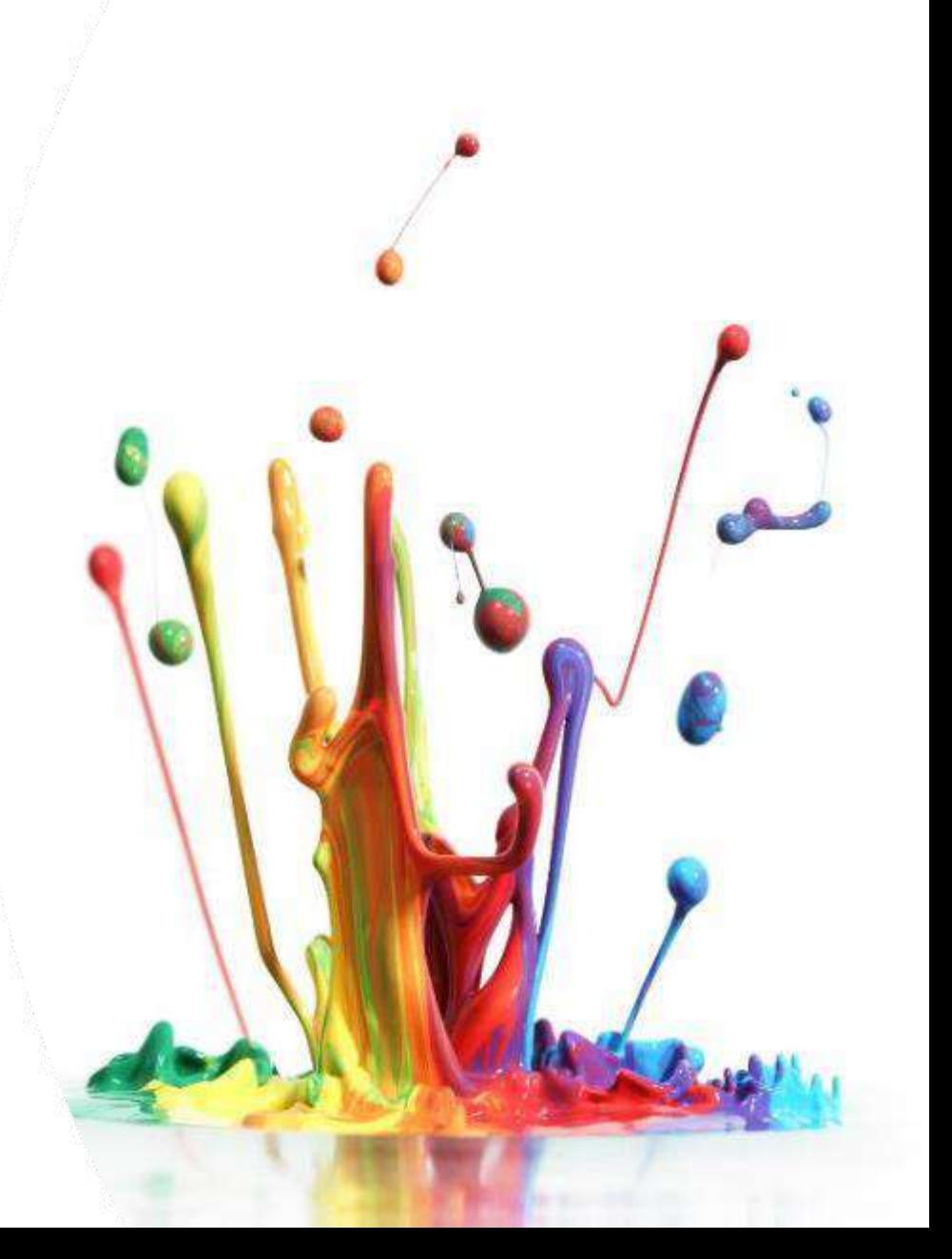

# **Κείμενα και Αντικείμενα Παρουσίασης** Γερμής Γραμμανικών Μηχανικών **Κείνης Αντικείνες Κεταφορών και Συγκοινωνιακής Υποδομής**

Εθνικό Μετσόβιο Πολυτεχνείο

- Τα χρησιμοποιούμενα κείμενα πρέπει να είναι λακωνικά
- Εάν πρόκειται περί φράσεων, τότε αυτές πρέπει να είναι έως τέσσερις (έως έξη σε εξαιρετικές περιπτώσεις πολύ σύντομων φράσεων)
- Οι σύνθετοι πίνακες που πρέπει να παρουσιαστούν, πρέπει είτε να απλοποιούνται είτε να παρουσιάζεται μέρος τους
- Η χρήση σχημάτων, διαγραμμάτων και πινάκων είναι προτιμότερη από την παράθεση κειμένου
- Σε ορισμένες περιπτώσεις συνιστάται και η χρήση εικόνων και χαρτών

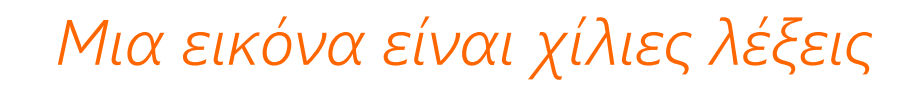

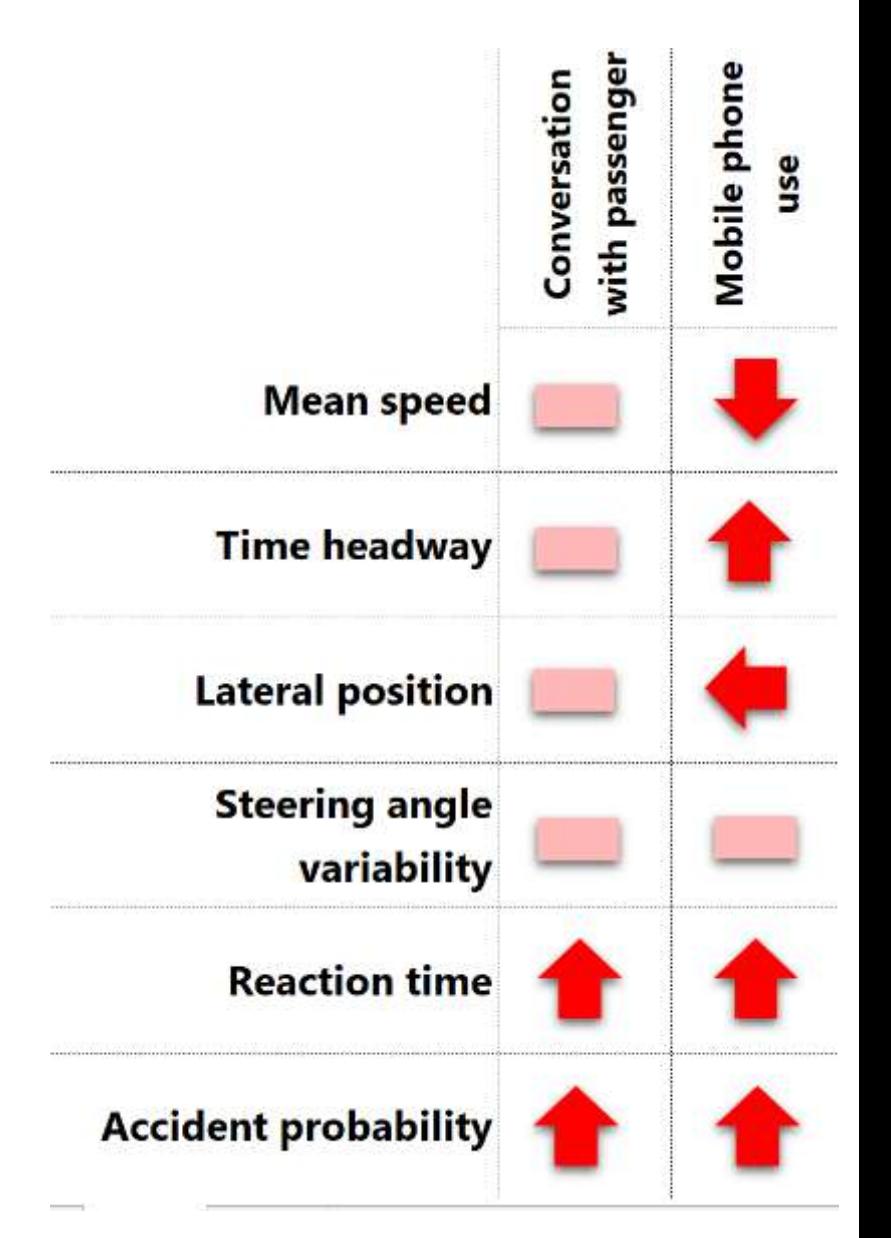

# **Σχολή Πολιτικών Μηχανικών Σχολή Πολιτικών Μηχανικών Σχολή Πολιτικών Μηχανικών Συγκοινωνιακής Υποδομής** Το Παρουσία

- Συνιστάται το μέγεθος των χρησιμοποιούμενων χαρακτήρων να είναι 22-24pt Σε εξαιρετικές περιπτώσεις έως 18 pt
- Χρήση πεζών χαρακτήρων με πιθανή εξαίρεση τον τίτλο κάθε διαφάνειας
- Η κάθε διαφάνεια έχει έναν τίτλο
- Ο τίτλος κάθε διαφάνειας ξεχωρίζει από το υπόλοιπο κείμενο και σημειώνεται με έντονους χαρακτήρες (bold), μεγαλύτερου μεγέθους (30 ή 36 pt), ή/και με κεφαλαία γράμματα ή/και με διαφορετικό χρώμα

*Βέλτιστα κείμενα για βέλτιστη κατανόηση εννοιών*

Εθνικό Μετσόβιο Πολυτεχνείο

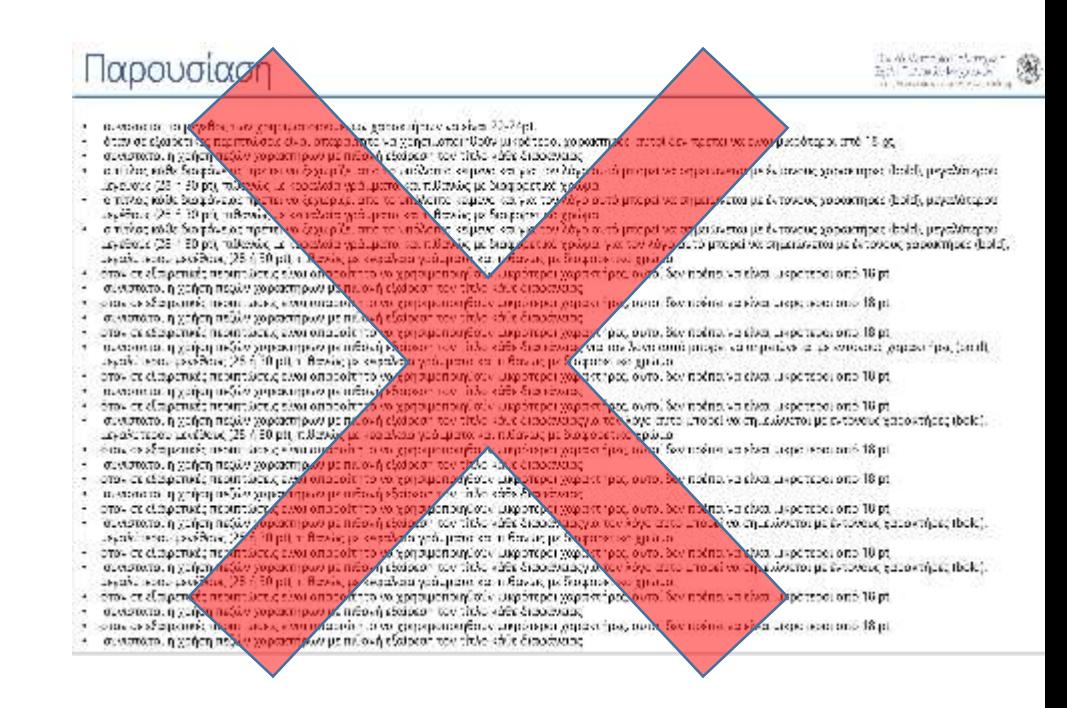

# EVSEIKTIKή TUTTIKή Δομή Παρουσίασης Γερμείας Μεταφορών και Σχολή Πολιτικών Μηχανικών

### Διαφάνειες

- 1. Τίτλος εξώφυλλο
- 2. Στόχος
- 3. Μεθοδολογία
- 4-5. Βιβλιογραφική Ανασκόπηση
- 6-7. Θεωρητικό υπόβαθρο
- 8-9. Συλλογή/Δημιουργία Στοιχείων
- 10. Περιγραφή στοιχείων και επεξεργασίας τους
- 11-15. Αποτελέσματα (σχέσεις, πίνακες, διαγράμματα) 16-17. Συμπεράσματα 18-19. Προτάσεις - Περαιτέρω έρευνα 20. Τίτλος – οπισθόφυλλο

*Περιεκτική και ισορροπημένη παρουσίαση*

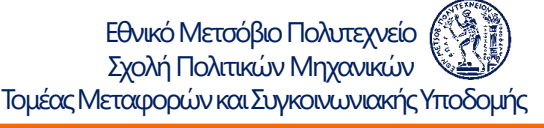

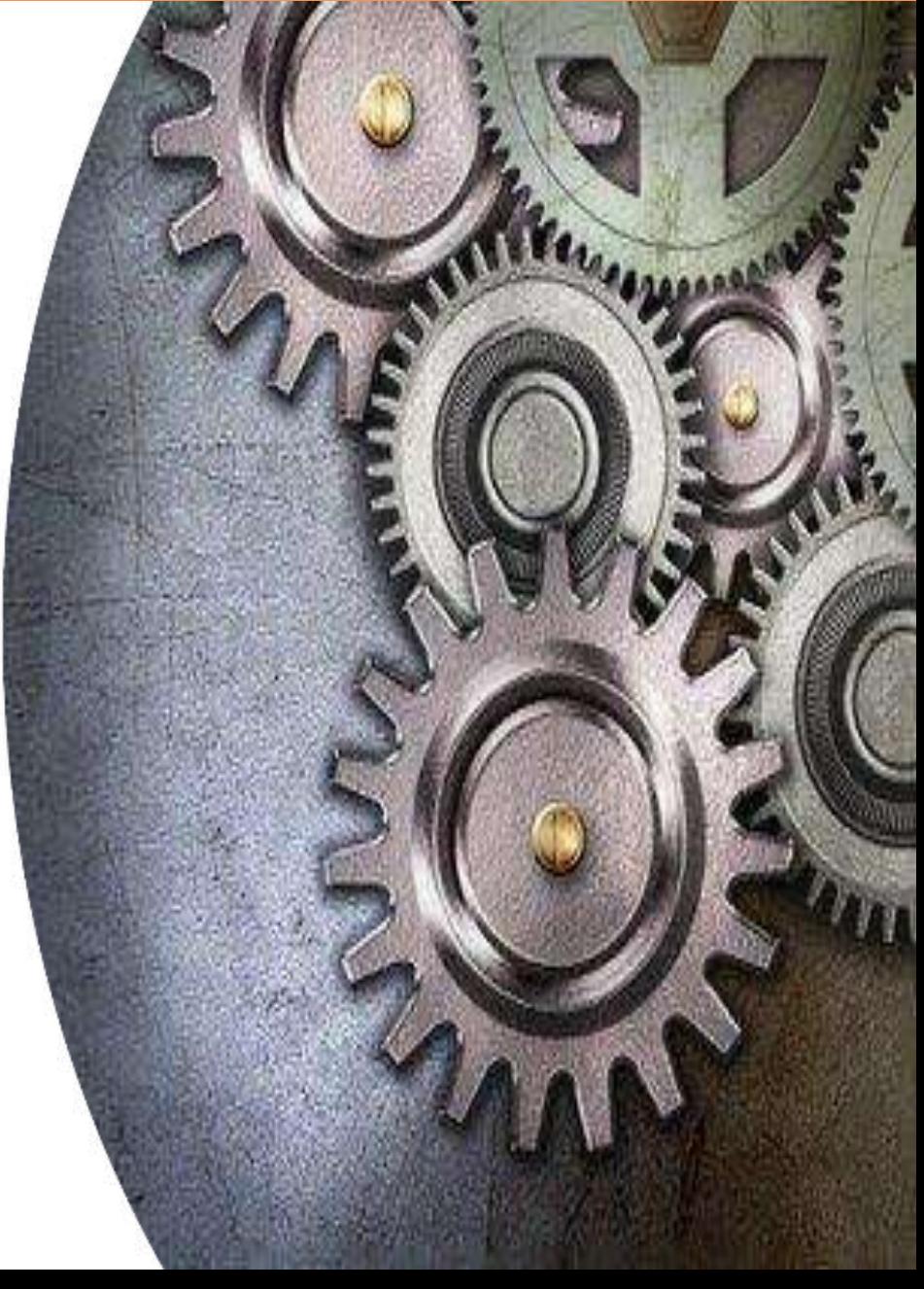

# Ε. Η Ψηφιακή Συμπεριφορά του Μηχανικού

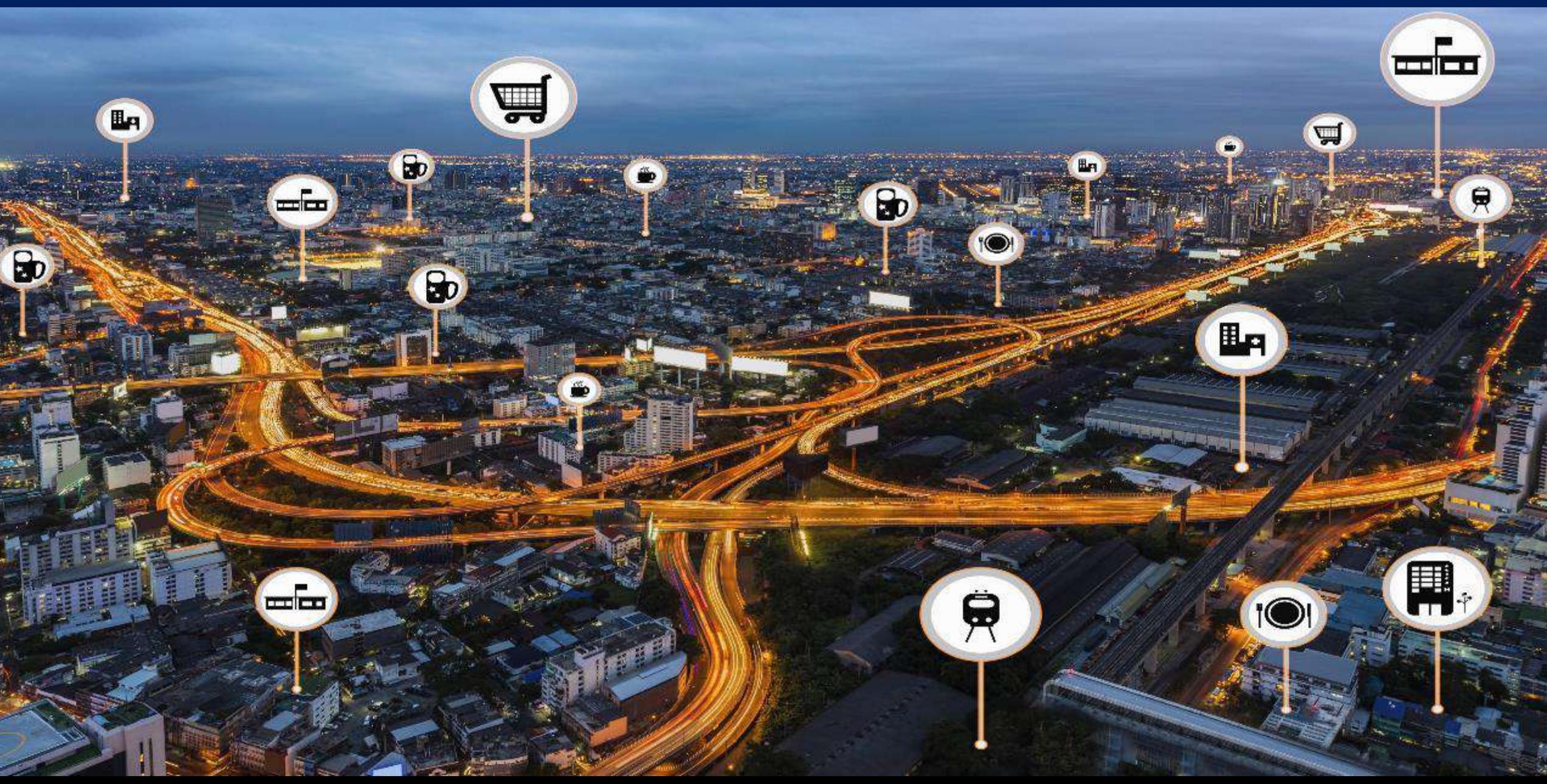

• Καθορισμός ονόματος (ελληνικοί - λατινικοί χαρακτήρες)

• Ενιαία χρήση ονόματος email, διαδίκτυο, κινητό τηλέφωνο, διαδικασίες, κλπ.

*Το όνομα είναι ένα ενιαίο σήμα κατατεθέν*

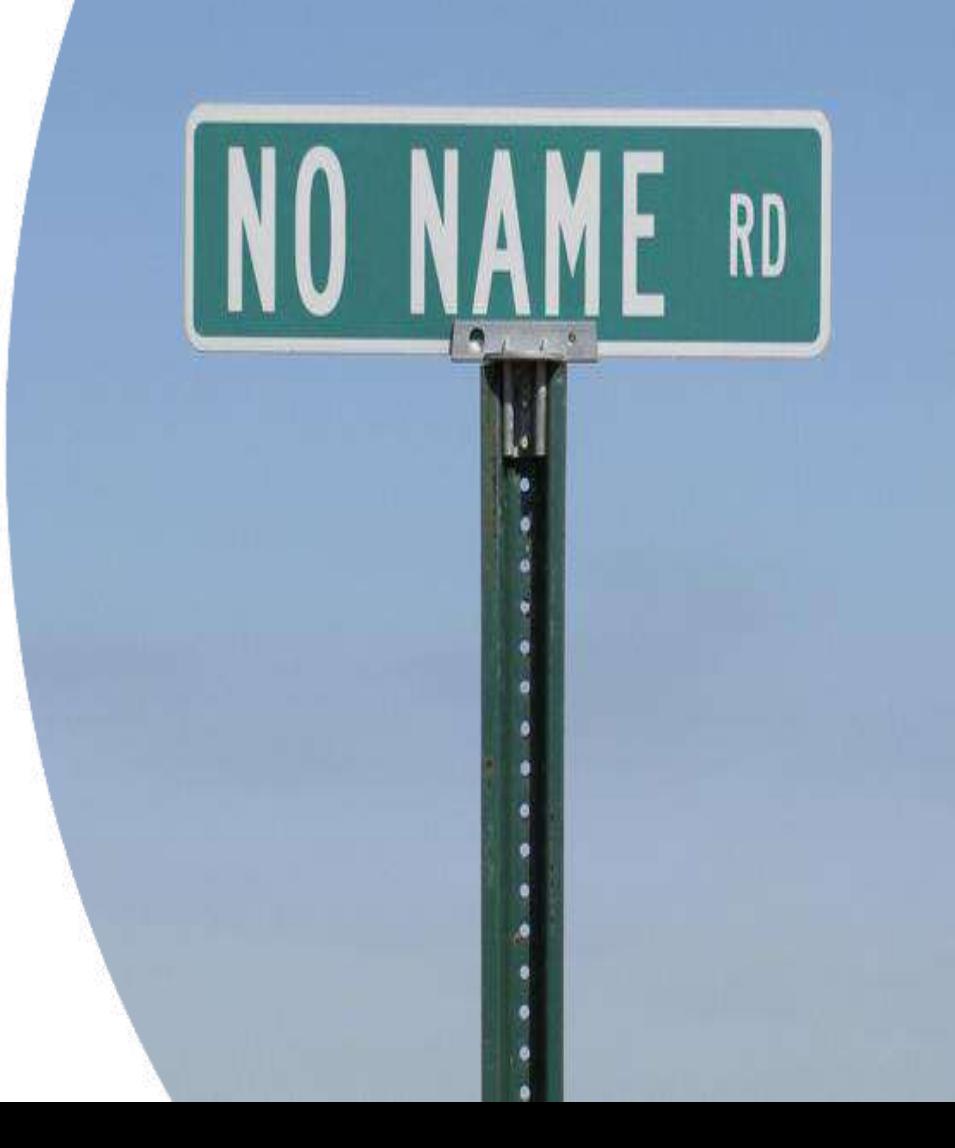

## **Οι Διαδικτυακές "Προσωπικότητες"** <sup>Π</sup>ωλιτικών Καλιτικών Μηχανικών **Τομέας Μεταφορών και Συγκοινωνιακής Υποδομής**

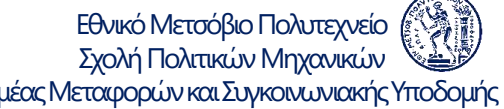

- Διαχρονικός λογαριασμός email (gmail.com)
- Περιοδικοί λογαριασμοί email (cv1101101@central.ntua.gr, κλπ.)
- LinkedIn, Facebook, Instagram
- Εφαρμογές στο κινητό τηλέφωνο (SMS, Messenger, Viber, What'sApp, Skype)

*Μία προσωπικότητα δεν είναι αρκετή - Πολλές δεν είναι βολικές*

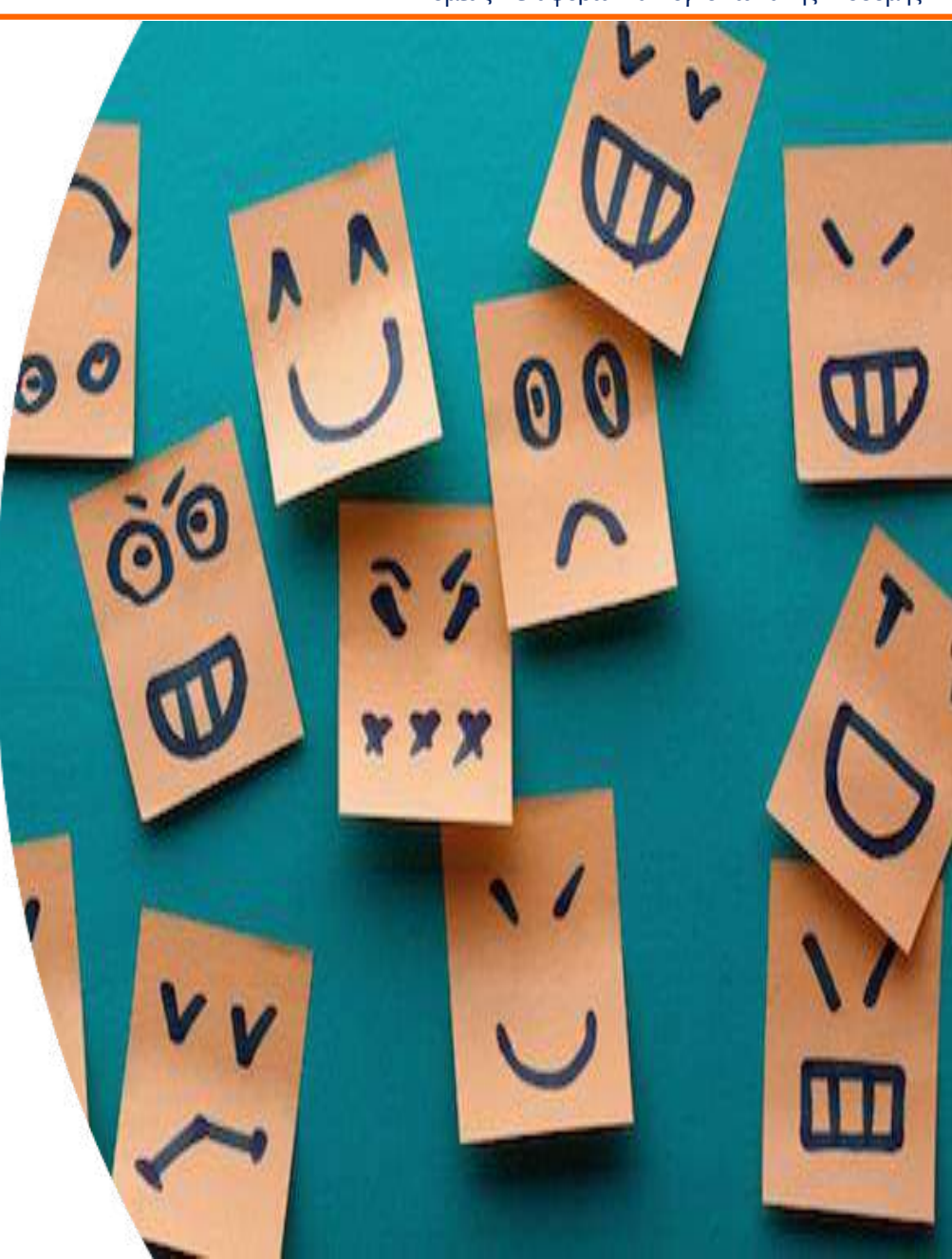

### To Bιογραφικό Σημείωμα στο LinkedIn <u>To Elinkedin Touris Metago (Strukis Mi</u>ngalistic Collegation

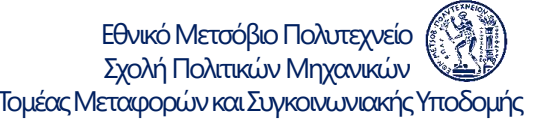

- Συνεχής επικαιροποίηση του βιογραφικού σημειώματος
- Συλλογή και παρουσίαση δεξιοτήτων
- Ισορροπημένη παρουσίαση (βέλτιστη λεπτομέρεια)
- Περιεκτική και συνθετική εισαγωγή
- Το ίδιο (επικαιροποιημένο) κείμενο σε όλες τις προσωπικές σελίδες

*Το σύντομο είναι όμορφο* 

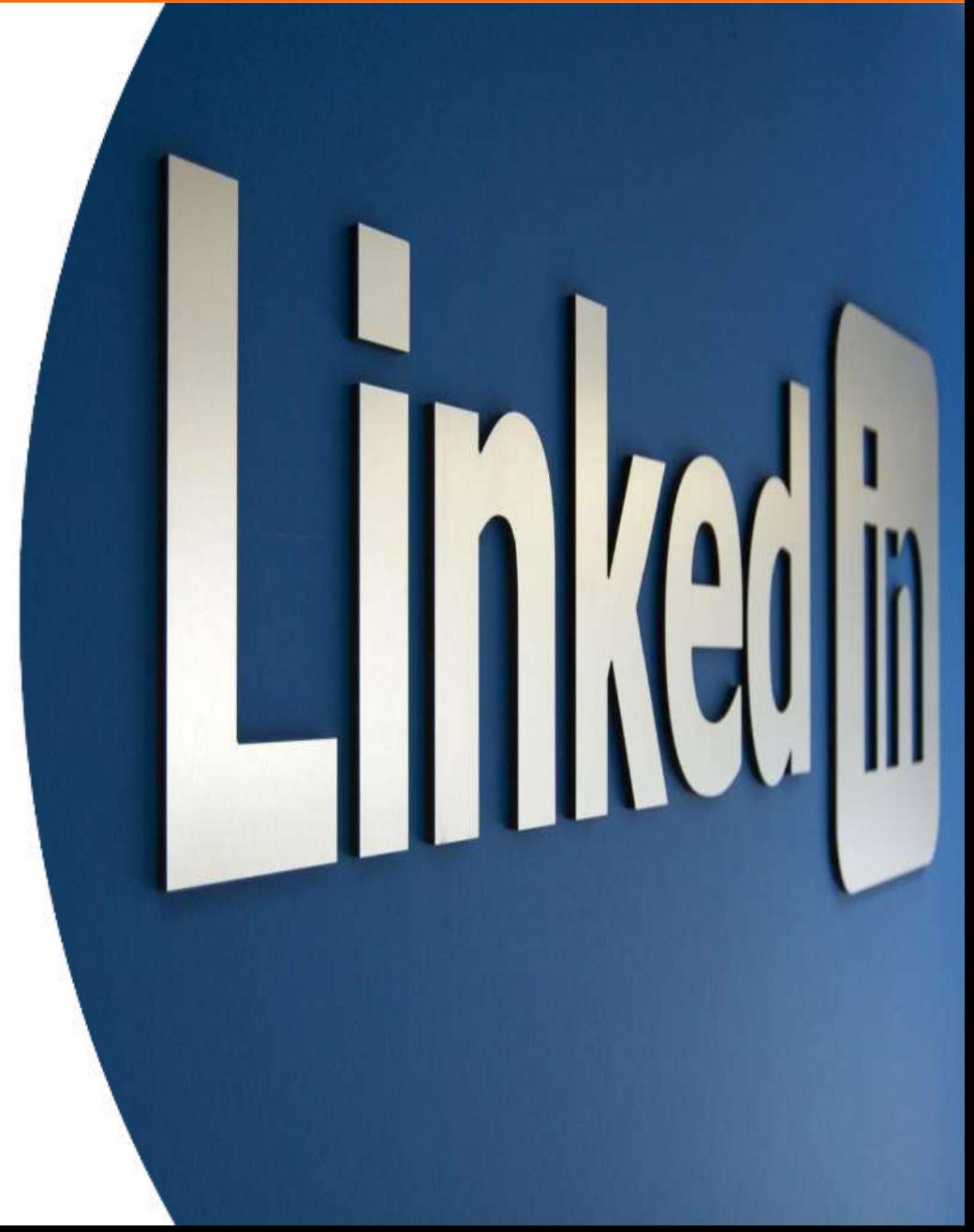

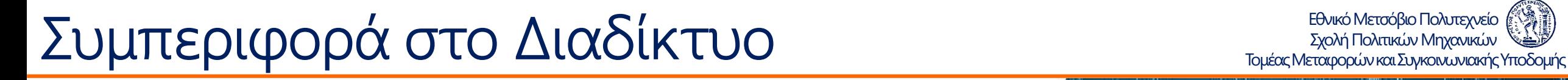

- Φωτογραφία προφίλ (μία ή περισσότερες, επικαιροποίηση σε όλους τους λογαριασμούς)
- Ανάρτηση φωτογραφιών με προσοχή
- Επιλογή κύκλων φίλων (προσωπικών, επαγγελματικών)
- Ισορροπημένη δημοσίευση προσωπικών στοιχείων

*Τις αναρτήσεις ενδεχομένως τις βλέπουν πολλοί και για πολύ καιρό*

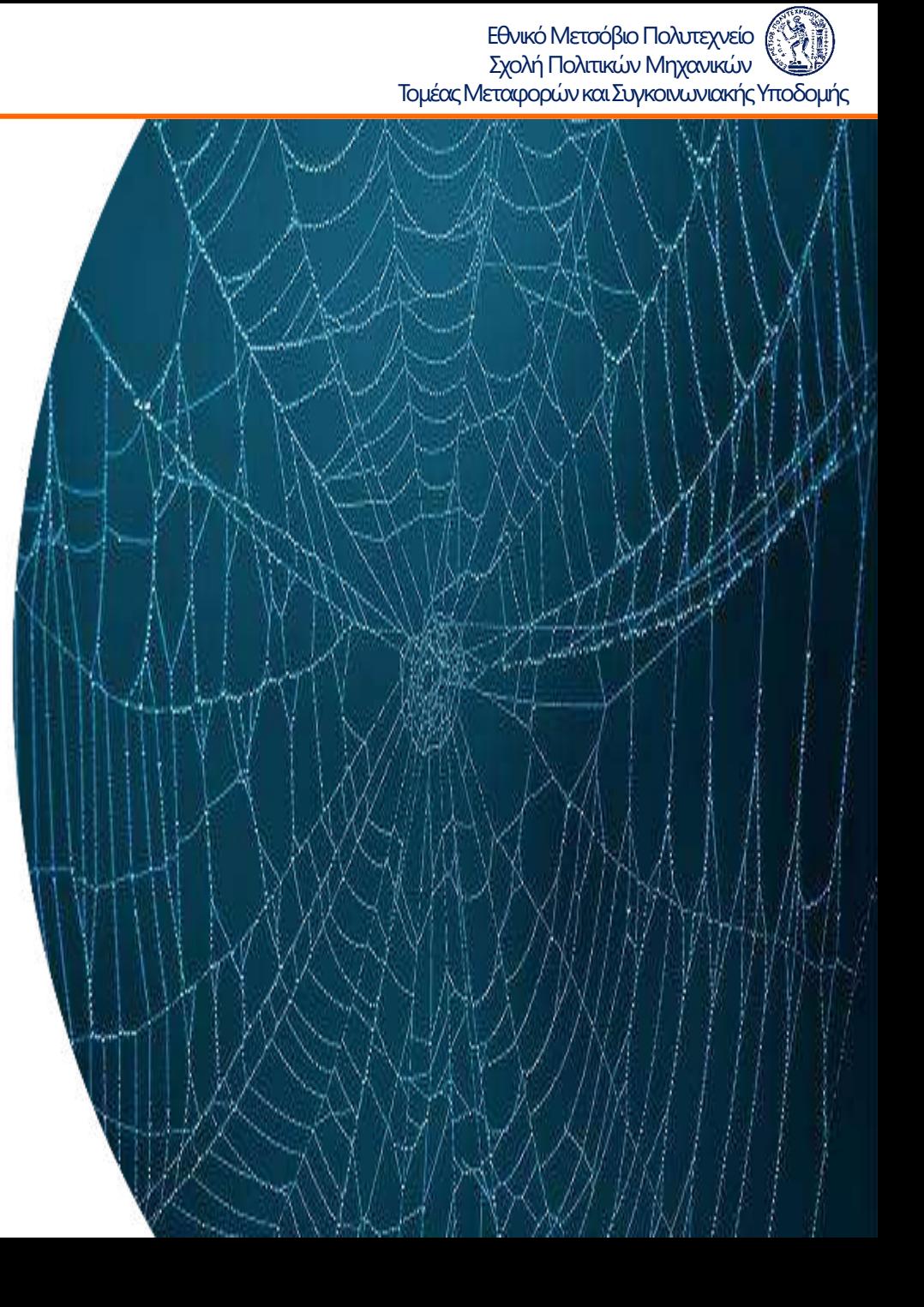

## Διαχείριση Κωδικών Πρόσβασης (passwords) <u>Γράκολη Πολπανία Μηχανικών</u>

Εθνικό Μετσόβιο Πολυτεχνείο

- Κύκλοι κωδικών (προσωπικοί, κοινοί κωδικοί) (βέλτιστος αριθμός κύκλων)
- Επιλογή κωδικών (γράμματα, αριθμοί, σύμβολα, 8-16 χαρακτήρες) (αποφυγή ονόματος, ημερομηνίας γέννησης)
- Περιοδική αλλαγή κωδικών
- Αρχείο με ενιαίο κατάλογο κωδικών (κατάλληλα προστατευμένο)

*Password στο αρχείο με τα passwords*

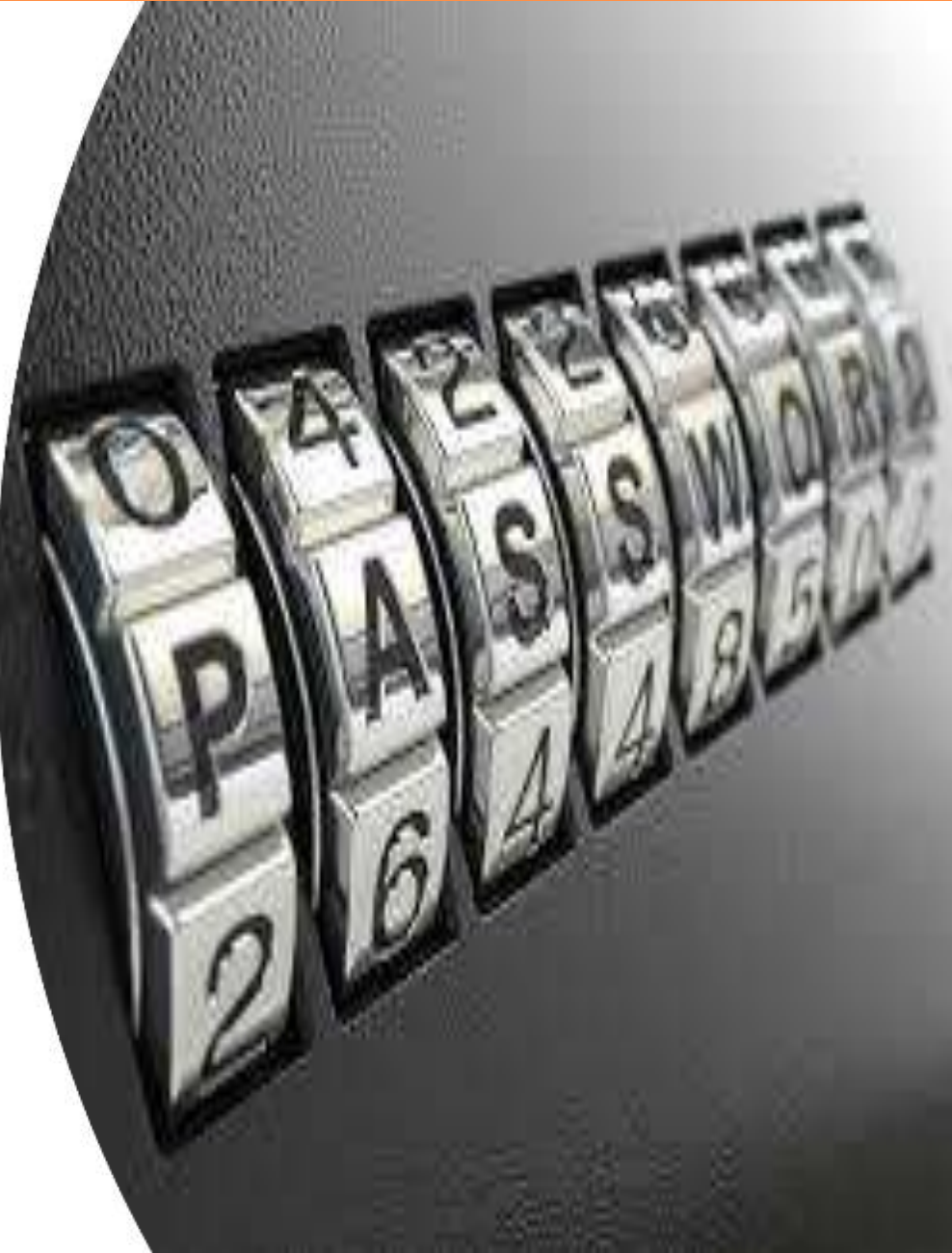

- Αρχείο επαφών
- Ημερολόγιο
- Αρχείο με κωδικούς πρόσβασης
- Βιογραφικό Σημείωμα (ελληνικά, αγγλικά)

*Συνεχής επικαιροποίηση*

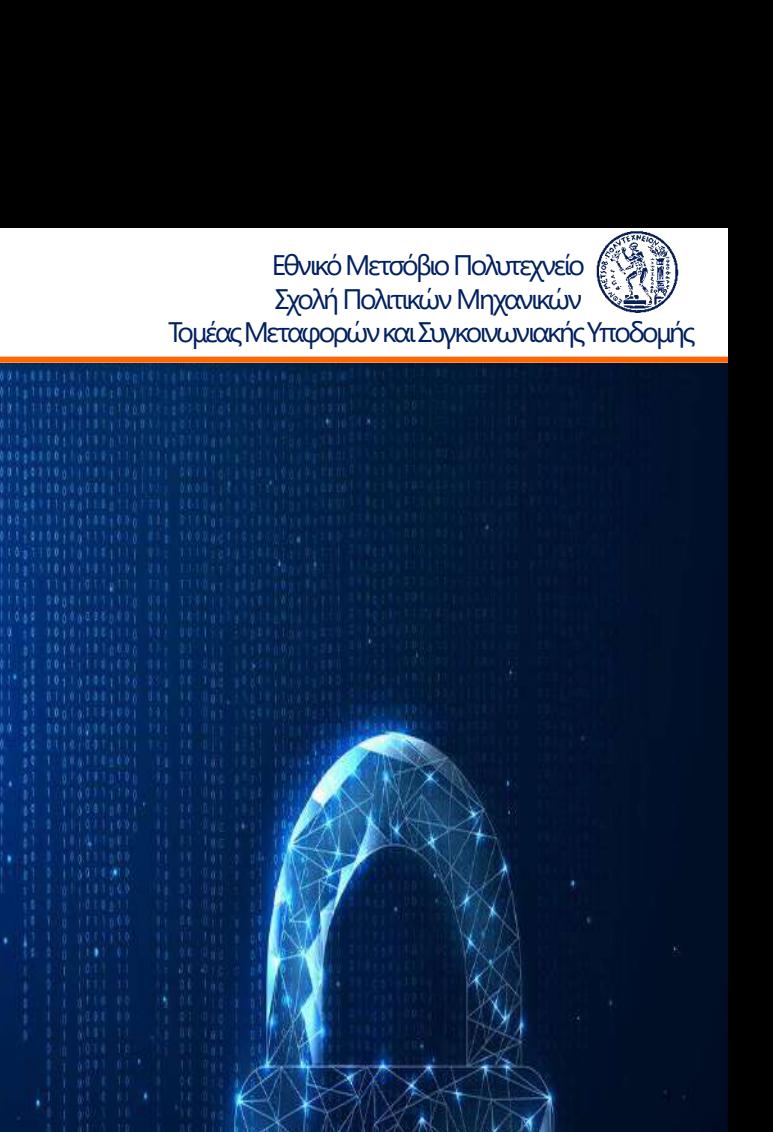

## Σχολή Πολιτικών Μηχανικών Βασικά Λογισμικά Τομέας Μεταφορών και Συγκοινωνιακής Υποδομής

- Διαχείριση αρχείων (File Manager)
- Διαχείριση ηλεκτρονικού ταχυδρομείου - email (Outlook)
- Πλοήγηση στο διαδίκτυο (Chrome, Firefox, Explorer, κλπ.)
- Επεξεργασία Κειμένου (Word)
- Λογιστικά Φύλλα (Excel)
- Παρουσιάσεις (Powerpoint)

*Το excel είναι η δύναμη του Μηχανικού*

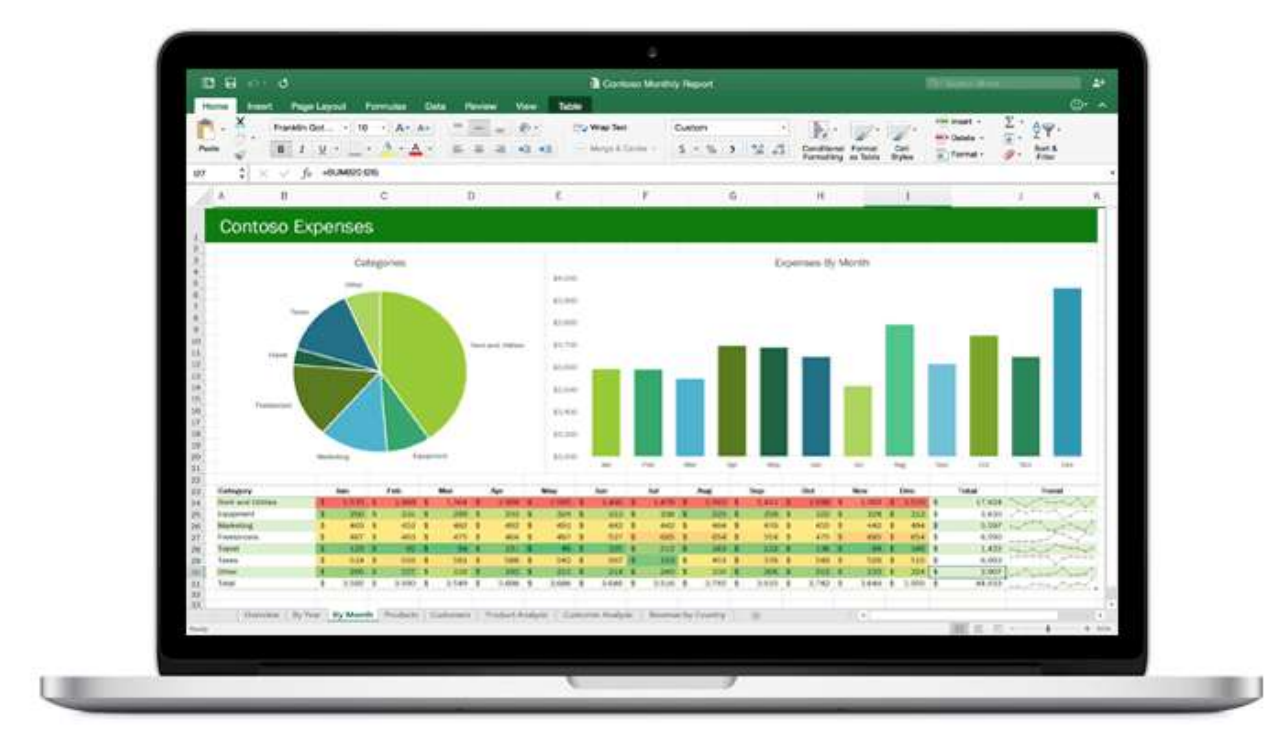

- AutoCAD
- MatLab
- Python
- R
- SQL
- SPSS
- Εξειδικευμένα λογισμικά (Οδοποιία, Μεταφορές, Κυκλοφοριακή Τεχνική)

*Τα ειδικά λογισμικά είναι τα σύγχρονα εργαλεία του Μηχανικού*

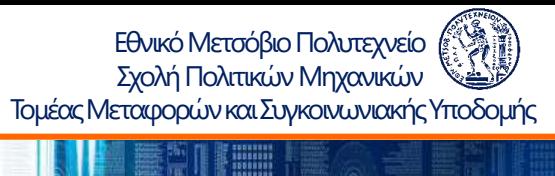

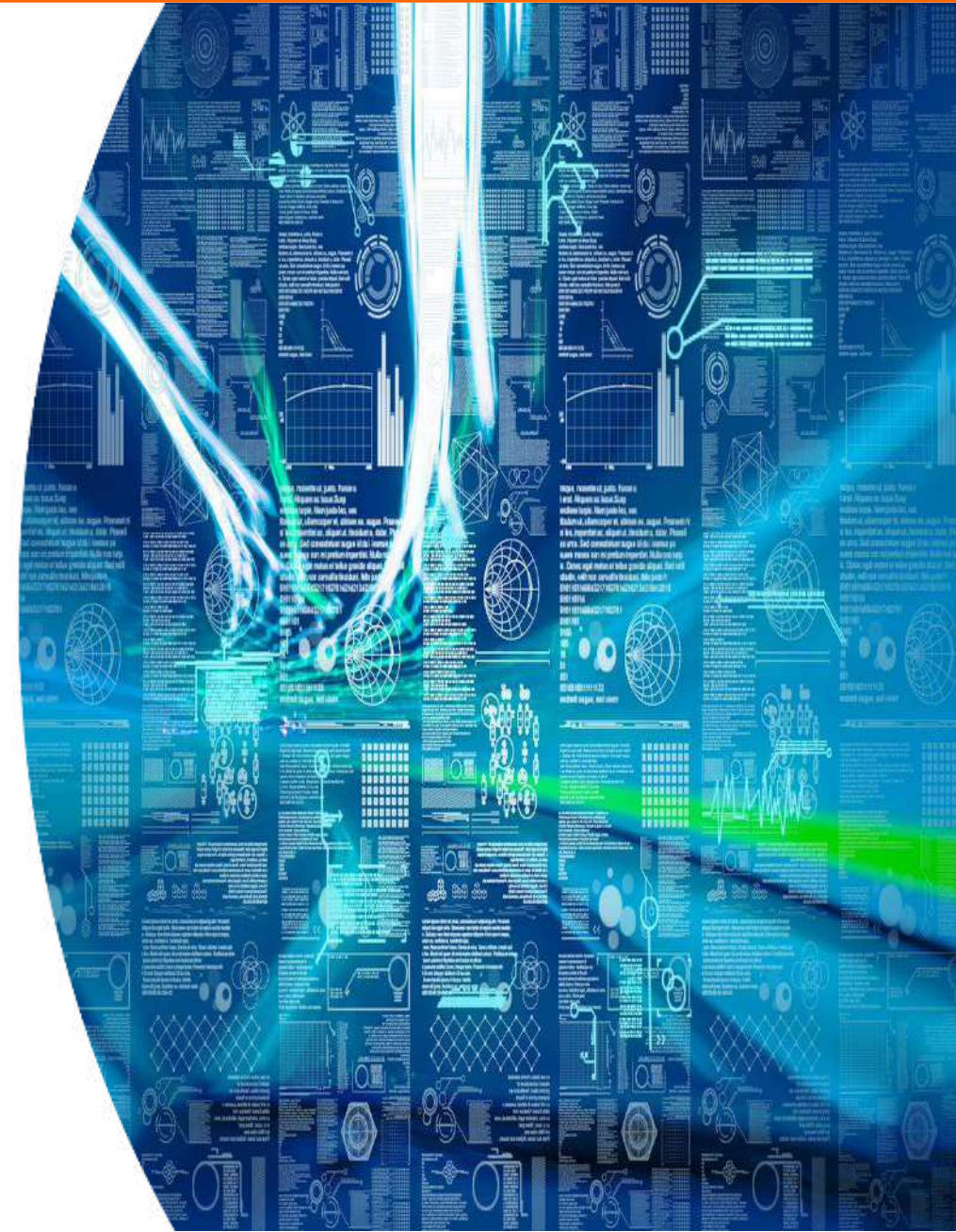

- Λατινικοί χαρακτήρες στο θέμα του e-mail
- Ονόματα επισυναπτόμενων αρχείων με λατινικούς χαρακτήρες
- Υπογραφή (ελληνικοί ή λατινικοί χαρακτήρες)
- Δημιουργία βιβλιοθήκης μηνυμάτων
- (μη) Αρχειοθέτηση μηνυμάτων
- Διαγραφή μηνυμάτων

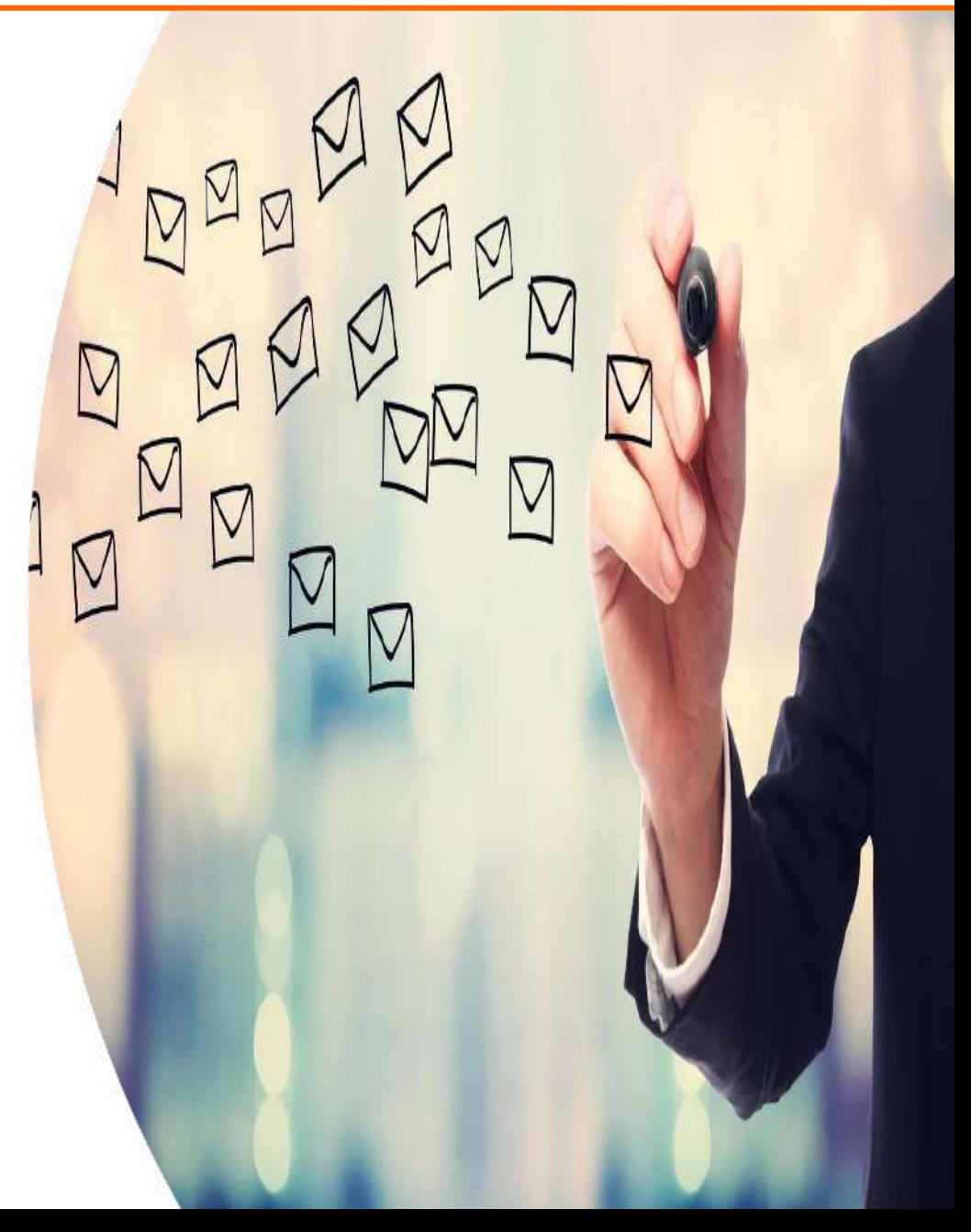

## HAEKTOOVIKή EπIKOIVWVÍCK

- Συγγραφή μηνυμάτων
- Φράσεις σύντομες
- Φράσεις πλήρεις
- Φράσεις με ξεκάθαρο νόημα
- Διαχείριση αποδεκτών (To:, Cc:, BCc:, Address Lists)
- Αποφυγή spamming
- Απλότητα μορφοποίησης για συμβατότητα

*Η συγγραφή email θέλει τέχνη*

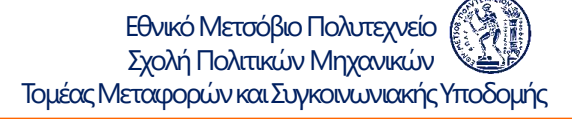

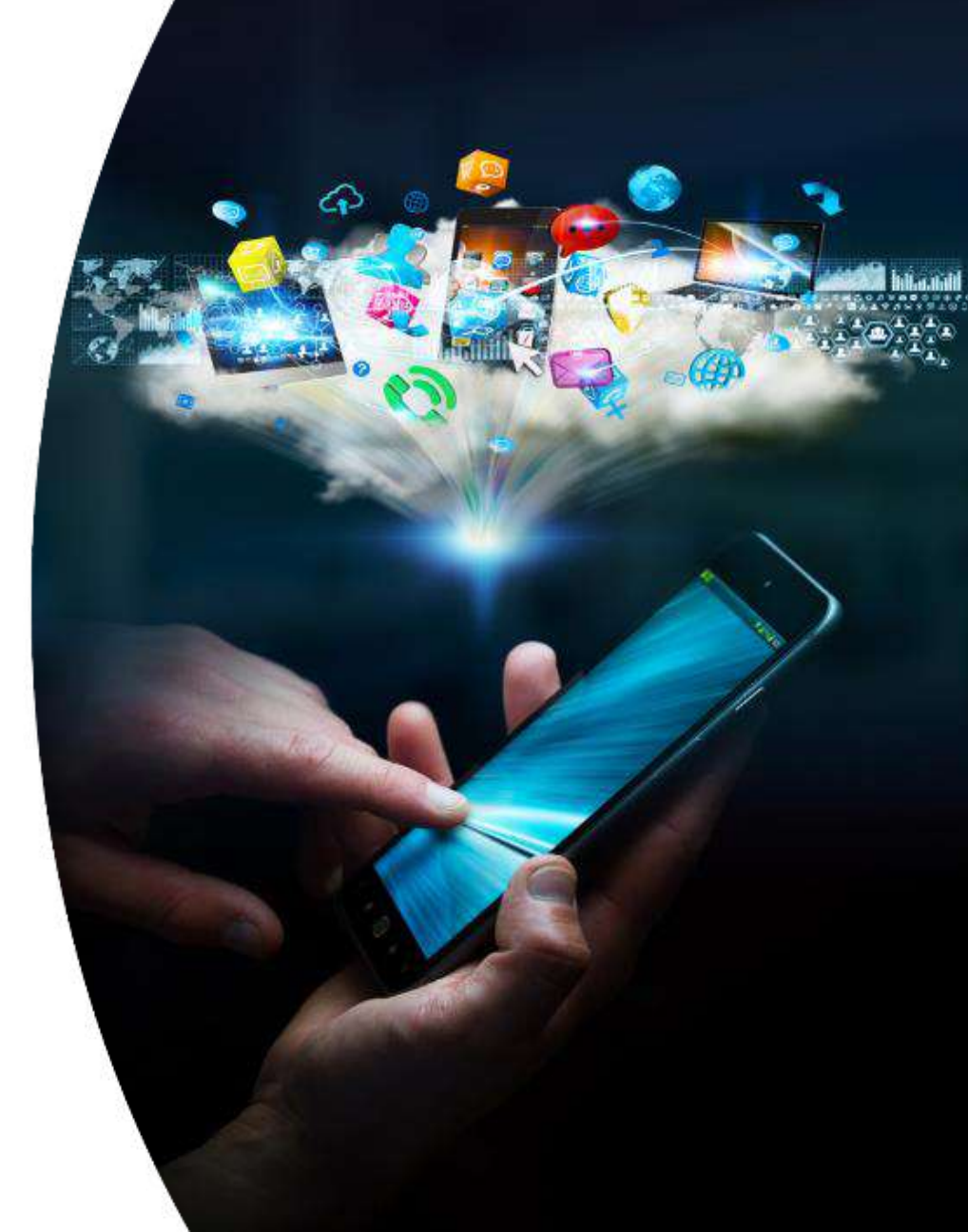

# **Διαχείριση Αρχείων Γερμανικών Διακριση Αρχείων Τομέας Μεταφορών και Συγκοινωνιακής Υποδομής**

- Λειτουργική οργάνωση Φακέλων με αρχεία
- Συνεχής εξέλιξη Κατηγοριών Φακέλων
- Κατάλληλη ονοματολογία φακέλων
- Αντίγραφο αρχείων σε τακτά διαστήματα (ημερήσια, εβδομαδιαία)
- Αποστολή μεγάλων αρχείων (WeΤransfer, Dropbox, Google Docs, κλπ.)
- Μείωση μεγέθους αρχείων (Format - Compress pictures, pdf compression, etc.)

*Ο υπολογιστής λειτουργεί ως βιβλιοθήκη και όχι ως γραφομηχανή.*

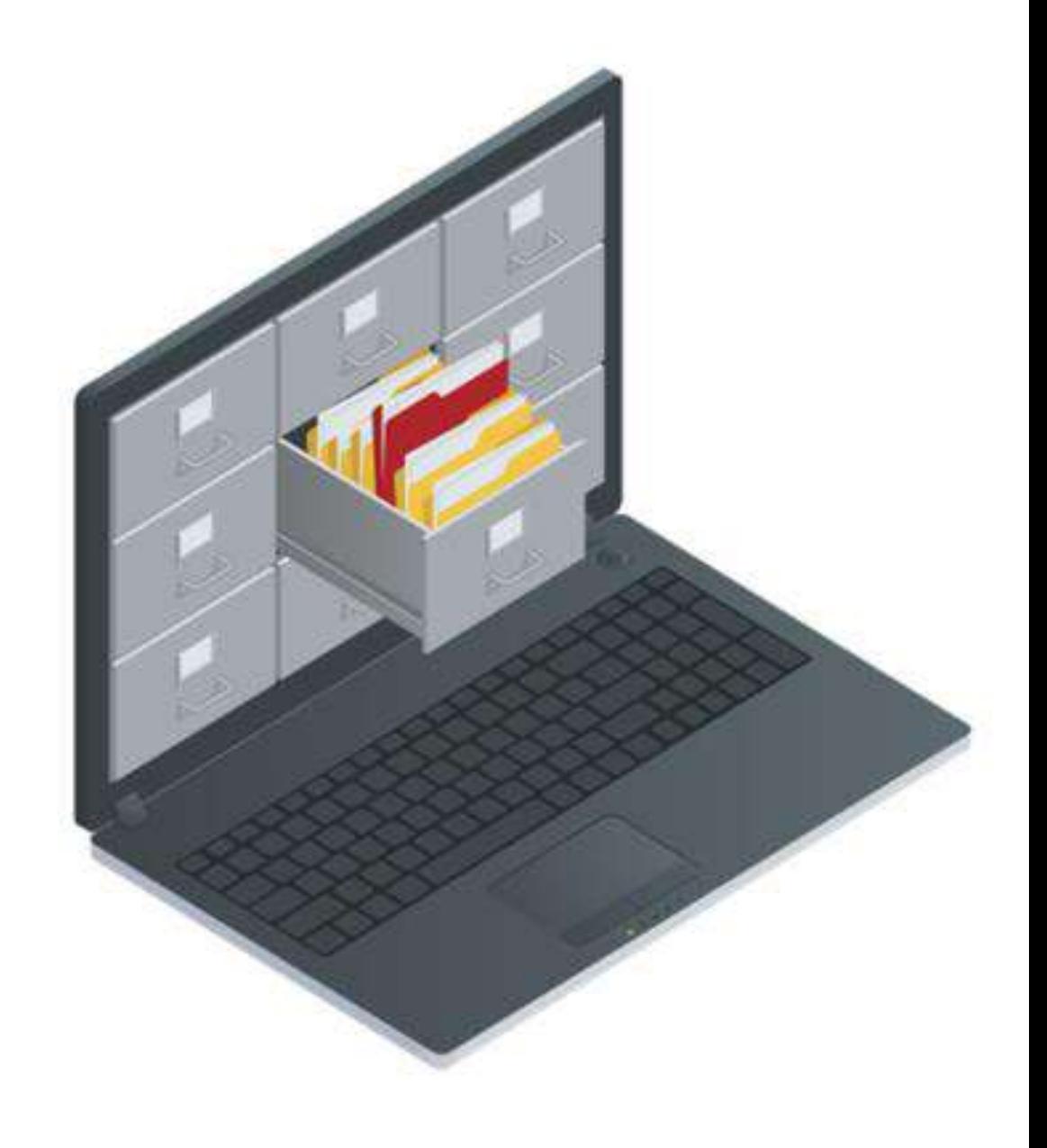

### Total Commander and the commander and the company of the company of the company of the company of the company of the company of the company of the company of the company of the company of the company of the company of the

Εθνικό Μετσόβιο Πολυτεχνείο

- tab: switch between panels
- F5: copy
- Διαχείριση αρχείων σε δύο παράθυρα (panels)
- Αρχεία εγκατάστασης διαθέσιμα στο mycourses - Roi

*Total Commander για αυξημένη παραγωγικότητα*

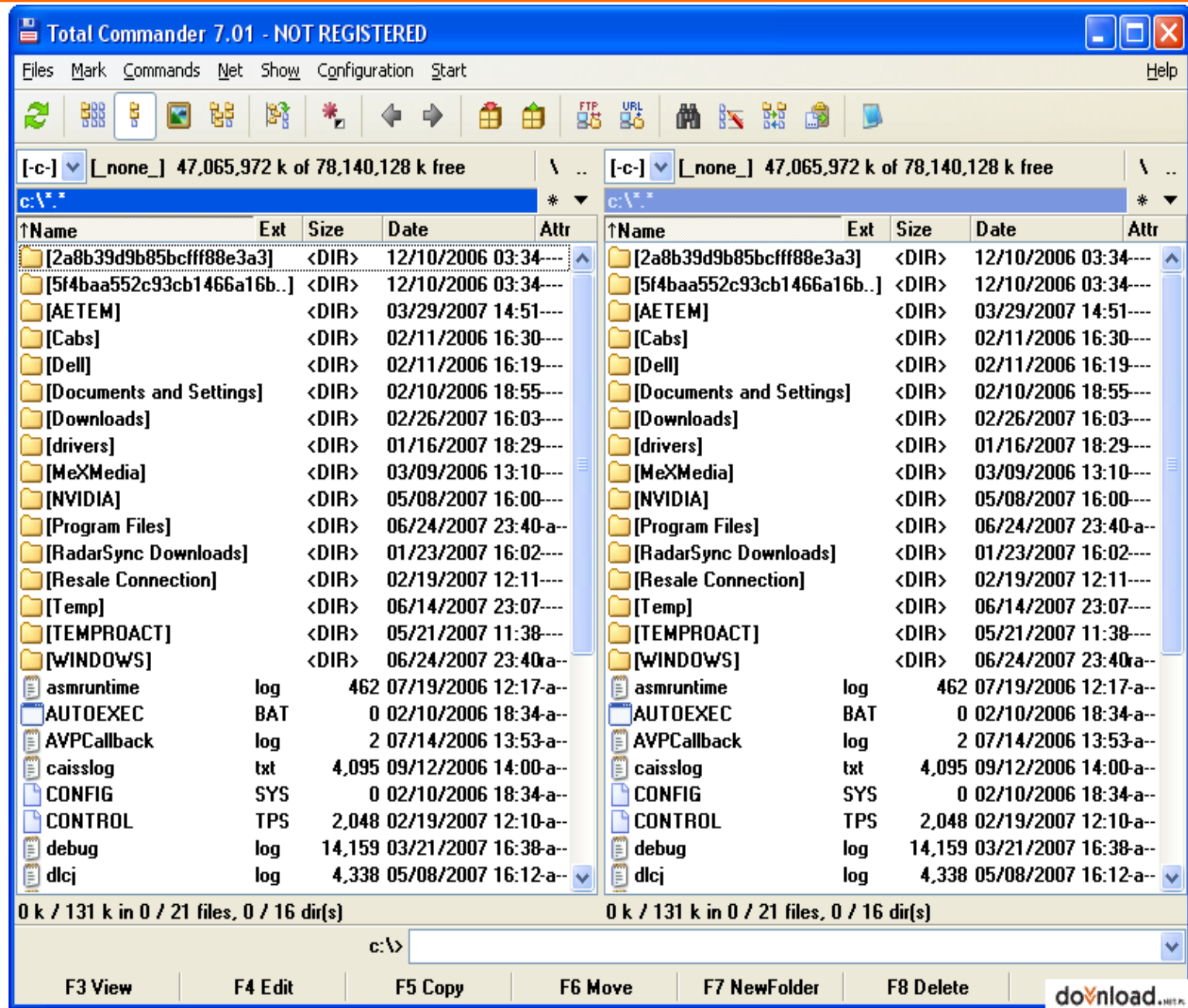

**Ονοματολογία Αρχείων** Γερματολογία Αρχείων Γραμματολογικών Σχολή Πολιπικών Μηχανικών **Τομέας Μεταφορών και Συγκοινωνιακής Υποδομής** 

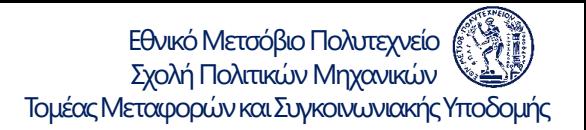

- Μόνο λατινικοί χαρακτήρες
- Σύντομα ονόματα αρχείων (κατά προτίμηση με 8-10 χαρακτήρες)
- Πάντοτε με τον αριθμό της έκδοσης στο τέλος του ονόματος του αρχείου
- Αποφυγή κενών στο όνομα του αρχείου

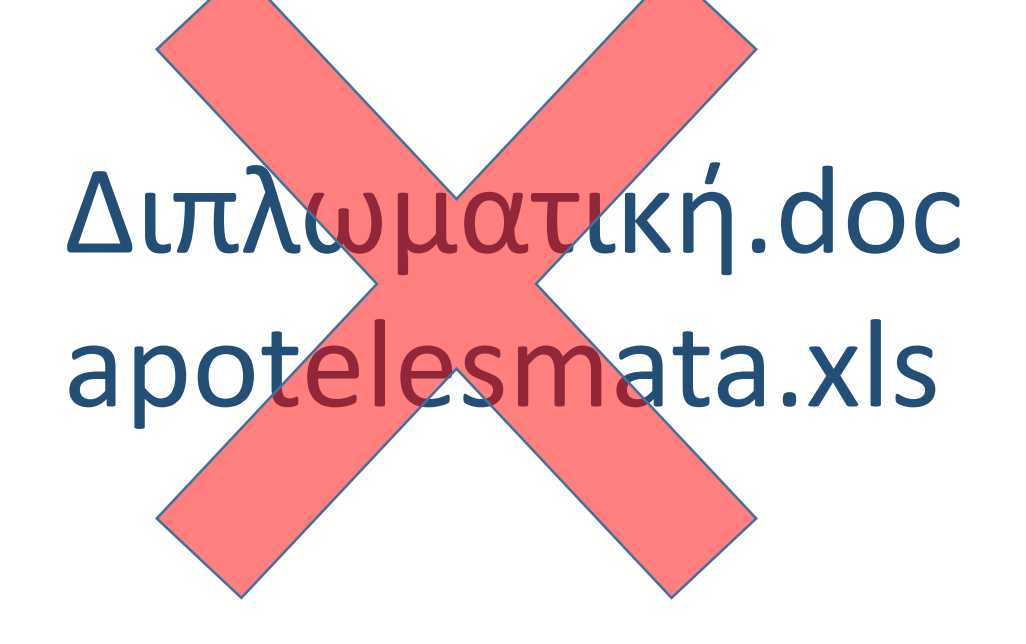

*Ένα όνομα πολλές πληροφορίες*

# Σχολή Παρκό Μεταφορών Παρκό Μπολιτικών **Μηχανικών** (1/3) Τομέας Μεταφορών και Συγκοινωνιακής Υποδομής

Εθνικό Μετσόβιο Πολυτεχνείο

### **Applications**

control - F4 close file

### **Select**

shift - arrows select control - A select all

alt – Tab switch between applications alt - F4 close application control - F6 switch between files alt and activate menus

shift - control - arrows select up to the next stop shift - page up/down select up to the previous/next page shift - home/end select up to the beginning/end of line

*Η χρήση πληκτρολογίου αυξάνει έως 8 φορές την ταχύτητα επεξεργασίας.*

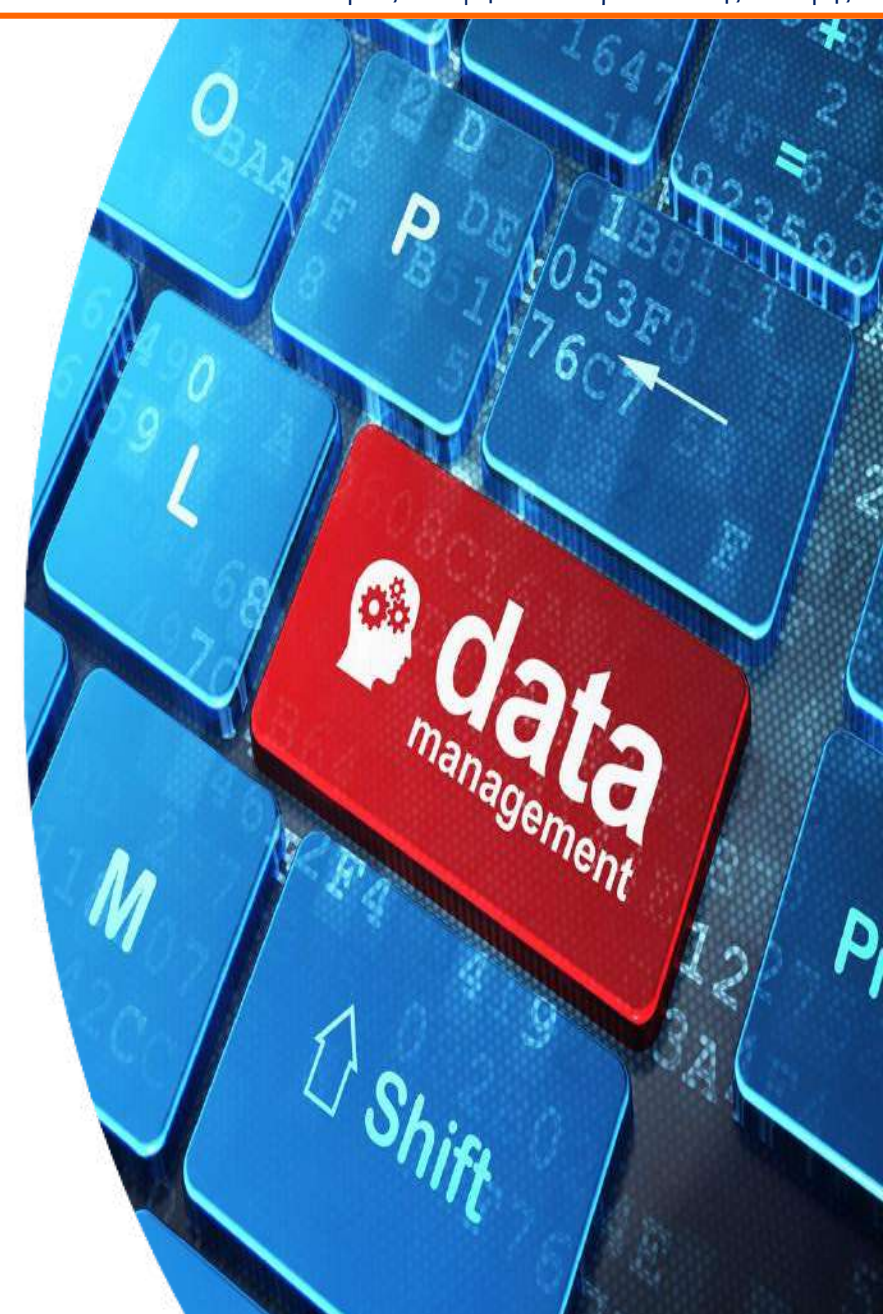

### ΣΩήση Πληκτρολογίου (2/3) <sup>Εθνικό Μεταφορών Και Συγκοινωνιακής Υποδομής</sup>

Εθνικό Μετσόβιο Πολυτεχνείο

### **Move**

F5 go to page control - F2 print preview

arrows move across the file page up/down next/previous page home and the beginning of the line end end go to the end of the line control - arrows move to the next stop control - Home go to the beginning of the file control - End go to the end of the file tab, arrows move within the dialogue box shift - tab move within the dialogue box backwards

*Η χρήση πληκτρολογίου αυξάνει έως 8 φορές την ταχύτητα επεξεργασίας.*

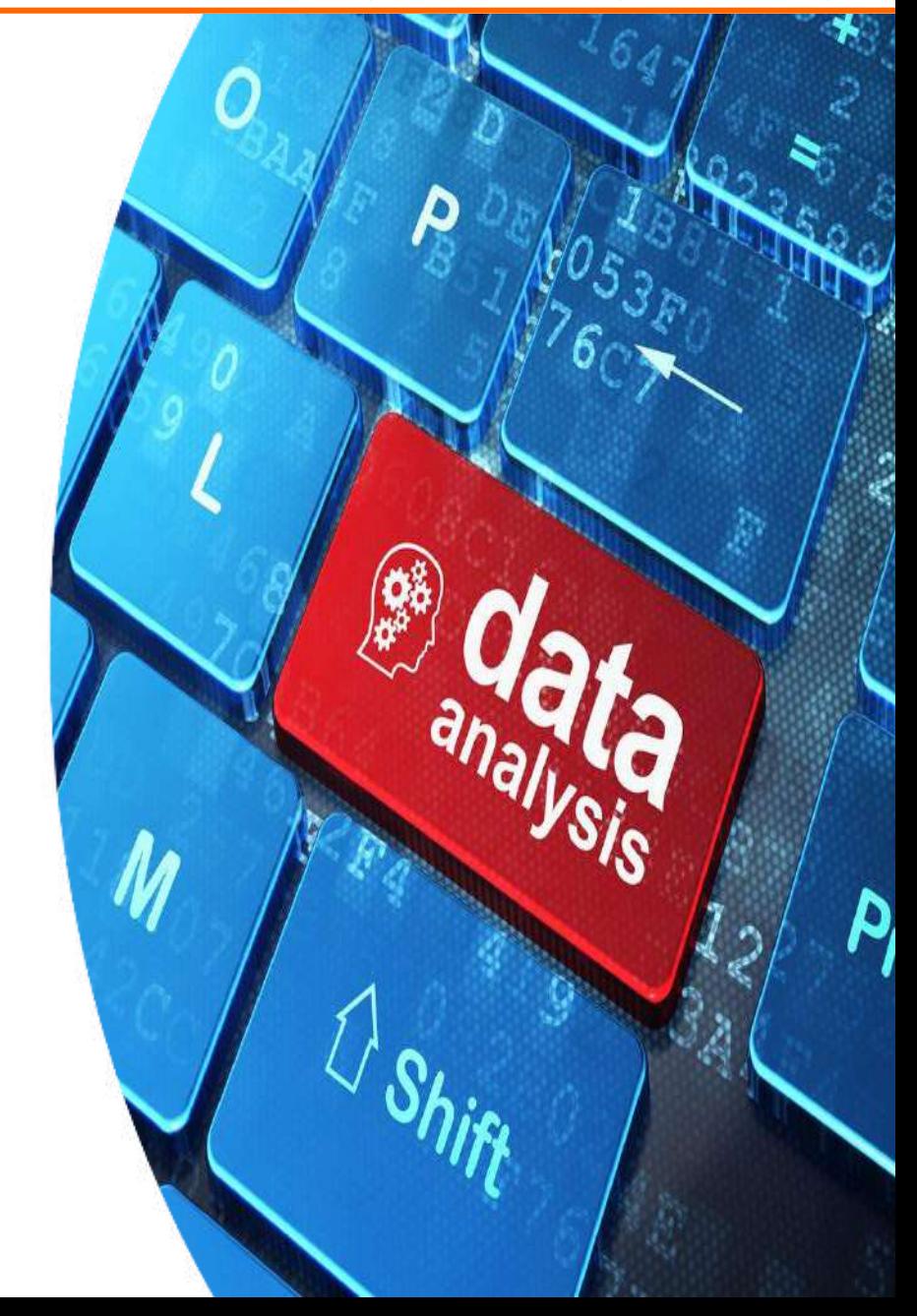

## ΣΩήση Πληκτρολογίου (3/3) <sup>Εθνικό Μεταφορών και Συγκοινωνιακής Υποδομής</sup>

Εθνικό Μετσόβιο Πολυτεχνείο

Basic Functions **Format**  $control - Insert (C)$  copy control  $-B$  bold shift - Insert (V) paste control - I italic shift - Delete (X) cut control - U underlined control - Delete delete word control - P print control - S save control - F find control - H find and replace control - N new file alt - backspace un-do F4 re-do control – Enter insert page break

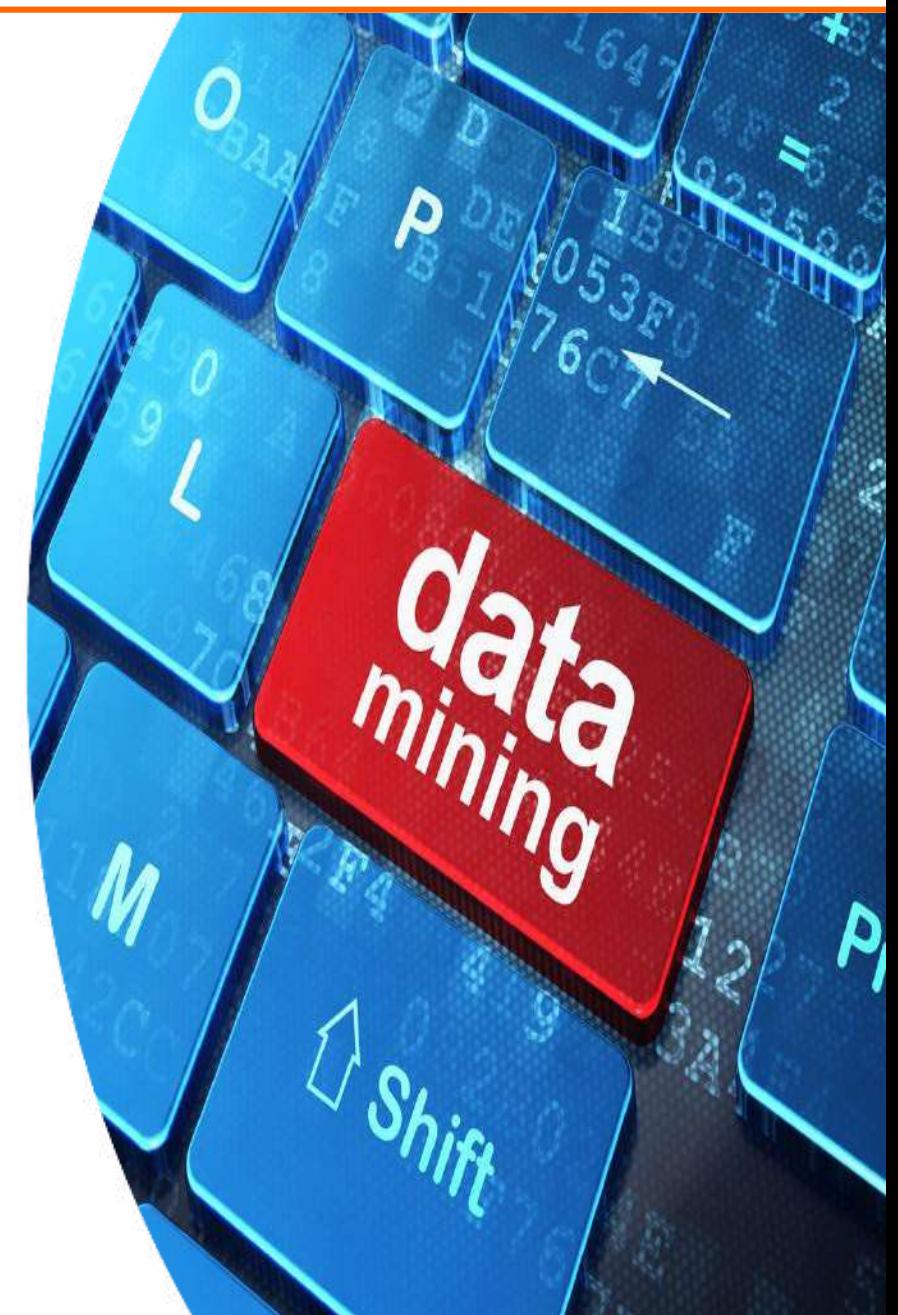

*Η χρήση πληκτρολογίου αυξάνει έως 8 φορές την ταχύτητα επεξεργασίας.*
## Σχολή Πολιτικών Μηχανικών Μορφοποίηση στο Word Τομέας Μεταφορών και Συγκοινωνιακής Υποδομής

### Standard Format

- Characters: 12 pt (Arial, Times, etc.)
- Line Spacing: Single
- Lines before and after paragraph: 0
- One empty line between paragraphs
- Avoid automations (styles, ToC, lists, etc.)
- Desactivate all options in Autoformat/Autoformat as you type

*Κατάλληλη μορφοποίηση τονίζει τις έννοιες*

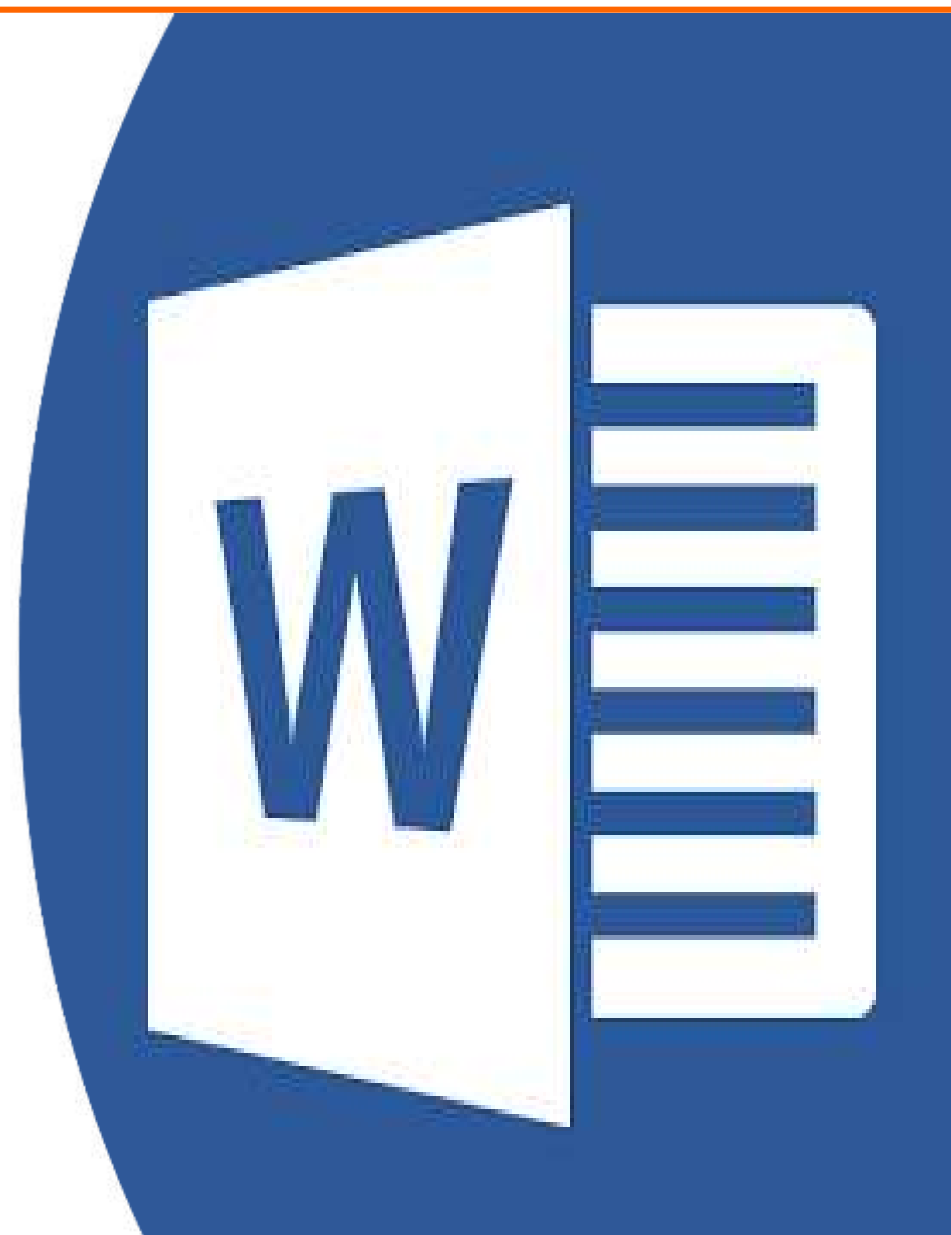

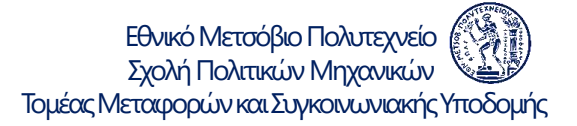

## Σχολή Πολιτικών Μηχανικών Μορφοποίηση στο Excel Τομέας Μεταφορών και Συγκοινωνιακής Υποδομής

- Characters: Arial Narrow 12pt
- Table columns optimised: Format-Column-Autofit
- Table fit to page
- Table ready to print
- Never use: Merge and Center
- Avoid: Merge, Wrap

*Συχνά η μορφοποίηση μας καθυστερεί περισσότερο από την παραγωγή του πίνακα*

# TELORES SURGINE TO EXCEL ΤΟ EXCEL ΤΟ ΕΧΩΡΙΣ ΤΟ ΠΑΝΤΕΙΣ ΤΟ ΠΑΝΤΕΙΣ ΤΟ ΠΑΝΤΕΙΣ ΤΟ ΠΑΝΤΕΙΣ ΤΟ ΠΑΝΤΕΙΣ ΤΟ ΠΑΝΤΕΙΣ ΤΟ ΠΑΝΤΕΙΣ ΤΟ ΠΑΝΤΕΙΣ ΤΟ ΠΑΝΤΕΙΣ ΤΟ ΠΑΝΤΕΙΣ ΤΟ ΠΑΝΤΕΙΣ ΤΟ ΠΑΝΤΕΙΣ ΤΟ ΠΑΝΤΕΙΣ ΤΟ ΠΑΝΤΕΙΣ ΤΟ ΠΑΝΤΕΙΣ ΤΟ ΠΑΝΤΕΙΣ Τ

- Δημιουργία πινάκων
	- Κατάλληλη επιλογή σειρών και στηλών
	- Σύντομοι και περιεκτικοί τίτλοι
	- Αθροίσματα και ποσοστά
	- Βελτιστοποίηση σειρών, στηλών, πίνακα
- Αυτόματοι πίνακες πολλαπλών διαστάσεων (Pivot Tables)

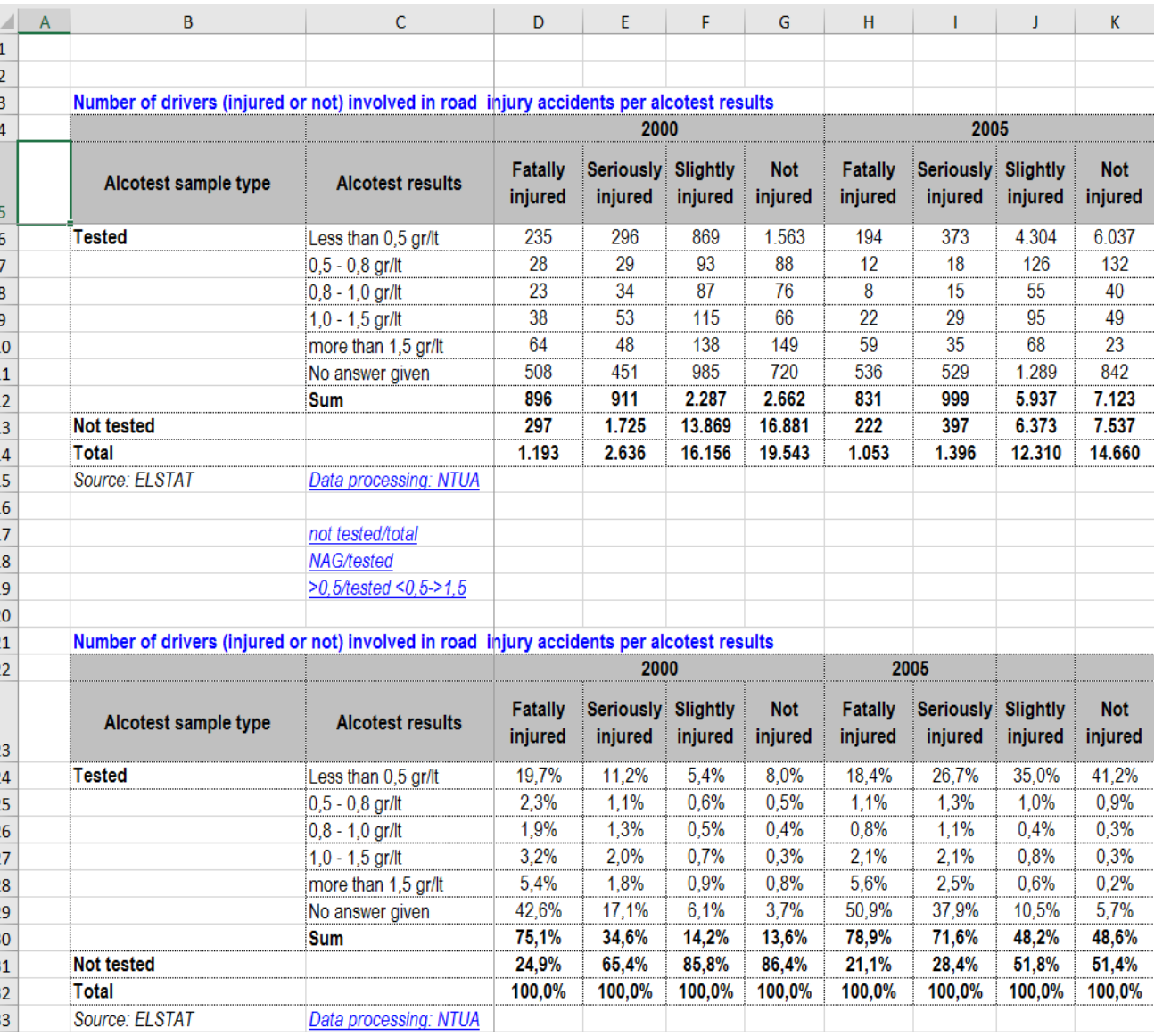

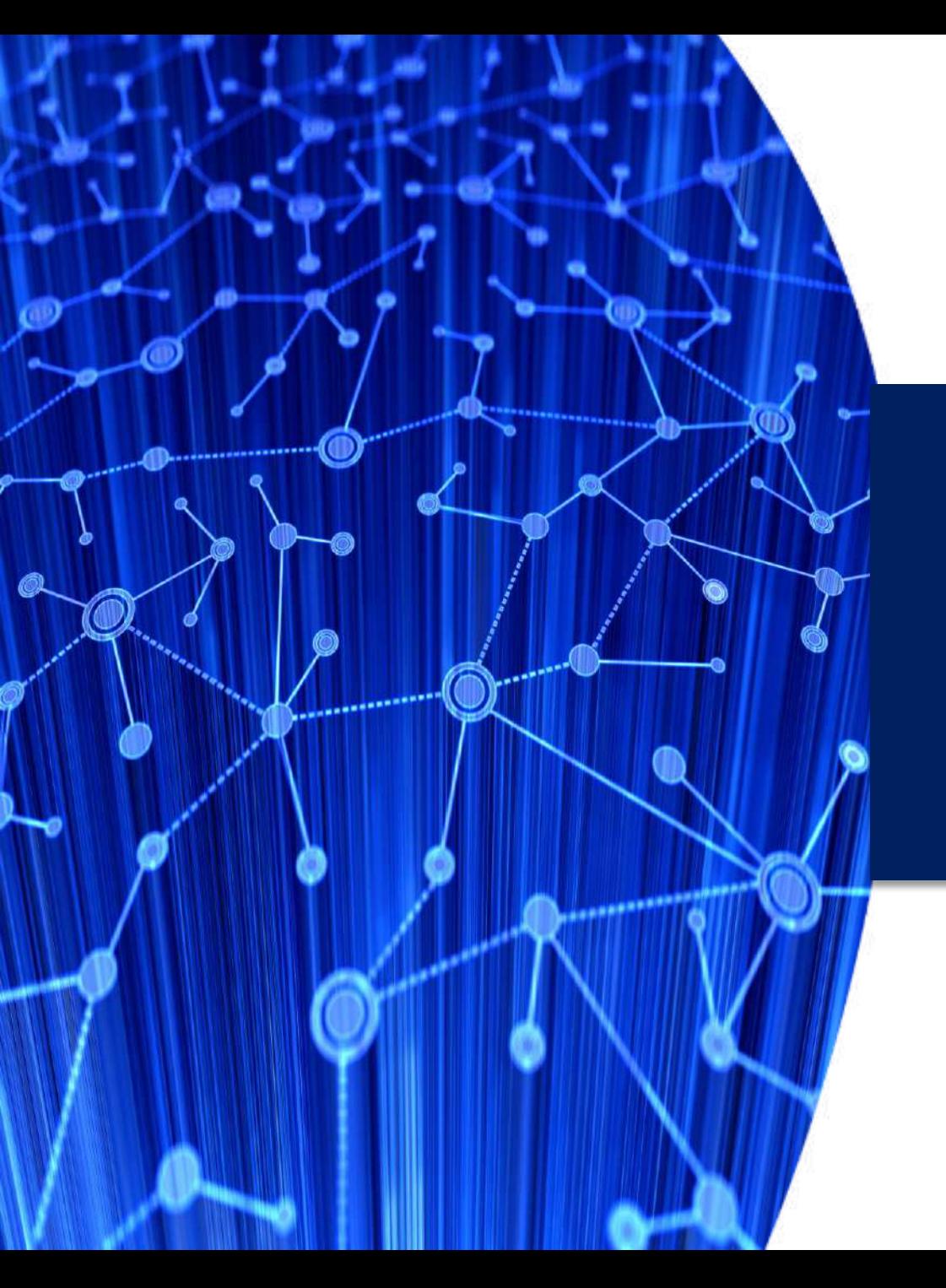

Εθνικό Μετσόβιο Πολυτεχνείο Σχολή Πολιτικών Μηχανικών Τομέας Μεταφορών και Συγκοινωνιακής Υποδομής

# Σεμινάριο Μεθοδολογίας για την Εκπόνηση Διπλωματικής Εργασίας

### **Γιώργος Γιαννής** Καθηγητής ΕΜΠ

Μάιος 2021